# PRÁCTICA EMPRESARIAL COMO AUXILIAR RESIDENTE DE SUPERVISIÓN EN LA OBRA DENOMINADA CONSTRUCCIÓN BIBLIOTECA UNIPAMPLONA - SEDE PRINCIPAL DE LA UNIVERSIDAD DE PAMPLONA, ADSCRITA A LA OFICINA DE PLANEACIÓN, PAMPLONA NORTE DE SANTANDER

# CRISTIAN FRANCISCO LAGUADO JAIMES

Trabajo de grado para optar por el título de Ingeniero Civil

## UNIVERSIDAD DE PAMPLONA

FACULTAD DE INGENIERÍAS Y ARQUITECTURA

DEPARTAMENTO DE INGENIERÍA AMBIENTAL, QUÍMICA Y CIVIL

PROGRAMA DE INGENIERÍA CIVIL

PAMPLONA

2021

# PRÁCTICA EMPRESARIAL COMO AUXILIAR RESIDENTE DE SUPERVISIÓN EN LA OBRA DENOMINADA CONSTRUCCIÓN BIBLIOTECA UNIPAMPLONA - SEDE PRINCIPAL DE LA UNIVERSIDAD DE PAMPLONA, ADSCRITA A LA OFICINA DE PLANEACIÓN, PAMPLONA NORTE DE SANTANDER

#### CRISTIAN FRANCISCO LAGUADO JAIMES

Trabajo de grado para optar por el título de Ingeniero Civil

**Director** 

# CEUDIEL IVÁN MANTILLA GARCÍA

Esp. Ingeniero Civil e Industrial

### UNIVERSIDAD DE PAMPLONA

FACULTAD DE INGENIERÍAS Y ARQUITECTURA

DEPARTAMENTO DE INGENIERÍA AMBIENTAL, QUÍMICA Y CIVIL

PROGRAMA DE INGENIERÍA CIVIL

PAMPLONA

2021

#### **Dedicatoria**

*Dedico este proyecto de trabajo de grado principalmente a Dios por mostrarme en el momento justo el camino a seguir y por durante el proceso permitirme gozar de buena salud, gran fortaleza, mucha paciencia y sabiduría que fueron mi principal ayuda para poder lograr una de muchas metas que tengo propuestas.*

*A mi madre Carmen Alicia Jaimes Rozo por llenar mi vida de valores, compromiso con mi futuro y motivación para cada día luchar con gallardía y orgullo por las cosas que se quiere, sin importar las circunstancias o los malos momentos que se esté atravesando. A mi hermana Angela Tatiana Laguado Jaimes por siempre influir ímpetu a todas las metas y proyectos que comienzo.*

#### *Cristian Francisco Laguado Jaimes*

#### **Agradecimientos**

A Caren Parra por motivarme a seguir luchando a cumplir mis metas y objetivos, creando una luz que se enciende al final del camino gracias a su amor incondicional que de forma cariñosa y alentadora recarga cada día mis energías a seguir avanzando en busca de más opciones y oportunidades que poco a poco me encaminan y conducen por el camino del éxito.

A Víctor Jaimes, Oscar Bonett y Nancy Botello por darme la oportunidad de obtener beneficios económicos a cambio de trabajar en sus grandes pero humildes empresas y poder gozar de flexibilidad para cumplir con mis compromisos académicos.

A mis compañeros de carrera por brindarme su amistad y compañía en los días académicos, para así hacer de la universidad una etapa de mi vida que se complementó con relaciones interpersonales valiosas que espero conservar por mucho tiempo.

A la Universidad de Pamplona por abrirme las puertas de su alma mater con espacios y laboratorios destinados a llenar de conocimiento mi vida contribuyendo a mi formación académica junto con la oficina de planeación, ya que tuve la oportunidad de pertenecer a una obra adscrita a ella y así enriquecer y aplicar todo el conocimiento que había adquirido durante el desarrollo de la carrera de Ingeniería Civil.

Al Ingeniero Ceudiel Mantilla por ser mi director de trabajo de grado y que, con su vasto conocimiento aparte de enseñar, logra motivar a que los estudiantes de ingeniería civil de la Universidad de Pamplona les apasione todo lo que se puede lograr actuando con juicio y dedicación teniendo siempre claro cuál es el objetivo de cada cosa que se proponen.

Al Consorcio Biblioteca por dejarme ser uno más de su equipo de trabajo y recibir dirección en cómo llevar a cabo y como funciona un proyecto como lo es la Biblioteca Unipamplona.

#### **Resumen**

En beneficio de la comunidad estudiantil y de la comunidad pamplonesa, la Universidad de Pamplona de la mano con la oficina de planeación adelanta obras para lograr un mejor posicionamiento y brindar mejores espacios donde los estudiantes puedan potenciar y aplicar sus conocimientos, es por ello que se está desarrollando la obra llamada "Biblioteca Unipamplona" ubicada en el campus principal de la Universidad de Pamplona, desarrollada por una asociación llamada "Consorcio Biblioteca".

En el presente trabajo de grado se da a conocer todo lo correspondiente a dicha obra y como durante cuatro meses de práctica profesional como auxiliar residente de supervisión se avanza en la construcción de la "Biblioteca Unipamplona" mostrando la metodología usada para tener control total del comportamiento del cronograma general de la obra, el cumplimiento de las normas de seguridad y las normas de bioseguridad dentro de la obra, el cálculo de cantidades de materiales a utilizar, disminuir la presencia de desperdicios por medio de la correcta aplicación de procesos constructivos, verificación de la calidad de los materiales, medir el comportamiento de diseño de la mezcla y la correcta aplicación del concreto a los elementos estructurales.

**Palabras clave:** Supervisión, construcción, cabezal, micropilotes, cimentación.

#### **Abstract**

For the benefit of the student community and the Pamplona community, the University of Pamplona, hand in hand with the planning office, carries out works to achieve a better positioning and provide better spaces where students can enhance and apply their knowledge, that is why is developing the work called "Biblioteca Unipamplona" located on the main campus of the University of Pamplona, developed by an association called "Consorcio Biblioteca".

In this degree work, everything corresponding to said work is disclosed and how during four months of professional practice as a resident assistant supervision progress is made in the construction of the "Biblioteca Unipamplona" showing the methodology used to have control total behavior of the general schedule of the work, compliance with safety regulations and biosafety standards within the work, the calculation of quantities of materials to be used, reduce the presence of waste through the correct application of construction processes , verification of the quality of the materials, measure the design behavior of the mixture and the correct application of the concrete to the structural elements.

**Keywords:** Supervision, construction, head, micropiles, foundation.

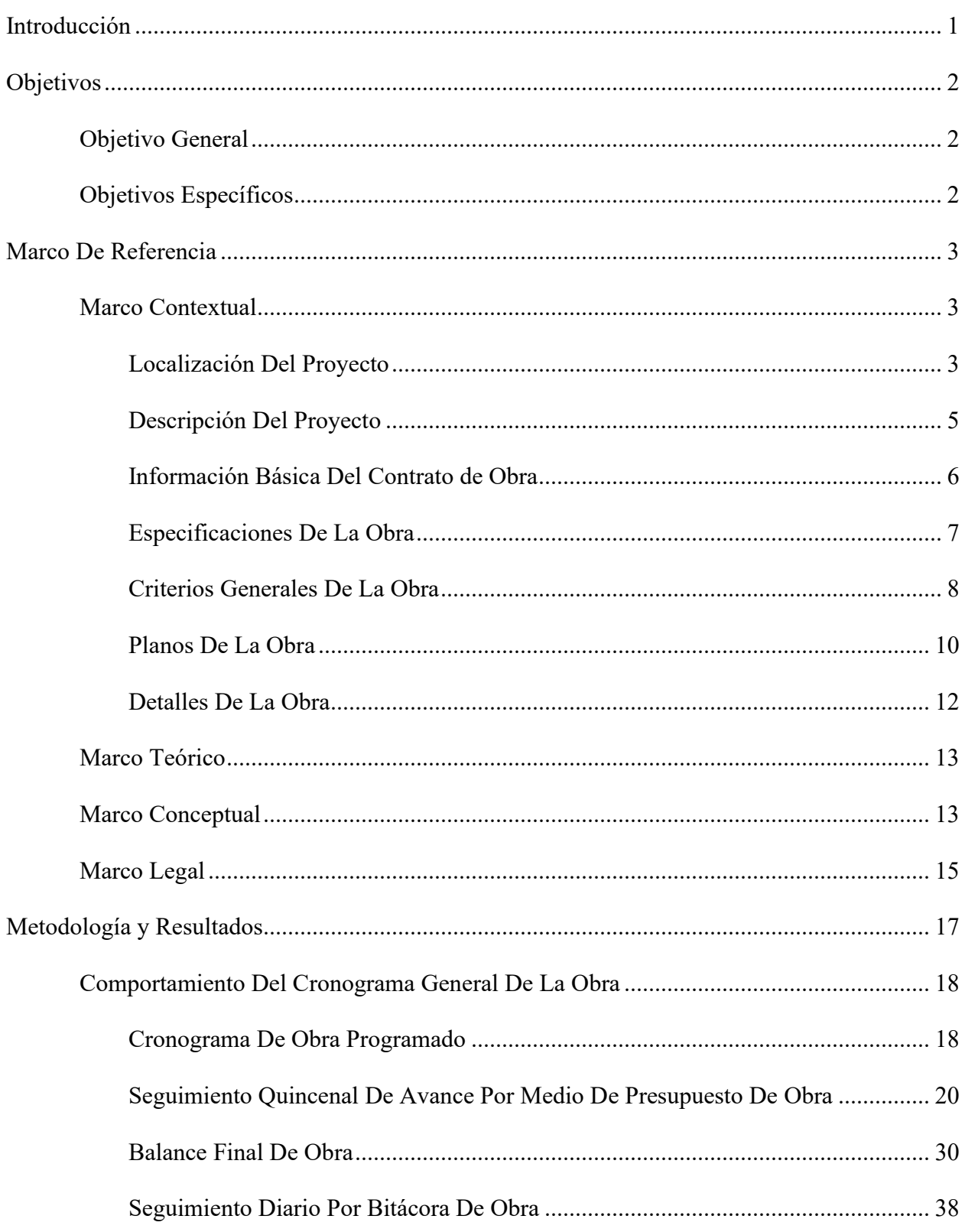

# Tabla de Contenido

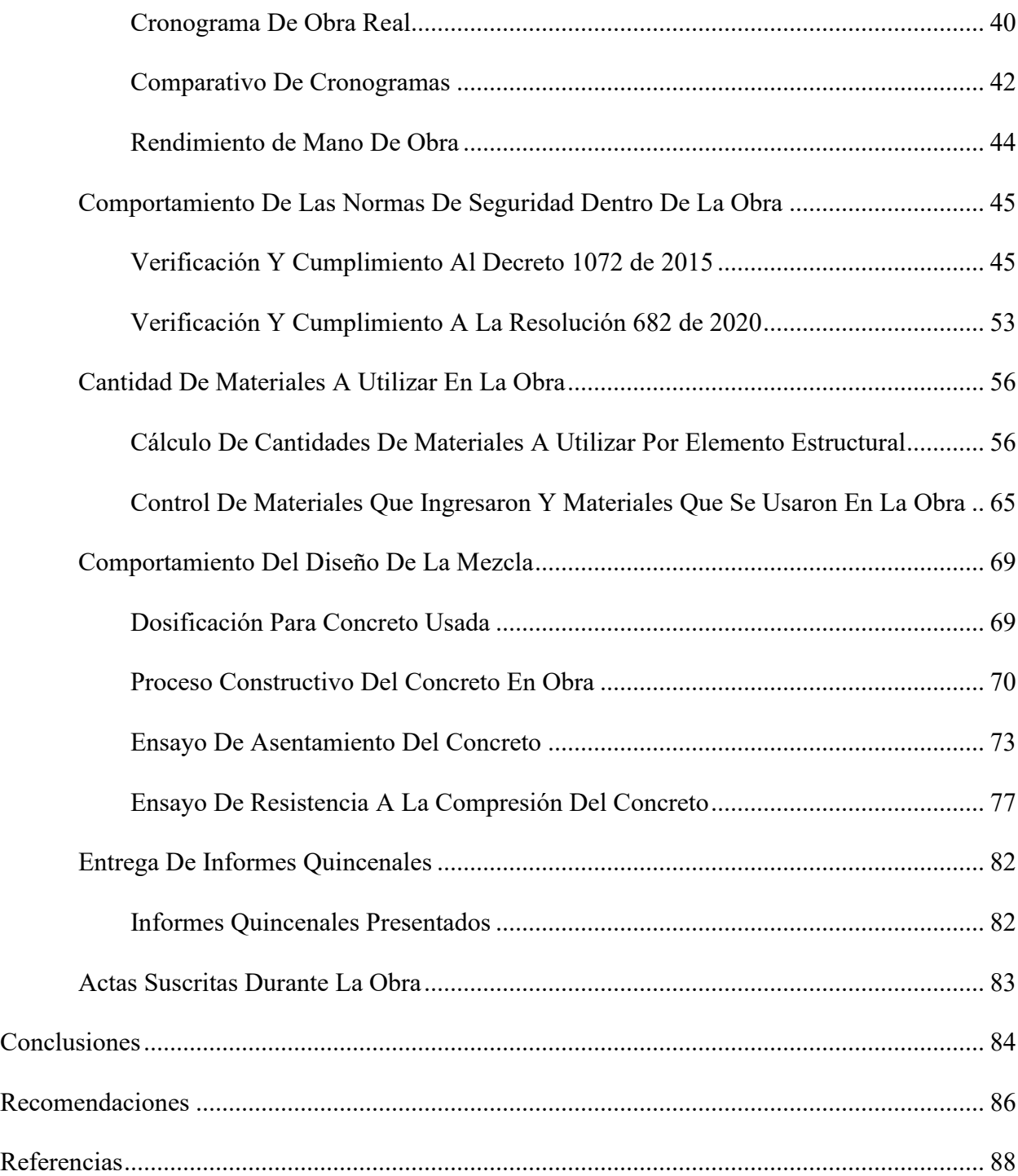

# **Lista de tablas**

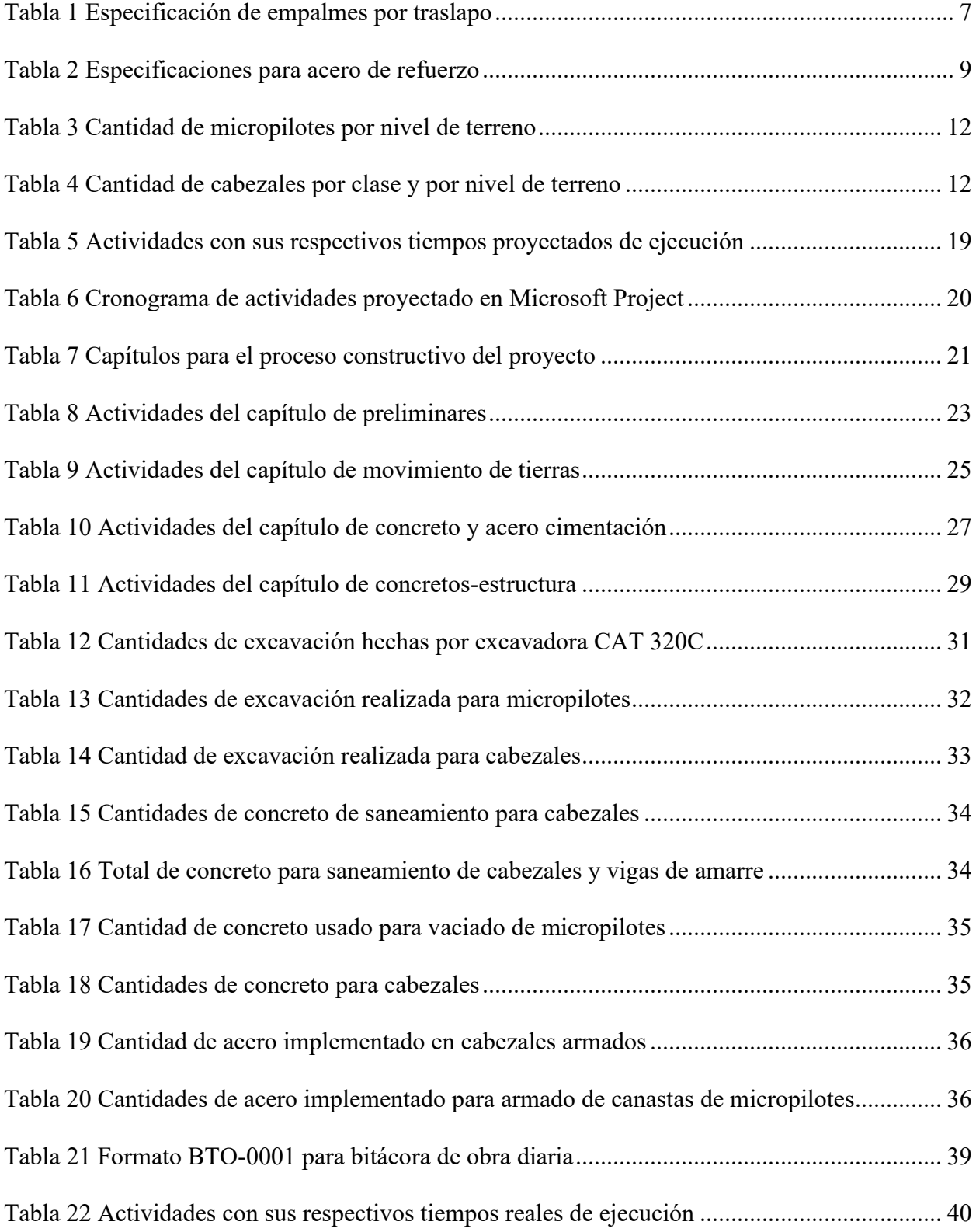

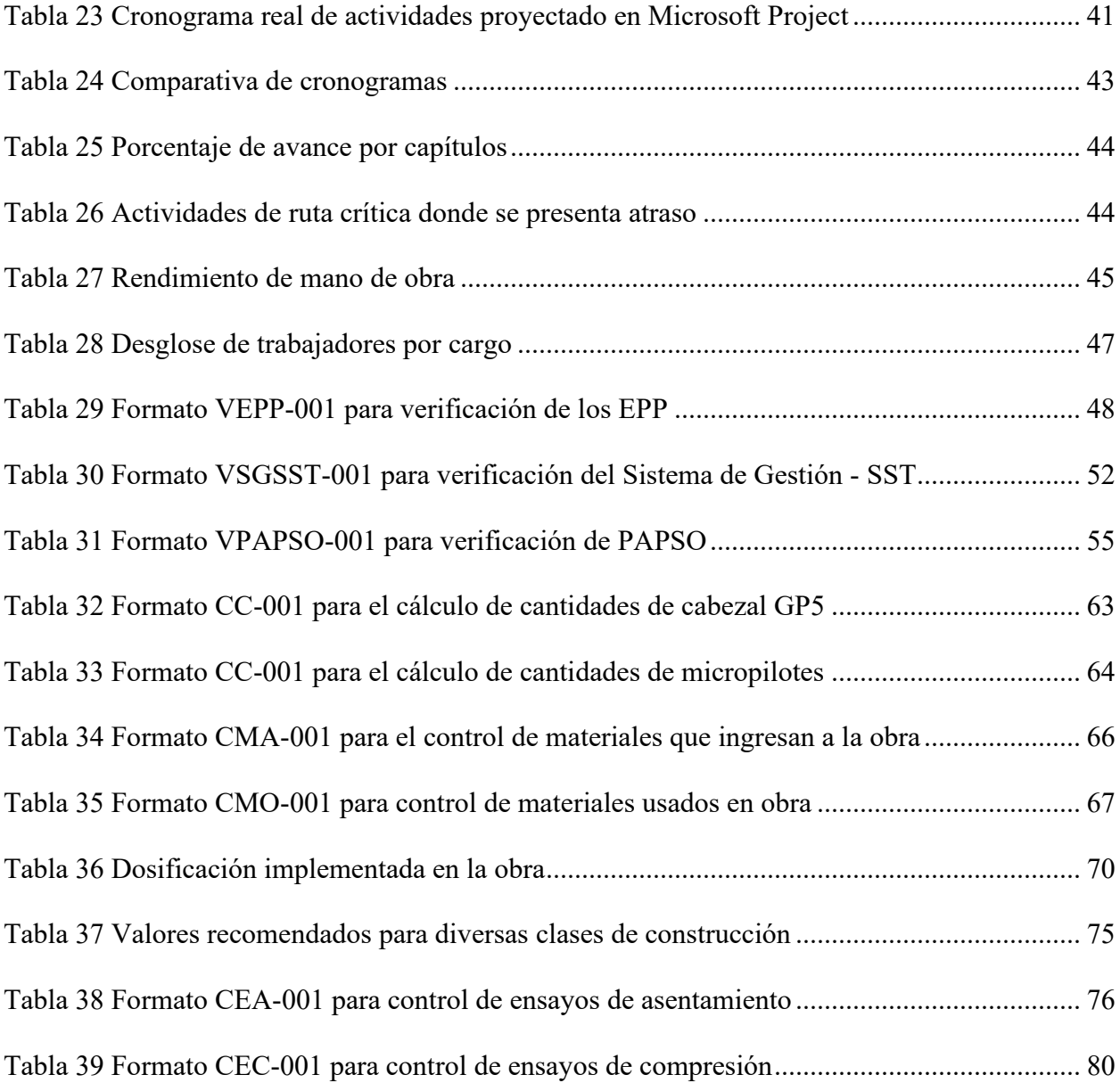

# **Lista de ilustraciones**

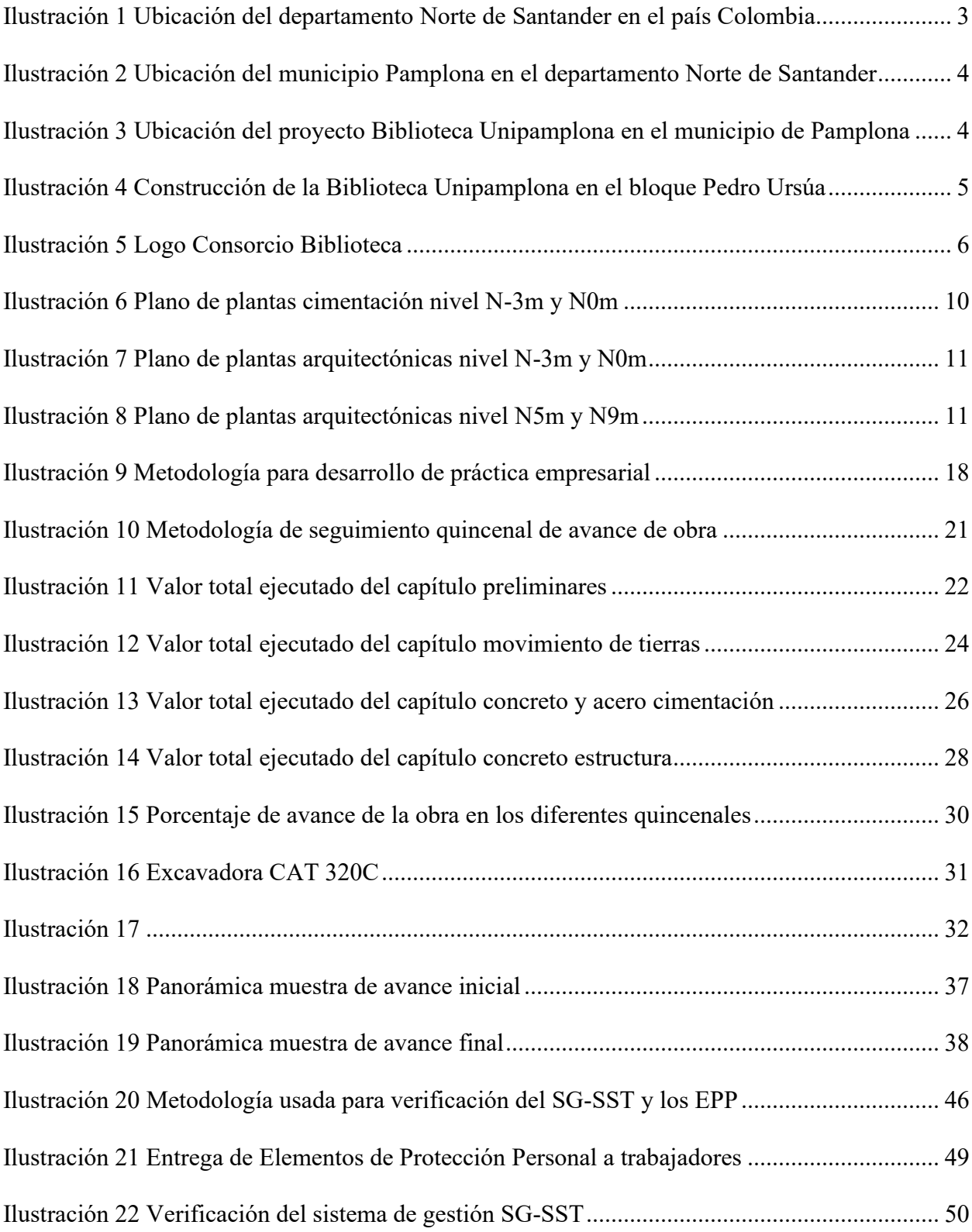

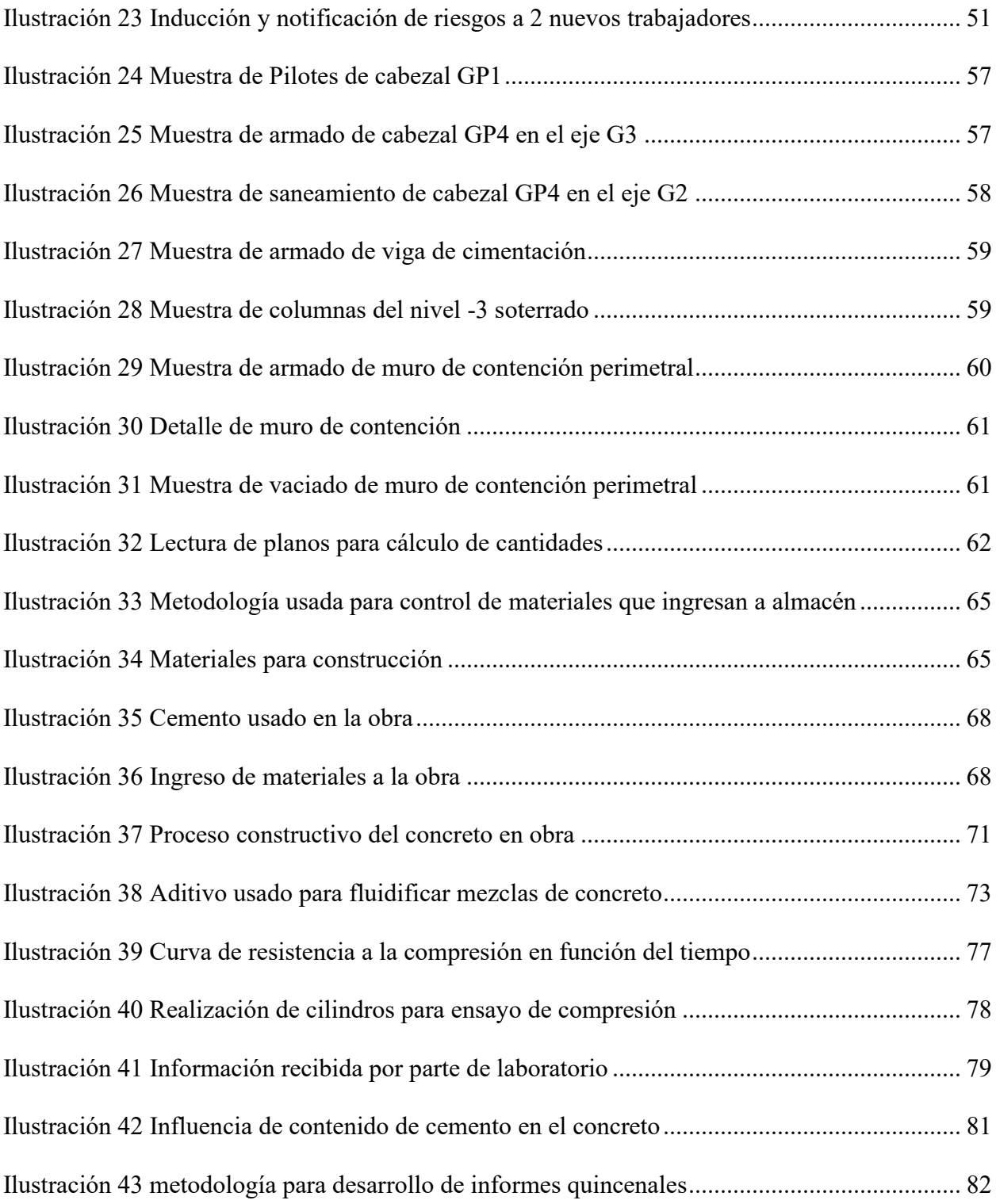

#### **Lista De Apéndices**

- Apéndice A. Tiempos de ejecución por actividad.
- Apéndice B. Bitácora de obra.
- Apéndice C. Verificación del Sistema de Gestión SST y verificación de EPP.
- Apéndice D. Verificación de cumplimiento PAPSO.
- Apéndice E. Cálculo de cantidad de materiales por elemento.
- Apéndice F. Control de materiales ingresados e implementados en la obra.
- Apéndice G. Control de ensayos de asentamiento y compresión.
- Apéndice H. Informes quincenales presentados.
- Apéndice I. Balance final de obra
- Apéndice J. Documentos y actas

#### **Glosario**

**Concreto:** "El concreto es una mezcla de arena, grava, roca triturada u otros agregados unidos en una masa rocosa por medio de una pasta de cemento y agua", (McCormac, 2017).

**Concreto reforzado: "**El concreto reforzado es una combinación de concreto y acero en la que el refuerzo de acero proporciona la resistencia a la tensión de la que carece el concreto", (McCormac, 2017).

**Acero de refuerzo:** El acero de refuerzo son varillas redondas que en su mayoría son usadas de tipo corrugado que produce una mayor adherencia entre el concreto y el acero, (Cano, 2013).

**Cabezal:** Son componentes estructurales monolíticos de concreto reforzado, de considerable volumen y rigidez que cumplen la función de distribuir las cargas a los pilotes, (Gutiérrez, 2017).

**Micropilote:** Son elementos largos como pilares enclavados en el terreno que con la profundidad que tienen trasmiten las cargas de la estructura a un estrato de suelo firme, (Yepes, 2019).

**Cimentación profunda:** La cimentación profunda es una clase de cimentación que busca la transmisión de cargas a los sustratos más resistentes del suelo, (Posada, 2021).

**Columna:** Elementos verticales que soportan fuerzas de compresión y flexión, encargados de transmitir todas las cargas de la estructura a la cimentación, (Silva J. , 2020).

**Viga:** Una viga es una serie de miembros estructurales diseñados para soportar la carga que generan los elementos que componen la edificación, (Construcción, 2017).

**Muro de contención:** Elementos constructivos que cumplen la función de cerramiento, soportando esfuerzos horizontales producidos por empuje de tierras, (Construpedia, s.f.).

**Muro estructural:** Son aquellos que soportan otros elementos estructurales de la estructura como arcos, bóvedas, vigas o viguetas de forjados o de cubierta, (Torres, 2014).

**Bitácora de obra:** Es un registro diario donde se consignan cambios que se efectúen o tengan que efectuarse, imprevistos y avances, (Perusquía, 2000)**.**

**Cronograma de obra:** Es una herramienta que sirve para saber la velocidad y el ritmo de cualquier obra organizando las actividades en el orden que se deben desarrollar para evitar imprevistos de tiempo que se convierte en dinero, (Arquisejos, 2019).

**Presupuesto de obra:** Es la predicción monetaria que representa realizar una actividad o tarea determinada sabiendo de que está compuesta (composición cualitativa) y cuantas unidades de cada componente se requieren (composición cuantitativa) para aplicar un precio a cada uno y obtener su valor, (Civil, 2019).

**Programación de obra:** Establece un marco de referencia con base en la metodología de secuencias, tiempos para desarrollar el conjunto y cada una de las actividades que componen la etapa de construcción, (Habit, s.f.).

**Plano:** Son dibujos a escala que muestran la relación entre habitaciones, espacios y características físicas vistos desde diferentes vistas ya sea superior, frontal, etc, (Lucidchart, s.f.).

#### **Introducción**

<span id="page-15-0"></span>Como requisito de grado en la Universidad de Pamplona se desarrollan prácticas empresariales en ámbitos afín con la carrera que se cursa, es por eso que en la práctica empresarial como auxiliar residente de supervisión en la obra denominada "Biblioteca Unipamplona" se lleva a cabo actividades que contribuyen con la construcción del proyecto, dichas actividades requieren de un control y un orden que parte desde velar por el comportamiento del cronograma propuesto para la obra y el cronograma real que va surgiendo en la obra debido a retrasos e imprevistos, el cumplimiento de las normas de seguridad y las normas de bioseguridad dentro de la obra por parte del personal activo, el cálculo de cantidades de materiales a utilizar en los elementos y procesos constructivos que conforman la obra, las opciones que se pueden plantear para disminuir la presencia de desperdicios que se puedan generar en el desarrollo de las actividades diarias, verificación de la calidad de los materiales que ingresan a la obra y los que se ponen en uso, medir el comportamiento de diseño de la mezcla y la correcta aplicación del concreto a los elementos estructurales; este conjunto de actividades se logra controlar desarrollando y siguiendo una metodología que es expuesta en el presente documento junto con sus respectivos resultados para dar constancia que se cumplió con los objetivos propuestos durante la práctica empresarial en un tiempo estipulado de cuatro meses en los cuales se trabajó codo a codo con la oficina de planeación de la Universidad de Pamplona junto con un quincenal presentado en el software Excel, y con el "Consorcio Biblioteca" que es la asociación encargada de realizar la obra.

## **Objetivos**

### <span id="page-16-1"></span><span id="page-16-0"></span>**Objetivo General**

Desarrollar práctica empresarial como auxiliar del ingeniero residente supervisor de la obra denominada Construcción Biblioteca Unipamplona en la sede principal de la Universidad de Pamplona ubicada en Pamplona, Norte de Santander, Colombia.

#### <span id="page-16-2"></span>**Objetivos Específicos**

- Verificar el comportamiento del cronograma general de la obra, teniendo en cuenta los presupuestos, cantidades de obra y rendimientos.
- Comprobar el comportamiento de las normas de seguridad dentro de la obra.
- Calcular cantidades de materiales a utilizar en la obra proyectada de acuerdo al cronograma, disminuyendo las cantidades de desperdicio de los materiales.
- Medir el comportamiento del diseño de la mezcla y la correcta aplicación de concreto de obra.
- Preparar informes quincenales al director de trabajo de grado de los avances en la obra.

#### **Marco De Referencia**

### <span id="page-17-1"></span><span id="page-17-0"></span>**Marco Contextual**

#### <span id="page-17-2"></span>*Localización Del Proyecto*

El proyecto "Construcción Biblioteca Unipamplona" está ubicado en el campus principal de la Universidad de Pamplona, en el barrio El Buque con una ubicación geográfica de 72°38'56.06'' de longitud al oeste de Greenwich y a 7°23'11.46'' de latitud norte, a 2367 metros sobre el nivel del mar, construido en uso del suelo tipo "Institucional" (Corponor, 2021), el municipio de Pamplona que está situado en las coordenadas 72°39' de longitud al oeste de Greenwich y a 7°13' de latitud norte a aproximadamente 2200 metros sobre el nivel de mar con limite al Norte con Pamplonita y Cucutilla, al sur con los municipios de Cácota y Mutiscua, al oriente con Labateca y al occidente con Cucutilla, en el departamento Norte de Santander, país Colombia (Alcaldía de Pamplona, 2021).

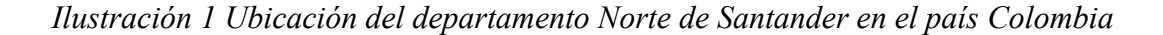

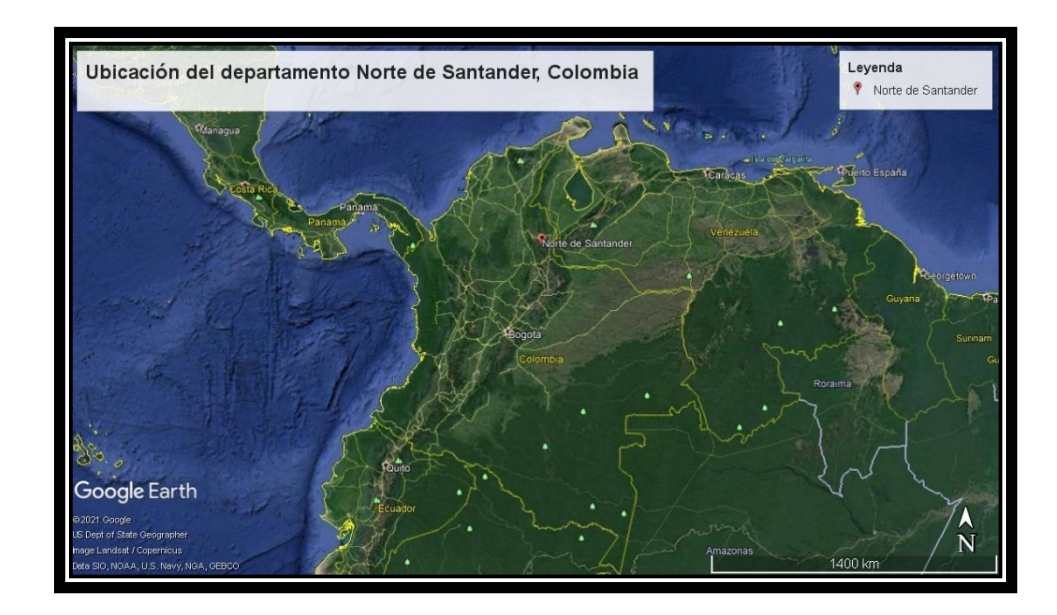

Fuente: Google Earth Pro, 2021

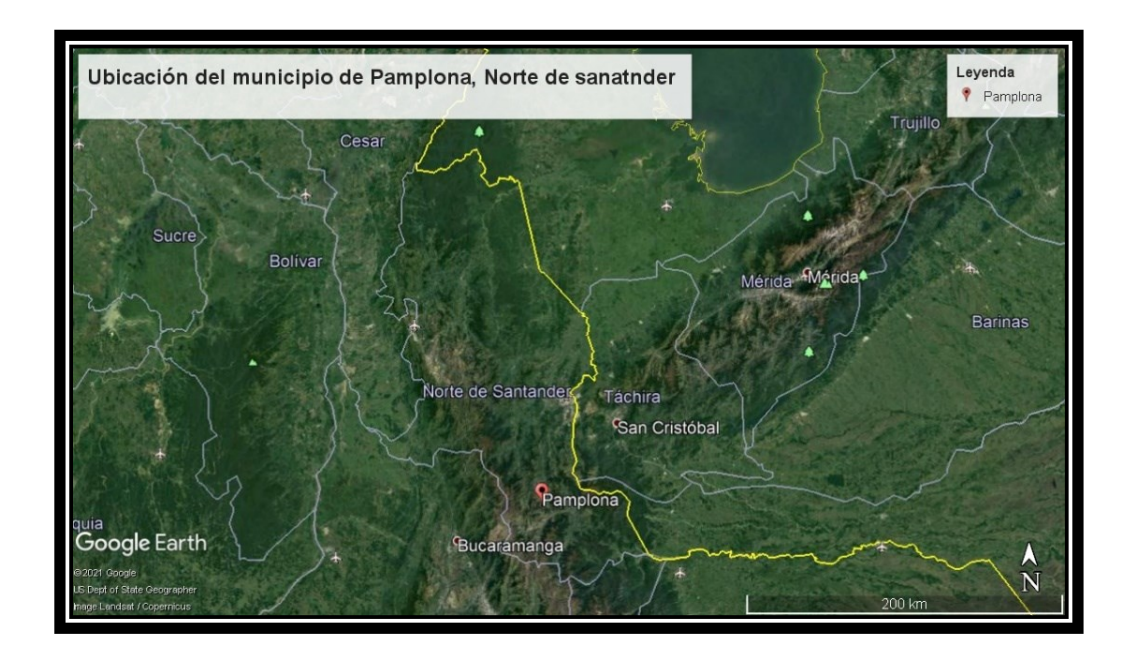

*Ilustración 2 Ubicación del municipio Pamplona en el departamento Norte de Santander*

Fuente: Google Earth Pro, 2021

*Ilustración 3 Ubicación del proyecto Biblioteca Unipamplona en el municipio de Pamplona*

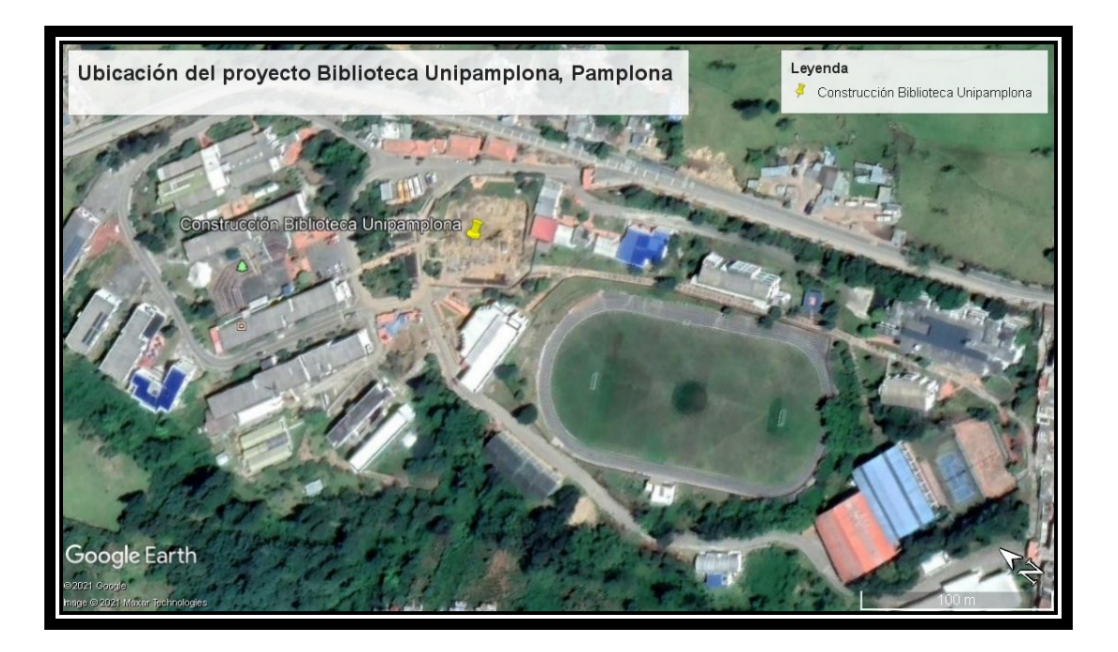

Fuente: Google Earth Pro, 2021

#### <span id="page-19-0"></span>*Descripción Del Proyecto*

El proyecto Construcción Biblioteca Unipamplona se propuso instalarse en la zona donde estaba ubicado el bloque Pedro Ursúa o comúnmente llamado bloque administrativo de la Universidad de Pamplona, este equipo de administrativos se traslada para donde se encuentra la actual Biblioteca José Rafael Faria para seguir brindando todos los servicios requeridos por la comunidad estudiantil, docente, egresados y demás vinculados con la Universidad. La implantación arquitectónica del proyecto tendrá una altura para el nivel N-3m de 2,5 metros, para el primer nivel una altura de 4,5 metros, para el segundo nivel una altura de 3,5 metros, va a contar con un ambiente sostenible formado por zonas de estudio, circulación, consulta de material bibliográfico, recepción y alojamiento de bolsos, oficinas, auditorio múltiple en un nivel soterrado ubicado a un nivel arquitectónico de -3 metros con un área de 355,62 m2, el primer piso tendrá un área de 1833,57 m2 y el segundo piso un área de 1059,42 m2.

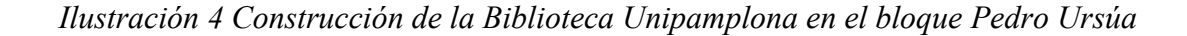

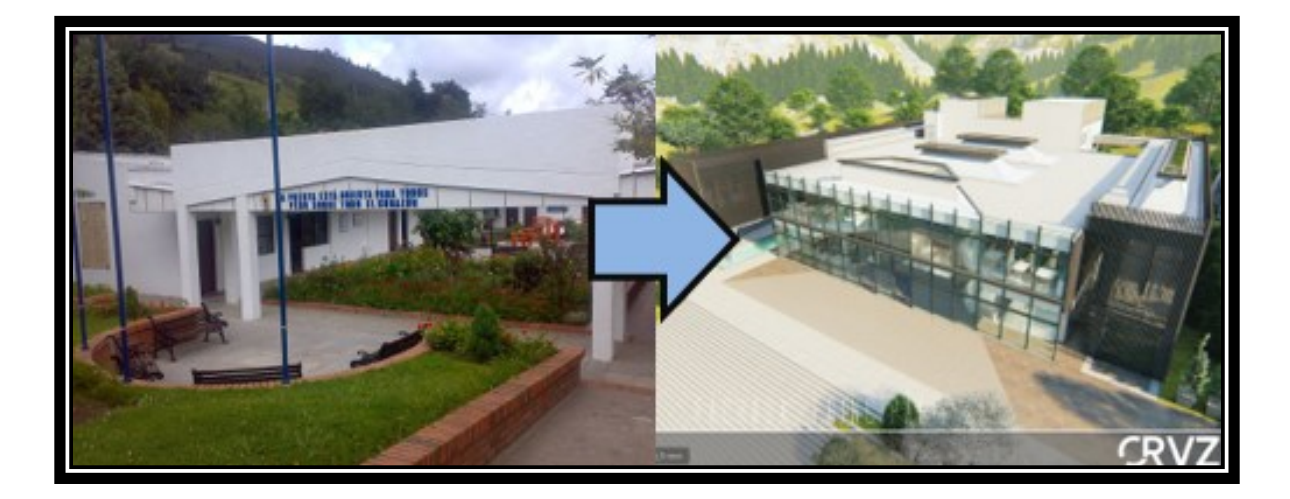

Fuente: Torax 2008, Technik diseño y construcciones S.A.S.

# <span id="page-20-0"></span>*Información Básica Del Contrato de Obra*

**Entidad contratante:** Universidad de Pamplona.

**Objeto del contrato:** Construcción Biblioteca Unipamplona.

**Contrato No:** 1960 del 2020.

**Contratista de la obra:** Consorcio Biblioteca.

**Nit:** 901.413.848-1

**E-mail:** [c.bliblioteca2020@gmail.com](mailto:c.bliblioteca2020@gmail.com)

**Teléfono:** 5845231 - 318312708

**Dirección:** Av. Demetrio Mendoza, Centro Comercial Bolívar, local I-3.

**Logo:**

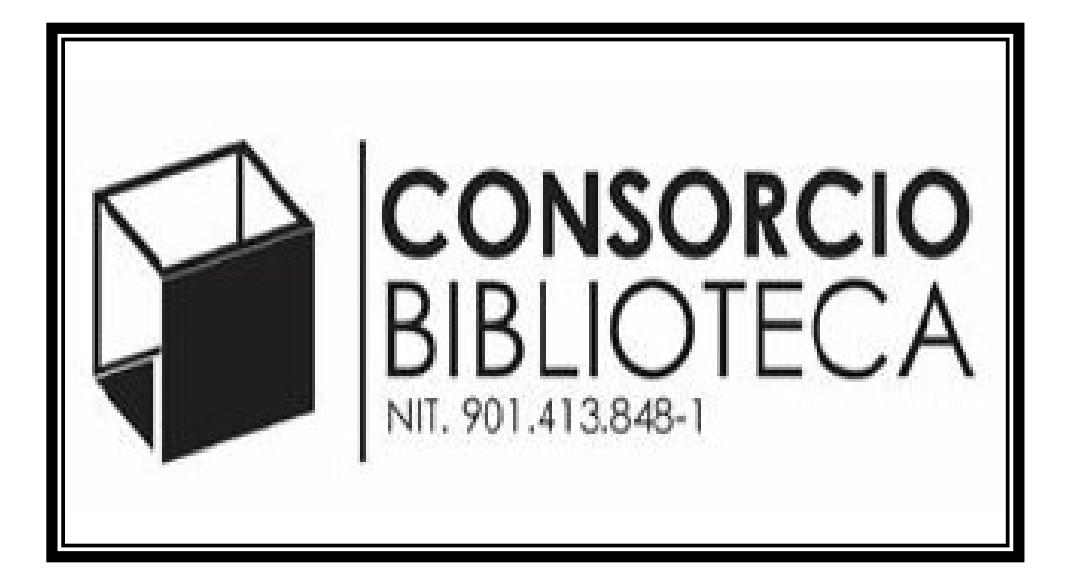

*Ilustración 5 Logo Consorcio Biblioteca*

Fuente: Consorcio Biblioteca

#### <span id="page-21-0"></span>*Especificaciones De La Obra*

**Norma:** Reglamento colombiano de construcción sismorresistente NSR-10.

**Capacidad de disipación de energía:** Capacidad "especial" de disipación de energía.

**Materiales – concretos: -**Concreto reforzado f'c=28 Mpa para:

- ✓ Elementos de cimentación (micropilotes, cabezales y vigas de amarre).
- $\checkmark$  Muros estructurales y columnas.
- $\checkmark$  Elementos de entrepiso (vigas, losas aligeradas y losas macizas).
- $\checkmark$  Elementos de tanques (muros, losas, paredes y cubiertas de tanques).

**Materiales – aceros: -**Acero de refuerzo: fy=420 Mpa, debe ser corrugado para todos los diámetros. Debe cumplir norma NTC 2289 (ASTM A706M).

-Malla electrosoldada de alambres trefilados corrugados de alta resistencia. Debe cumplir norma NTC 5806, fy=420 Mpa.

**Empalmes por traslapo:** Los empalmes por traslapo a tracción para todos los casos en el presente proyecto se rigen por la tabla 1 presentada en el presente informe.

<span id="page-21-1"></span>

| ESPECIFICACIÓN DE EMPALMES POR TRASLAPO |                                                  |                                                 |  |  |  |
|-----------------------------------------|--------------------------------------------------|-------------------------------------------------|--|--|--|
| <b>BARRA</b>                            | Todos los casos excepto refuerzo superior de     | Refuerzo superior de vigas. Concreto reforzado, |  |  |  |
|                                         | vigas. Concreto reforzado, resistencia f'c=28Mpa | resistencia f'c=28Mpa                           |  |  |  |
| 6M                                      | 0,3                                              | 0,39                                            |  |  |  |
| N <sub>3</sub>                          | 0,36                                             | 0,47                                            |  |  |  |
| N4                                      | 0,48                                             | 0,62                                            |  |  |  |
| <b>N5</b>                               | 0,6                                              | 0,28                                            |  |  |  |
| N <sub>6</sub>                          | 0,72                                             | 0,94                                            |  |  |  |
| N7                                      | 1,04                                             | 1,35                                            |  |  |  |
| N <sub>8</sub>                          | 1,19                                             | 1,54                                            |  |  |  |
| N <sub>10</sub>                         | 1,48                                             | 1,93                                            |  |  |  |

*Tabla 1 Especificación de empalmes por traslapo*

Fuente: Technik diseño y construcciones S.A.S.

**Cargas de diseño: -**Corredores, cubiertas: Carga muerta=7,2 kN/m2 (muros

divisorios=1,6 kN/m2, acabados=1,8 kN/m2); Carga viva=5,0 kN/m2.

-Zonas de estantes: Carga muerta=8,5 kN/m2 (muros divisorios= 3,3 kN/m2,

acabados=1,5 kN/m2); Carga viva=7,5 kN/m2.

-Zonas de lectura: Carga muerta=8,5kN/m2 (muros divisorios= 3,3 kN/m2, acabados=1,5

kN/m2); Carga viva= $3,0$  kN/m2.

-Zonas de oficina: Carga muerta=8,8 Kn/m2 (muros divisorios= 3,3 kN/m2,

acabados=1,8 kN/m2); Carga viva=3,0 kN/m2.

-Zona de baños: Carga muerta=9,7 kN/m2 (muros divisorios= 4,1 kN/m2, acabados=1,8

kN/m2); Carga viva=2,9 kN/m2.

-Escaleras: Carga muerta=9,8 kN/m2; Carga viva=5kN/m2.

**Estudio geotécnico:** -Responsable: Ing. Carlos Florez Gongora, matricula No

#### 5420247868 NTS.

**-**Tipo de perfil de suelo: D.

**-**Nivel de amenaza sísmica: Alta.

**-**Capacidad portante del suelo: Q=100 kN/m2.

**-**Profundidad de cimentación: 3,5m por debajo de la cota de nivel superficial, se deben construir pilotes de 15m de profundidad, diámetro 0,4m.

## <span id="page-22-0"></span>*Criterios Generales De La Obra*

**Especificaciones para el acero de refuerzo:** Se presentan las especificaciones a tener en cuenta para la longitud que debe tener los ganchos de las barras dependiendo de su tamaño y de su ángulo de gancho en la tabla 2 del presente informe.

<span id="page-23-0"></span>

| ESPECIFICACIONES PARA ACERO DE REFUERZO |              |                       |                   |                    |                    |
|-----------------------------------------|--------------|-----------------------|-------------------|--------------------|--------------------|
| <b>BARRA</b>                            | DIÁMETRO (") | <b>PESO</b><br>(kg/m) | GANCHO 90°<br>(m) | GANCHO 180°<br>(m) | GANCHO 135°<br>(m) |
| No <sub>2</sub>                         | 1/4"         | 0,25                  | 0,15              | 0,15               | 0,10               |
| No <sub>3</sub>                         | 3/8"         | 0,56                  | 0,15              | 0,15               | 0,12               |
| No 4                                    | $1/2$ "      | 0,99                  | 0,20              | 0,20               | 0,15               |
| No 5                                    | 5/8"         | 1,55                  | 0,25              | 0,25               | 0,20               |
| No 6                                    | 3/4"         | 2,24                  | 0,30              | 0,30               | 0,25               |
| No 7                                    | 7/8"         | 3,04                  | 0,35              | 0,35               | 0,25               |
| No 8                                    | 1"           | 3,97                  | 0,40              | 0,40               | 0,30               |
| No 10                                   | $1 - 1/4"$   | 6,40                  | 0,50              | 0,45               | 0,40               |

*Tabla 2 Especificaciones para acero de refuerzo*

Fuente: Technik diseño y construcciones S.A.S.

**Criterios generales de construcción:** -Los procedimientos de construcción serán propuestos por el contratista y aprobados por la interventoría de obra y por el supervisor técnico de la obra.

**-**La estabilidad de la obra durante el proceso constructivo es responsabilidad del contratista.

**-**Deben verificarse las dimensiones, localización y niveles con los planos arquitectónicos.

-El diseñador estructural no se hace responsable por las modificaciones hechas por terceros sobre los planos estructurales. Únicamente son válidos los planos firmados por los profesionales responsables del diseño.

**Concreto reforzado:** -La resistencia característica f'c del concreto se define como la resistencia a la compresión obtenida en ensayos sobre cilindros a diferentes edades, de acuerdo a lo establecido en el capítulo C.5. de la NSR 10.

-Los agregados deben cumplir con la norma NTC 174.

-El tamaño máximo nominal del agregado no debe ser mayor a: 1/5 de la menor dimensión entre los lados de la formaleta, 1/3 del espesor de la losa y 3 /4 del espaciamiento libre entre barras de refuerzo.

-Se debe garantizar correcto vibrado del concreto y un buen proceso de curado de los elementos estructurales.

-No debe alterarse la relación agua-cemento de la mezcla adicionando agua para mejorar su manejabilidad.

-Se recomienda que el proceso de curado en climas con temperaturas ambientales superiores a 4°c sea de mínimo durante 7 días.

## <span id="page-24-0"></span>*Planos De La Obra*

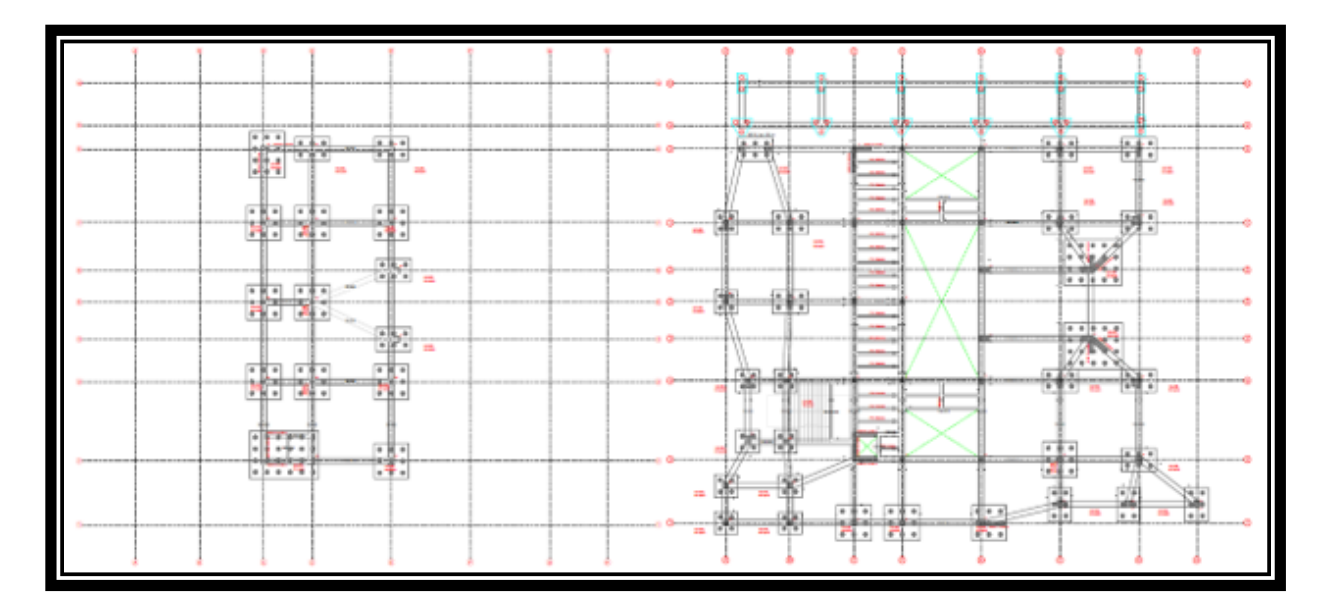

*Ilustración 6 Plano de plantas cimentación nivel N-3m y N0m*

Fuente: Technik diseño y construcciones S.A.S.

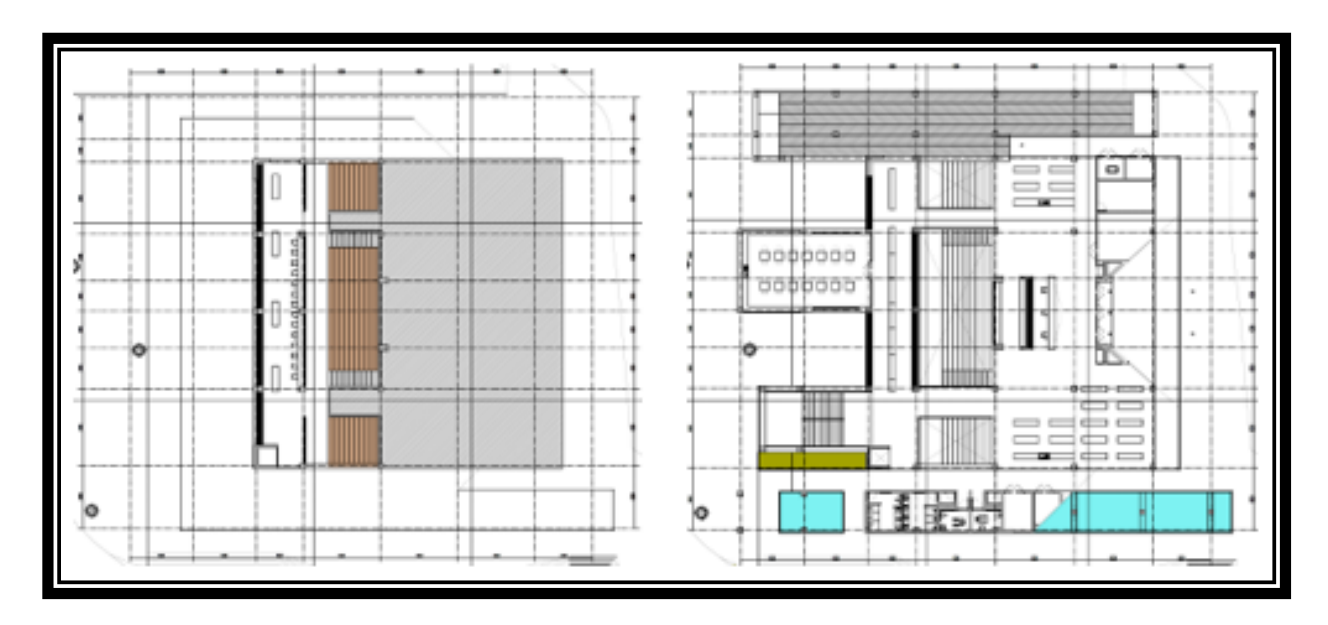

*Ilustración 7 Plano de plantas arquitectónicas nivel N-3m y N0m*

Fuente: Technik diseño y construcciones S.A.S.

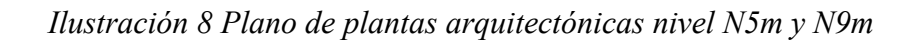

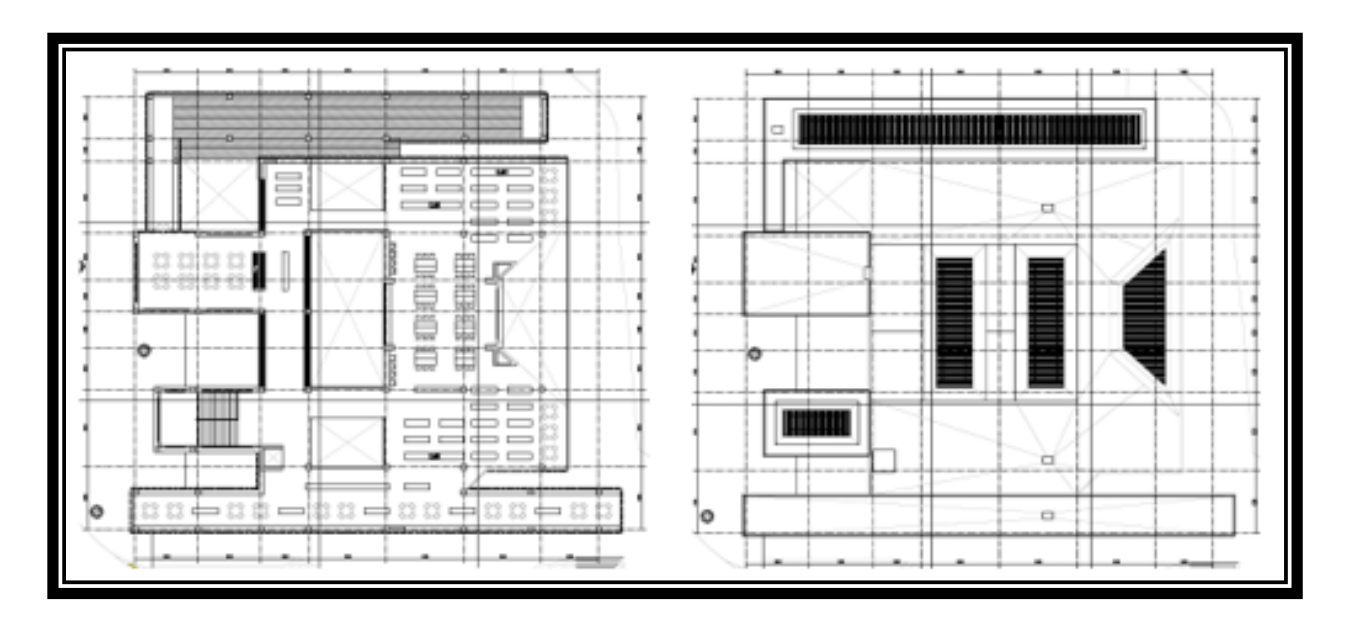

Fuente: Technik diseño y construcciones S.A.S.

#### <span id="page-26-0"></span>*Detalles De La Obra*

En el proyecto Construcción Biblioteca Unipamplona como medio de anclaje al terreno se tienen 364 micropilotes de 15 metros de profundidad y un diámetro de 0,40 metros, en la tabla 3 del presente informe se muestra a detalle que en el nivel -3 metros, es decir en el soterrado se encuentra un total de 141 micropilotes; en el nivel 0 metros hay un total de 223 micropilotes.

*Tabla 3 Cantidad de micropilotes por nivel de terreno*

<span id="page-26-1"></span>

| CANTIDADES DE MICROPILOTES POR NIVEL DE TERRENO |           |                 |  |  |  |
|-------------------------------------------------|-----------|-----------------|--|--|--|
| <b>ELEMENTO</b>                                 | NIVEL (m) | <b>CANTIDAD</b> |  |  |  |
|                                                 | -3        | 141             |  |  |  |
| <b>MICROPILOTES</b>                             |           | 223             |  |  |  |
| Fuente: Propia                                  |           |                 |  |  |  |

En el proyecto Construcción Biblioteca Unipamplona se tiene un total de 56 cabezales repartidos en 9 clases diferentes como se muestra en la tabla 4 del presente informe, estas clases son todas de diferentes dimensiones y cada clase encierra una cantidad de micropilotes diferente.

<span id="page-26-2"></span>

| CANTIDAD DE CABEZALES POR NIVEL DE TERRENO |                 |                 |                     |           |    |
|--------------------------------------------|-----------------|-----------------|---------------------|-----------|----|
|                                            | <b>CLASE</b>    | <b>CANTIDAD</b> | <b>CANTIDAD DE</b>  | NIVEL (m) |    |
| <b>ELEMENTO</b>                            |                 |                 | <b>MICROPILOTES</b> | $-3$      | 0  |
|                                            | GP1             |                 | 24                  |           | 0  |
|                                            | GP <sub>2</sub> | C.              | 20                  | O         |    |
|                                            | GP3             |                 | 12                  |           | O  |
|                                            | GP4             | 17              | 6                   | 4         | 13 |
| CABEZAL                                    | GP5             | 12              | 9                   | 9         | 3  |
|                                            | GP <sub>6</sub> | 10              | 4                   | $\Omega$  | 10 |
|                                            | GP7             |                 | 9                   | $\Omega$  |    |
|                                            | GP9             |                 | າ                   | $\Omega$  |    |
|                                            | GP10            | 5               | 3                   | O         |    |

*Tabla 4 Cantidad de cabezales por clase y por nivel de terreno*

Fuente: Propia

#### <span id="page-27-0"></span>**Marco Teórico**

Para realizar una de las más importantes tareas en una obra que es la supervisión se debe emplear una metodología que contenga la correcta vigilancia y coordinación de actividades para garantizar el cumplimiento de las condiciones técnicas y económicas pactadas en el proceso de programación de la obra y logar la realización de la misma porque se debe llevar un control del presupuesto para asegurarse de que se está cumpliendo lo presupuestado y encaminar las actividades en orden correcto para conseguir que las actividades se cumplan en los tiempos estipulados, respetando la calidad con que se deben realizar los procesos constructivos; es por esto que la supervisión de una obra se debe efectuar por una persona experimentada y con conocimientos en la materia para asegurar que la obra cumpla con la calidad, el costo y el tiempo establecido en el contrato.

"la supervisión de obra puede ser un factor determinante tanto para el éxito, como para el fracaso de un proyecto" (Solís, 2004), ya que este profesional no solo se tiene que ver con los problemas y requerimientos técnicos de la obra, sino que también tiene que ver con la evaluación del talento humano es por eso que se debe contar con competencias y valores positivos haciendo uso de todas las herramientas que pueda poner a su favor, una de estas herramientas es la bitácora de obra y formatos que puede diseñar de acuerdo a las necesidades.

#### <span id="page-27-1"></span>**Marco Conceptual**

**Supervisor de obra:** Es la persona encargada de liderar un proyecto de principio a fin. Tiene como funciones revisar y ordenar todo lo relativo al aspecto técnico y económico de la obra, cumpliendo con los correctos procesos constructivos y velando por la aplicación del

reglamento vigente en cuanto a construcción y el reglamento de riesgos laborales. (CA&CCA, 2018).

**Residente de obra:** Es quien representa al propietario y en dado caso también al director de obra su este se encuentra ausente, el residente permanece en la obra para ayuda a resolver problemas que surjan en las áreas técnicas, económicas y administrativas del proyecto de edificación. Este profesional debe tener experiencia para reconocer las diversas calidades de la obra, conocer y dominar las especificaciones, detectar y corregir los desvíos; debe tener el juicio y autoridad suficiente para hacer cumplir el contrato con criterio, sin perder de vista la finalidad del mismo lidiando con los problemas que siempre están presentes en toda obra de construcción como lo son problemas tecnológicos, problemas administrativos y problemas de costos. (Lesur, 2007).

**Microsoft Excel:** Excel es un programa informático desarrollado y distribuido por Microsoft Corp. Se trata de un software que permite realizar tareas contables y financieras gracias a sus funciones desarrolladas, específicamente para ayudar a crear y trabajar con hojas de cálculo, su primera incursión fue en 1982. (Perez, 2009).

**Microsoft Project:** Es un software diseñado por Microsoft y usado por millones de colaboradores, administrativos y jefes de proyectos. Tiene diversas funciones, cada una de ellas asignadas para dar seguimiento a procesos, gestionar presupuestos, evaluar ritmos y cargas laborales, asignar recursos, desarrollar planes y más. El programa utiliza, además, múltiples gráficos al estilo de diagramas de Gantt. Estos ayudan a analizar diversos aspectos de un reporte como lo son la ruta crítica que sirve para evaluar tareas y las secuencias en que deben elaborarse con el objetivo de estimar la duración del proyecto, el control del proyecto y la sobrecarga de recursos. (Conexionesan, 2018).

#### <span id="page-29-0"></span>**Marco Legal**

**Reglamento colombiano de construcción sismo resistente NSR-10:** Esta norma tiene como fin regular las condiciones mínimas que deben cumplir las infraestructuras en Colombia para evitar daños provocados por sismos u otros factores que puedan poner en peligro la construcción y al personal en ella.

**NTC-2289:** "Esta norma cubre las barras corrugadas y lisas de acero de baja aleación, rectas o en rollos, para refuerzo de concreto" (ICONTEC, Barras corrugadas y lisas de acero de baja aleación, para refuerzo de concreto, 2007).

**NTC-5806:** "Esta norma cubre alambres de acero liso, grafilado y mallas electrosoldadas para refuerzo de concreto" (ICONTEC, Alambres de acero liso, grafilado y mallas electrosoldadas para refuerzo de concreto, 2015).

**NTC-396:** "Esta norma establece el método de ensayo para determinar el asentamiento del concreto en obra y en el laboratorio" (ICONTEC, Método de ensayo para determinar el asentamiento del concreto, 1992).

**NTC-673:** "Este método de ensayo trata sobre la determinación a compresión de especímenes cilíndricos de concreto" (ICONTEC, Ensayos de resistencia a la compresion de especimenes cilÍndricos de concreto, 2010).

**NTC-174:** "Esta norma establece los requisitos de gradación y calidad para los agregados finos y gruesos, (excepto los agregados livianos y pesados) para uso del concreto" (ICONTEC, Especificaciones de los agregados para concreto, 2000).

**Decreto 1072 de 2015:** "Tiene por objeto la implementación del Sistema de Seguridad en el Trabajo SG-SST por parte de los empleadores y contratantes, asegurando el cumplimiento de las normas mínimas establecidas por el sistema General de Riesgos Laborales" (Ministerio de trabajo, Decreto Único Reglamentario del Sector Trabajo, 2015).

**Resolución 682 de 2020:** "Adoptar el protocolo de bioseguridad para la prevención de la trasmisión del COVID-19 en el sector de la construcción de edificaciones" (Ministerio de Salud y Proteccion Social, Protocolo general de bioseguridad para mitigar, controlar y realizar el adecuado manejo de la pamdemia del coronavirus COVID-19, 2020).

**Resolución 392 de 2021:** "Por el cual se modifica el artículo 2 de la Resolución 666 de 2020 y los numerales 4,1 y 5 de su anexo técnico" (Ministerio de Salud y Proteccion Social, Protocolo general de bioseguridad para mitigar, controlar y realizar el adecuado manejo de la pandemia del coronavirus COVID-19, 2021).

#### **Metodología y Resultados**

<span id="page-31-0"></span>Para cumplir con el objetivo general propuesto se hace necesario el cumplimiento de objetivos específicos ya planteados, es por esto que se hace necesario seguir una ruta de acción que conduce desde una propuesta netamente teórica a una posición donde se realiza lo que se planteó en los objetivos y se procede a hacer el respectivo análisis de resultados, la ruta puede estar conformada de la siguiente forma:

**Iniciación:** Se define que se quiere lograr y con qué recursos contamos, en este caso se cuenta con softwares que ayudan al manejo y orden de la información que se va sustrayendo diariamente de las visitas a la obra.

**Planificación:** Se plantean estrategias con las cuales se va a lograr el objetivo específico fijado, teniendo en cuenta que el porcentaje de avance aumenta, entonces es necesaria la recepción de cada vez más información que se debe ir almacenando y analizando con el paso del tiempo**.**

**Ejecución:** Se desarrolla el plan planteado en la fase anterior, ya sea en el caso de la implementación de formatos pues se debe hacer su correcta elaboración y llenado.

Seguimiento y control: Esta fase ayuda al monitoreo de la ejecución de la ruta de acción, se hace de manera permanente verificando que la información recolectada sea real y acorde a lo que se va realizando en el proyecto.

**Cierre del proyecto:** En esta fase se espera contar con toda la información necesaria para generar resultados de cada uno de los objetivos específicos planteados en la iniciación del proyecto para con toda esta información recolectada se pueda proceder a generar resultados que son necesarios para el análisis de datos.

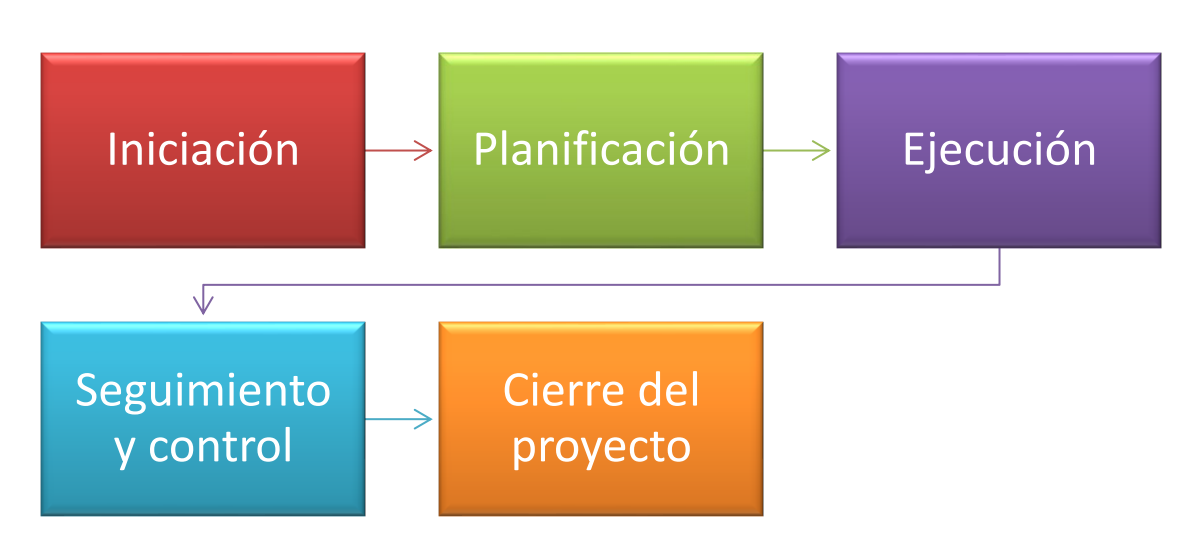

*Ilustración 9 Metodología para desarrollo de práctica empresarial*

Fuente: propia

#### <span id="page-32-0"></span>**Comportamiento Del Cronograma General De La Obra**

Verificar el comportamiento del cronograma general de la obra, teniendo en cuenta los presupuestos, cantidades de obra y rendimientos.

## <span id="page-32-1"></span>*Cronograma De Obra Programado*

Se cuenta con los tiempos programados administrados por el Consorcio biblioteca, en el software Microsoft Project se introduce el listado de capítulos con sus respectivas actividades y el tiempo que llevará la ejecución de las mismas, teniendo en cuenta que el inicio de la obra fue el día 16 de octubre de 2020 y se proyecta una duración aproximada de 11 meses, los tiempos requeridos por actividad se muestran en la tabla 5 del presente informe.

*Nota: En el Apéndice A llamado "Tiempos de ejecución por actividad" se puede encontrar la tabla completa de los tiempos que se tienen programados para la ejecución de cada actividad junto con su programación en Microsoft Project.*

<span id="page-33-0"></span>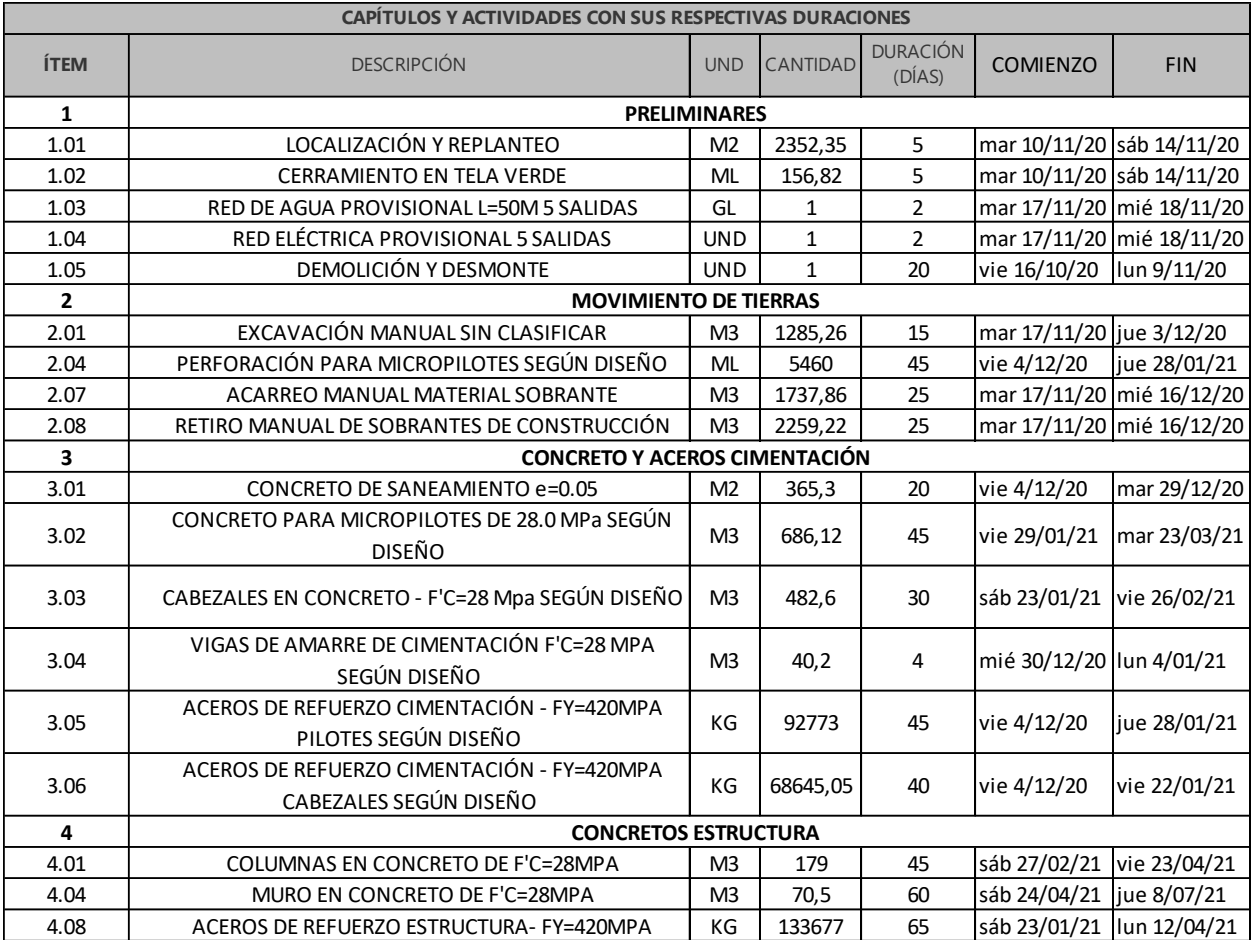

# *Tabla 5 Actividades con sus respectivos tiempos proyectados de ejecución*

Fuente: Consorcio Biblioteca

<span id="page-34-1"></span>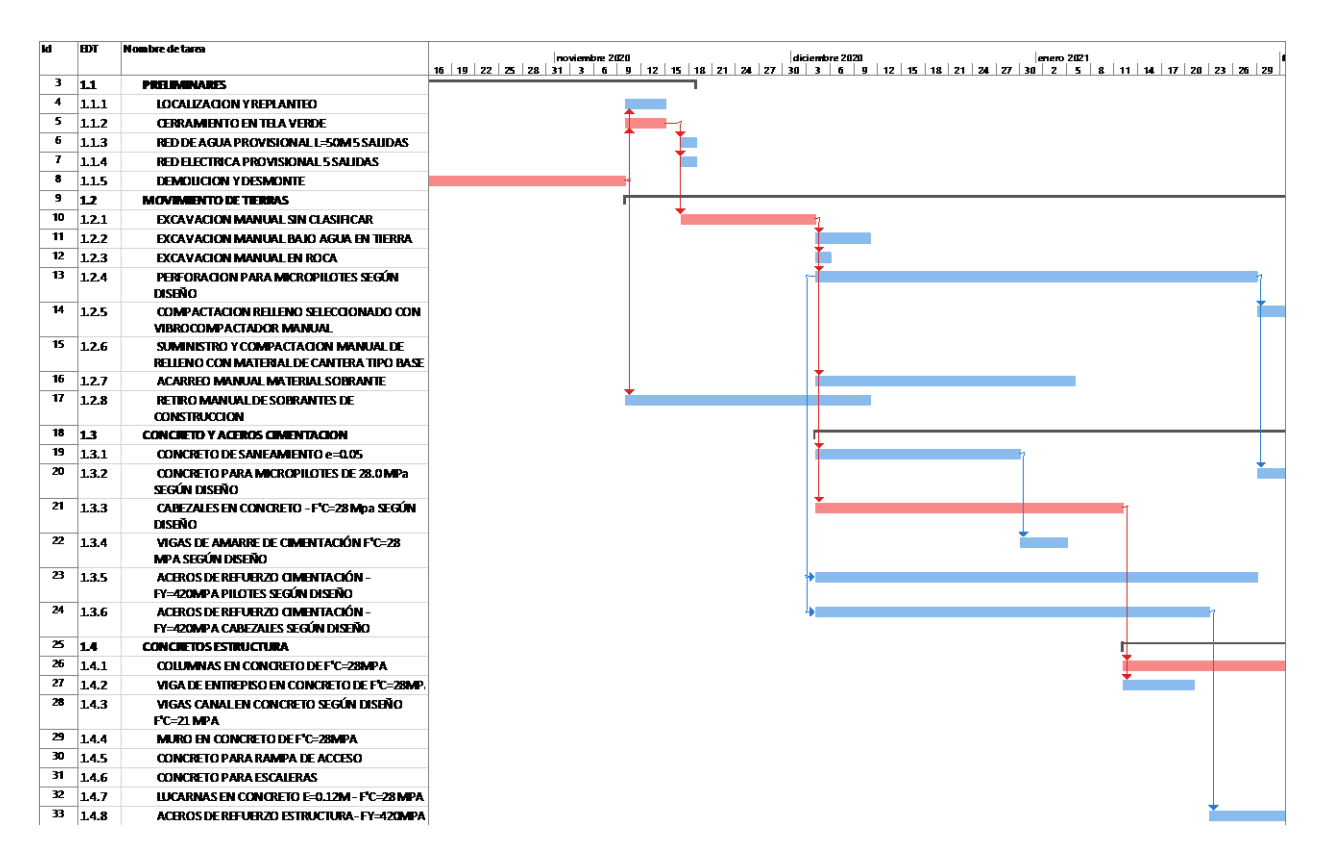

*Tabla 6 Cronograma de actividades proyectado en Microsoft Project*

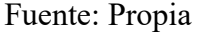

#### <span id="page-34-0"></span>*Seguimiento Quincenal De Avance Por Medio De Presupuesto De Obra*

Los proyectos de construcción se originan por una necesidad que busca ser satisfecha, entonces para iniciar un proyecto de construcción se necesita un presupuesto que hace parte del proceso de programación de obra, como su nombre lo indica es un estimado que se hace antes de iniciar la obra, a medida que esta se va construyendo se van generando otras actividades, otras cantidades y otros tiempos que pueden no estar contempladas en dicho presupuesto es por eso que se calcula las cantidades que se van usando para los procesos constructivos hechos en la obra y se hace una comparación con la estipulada en el presupuesto de obra generando un porcentaje de avance por medio de cantidades de actividades ejecutadas.

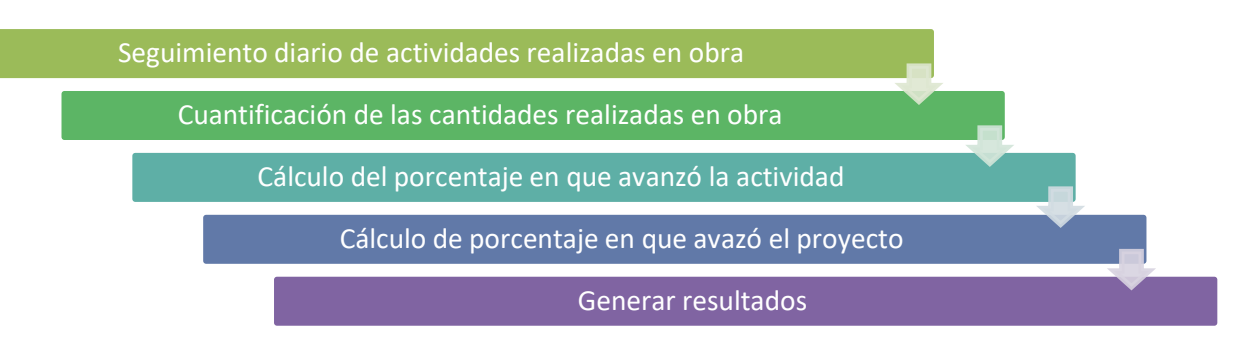

# *Ilustración 10 Metodología de seguimiento quincenal de avance de obra*

# Fuente: Propia

Se hace solicitud del presupuesto que se tiene programado en la etapa contractual del proyecto para en base de las cantidades y costos por actividad allí propuestos se realice el respectivo seguimiento quincenal del avance de la obra; en la tabla 7 se muestran los capítulos que están estipulados para llevar a cabo el proyecto "Construcción Biblioteca Unipamplona", cada capítulo está dividido en actividades que contribuyen con el porcentaje de desarrollo del capítulo que los encierra.

<span id="page-35-0"></span>

| PRESUPUESTO DE OBRA |                                                                   |            |       |                 |                 |                           |                                      |
|---------------------|-------------------------------------------------------------------|------------|-------|-----------------|-----------------|---------------------------|--------------------------------------|
| <b>ITEM</b>         | <b>DESCRIPCION</b>                                                | <b>UND</b> | CANT. | <b>VR. UNIT</b> | <b>VR.TOTAL</b> | CANT.<br><b>EJECUTADA</b> | <b>VR. TOTAL</b><br><b>EJECUTADA</b> |
| 1,00                | <b>PRELIMINARES</b>                                               |            |       |                 |                 |                           |                                      |
| 2,00                | <b>IMOVIMIENTO DE TIERRAS</b>                                     |            |       |                 |                 |                           |                                      |
| 3,00                | <b>CONCRETOS Y ACERO CIMENTACIÓN</b>                              |            |       |                 |                 |                           |                                      |
| 4,00                | <b>CONCRETOS-ESTRUCTURA</b>                                       |            |       |                 |                 |                           |                                      |
| 5,00                | <b>PLACAS DE ENTREPISO Y CUBIERTAS</b>                            |            |       |                 |                 |                           |                                      |
| 6,00                | <b>IMAMPOSTERIA Y PREFABRICADOS MENORES</b>                       |            |       |                 |                 |                           |                                      |
| 7,00                | INSTALACIONES HIDRAULICAS, SANITARIAS Y CONTRAINCENDIO            |            |       |                 |                 |                           |                                      |
| 8,00                | <b>APARATOS SANITARIOS Y EQUIPOS HIDRAULICOS</b>                  |            |       |                 |                 |                           |                                      |
| 9,00                | INSTALACIONES ELECTRICAS Y COMUNICACIONES                         |            |       |                 |                 |                           |                                      |
| 10,00               | <b>IMPERMEABILIZACIONES</b>                                       |            |       |                 |                 |                           |                                      |
| 11,00               | <b>CIELORASOS</b>                                                 |            |       |                 |                 |                           |                                      |
| 12,00               | <b>ANTEPISOS, AISLADORES Y PISOS</b>                              |            |       |                 |                 |                           |                                      |
| 13,00               | <b>REVESTIMIENTOS PARA MUROS Y PLACAS</b>                         |            |       |                 |                 |                           |                                      |
| 14,00               | CARPINTERIA ACERO INOXIDABLE, ALUMINIO, MADERA Y VIDRERIA GENERAL |            |       |                 |                 |                           |                                      |

*Tabla 7 Capítulos para el proceso constructivo del proyecto*

Fuente: Propia
Al hacer el ingreso a la obra el 08 de febrero de 2021 se puede notar que el capítulo 1 nombrado "Preliminares" esta ejecutado al 100% ya que todas las actividades contenidas en él se habían ejecutado en su totalidad; las actividades correspondientes a el capítulo de preliminares están consignadas en la tabla 8 del presente informe.

Este capítulo representa un valor total presupuestado de \$ 63.027.363.

*Ilustración 11 Valor total ejecutado del capítulo preliminares*

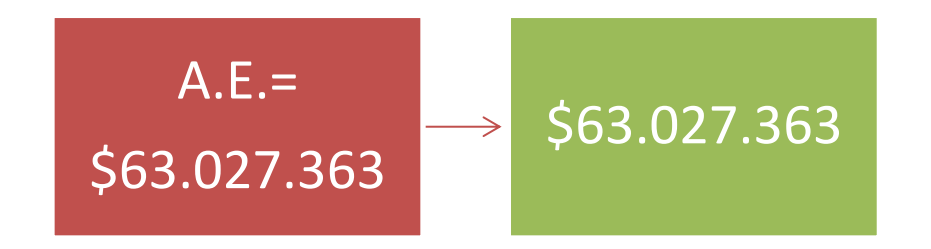

Fuente: propia

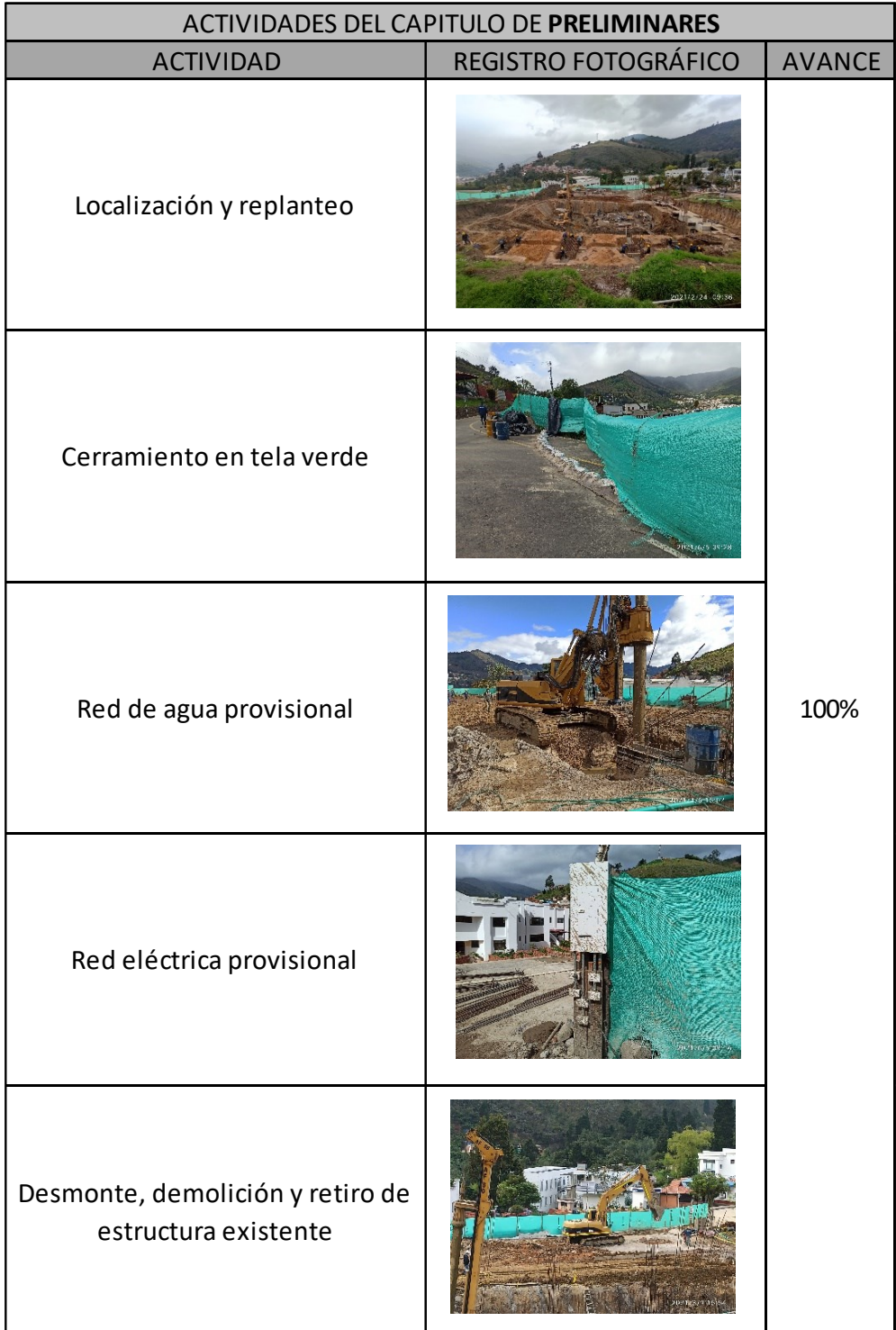

# *Tabla 8 Actividades del capítulo de preliminares*

Fuente: Propia

En el capítulo 2 que se nombra "Movimiento de tierras" se encontró un avance del 24% en la fecha de ingreso a la obra, es decir el 8 de febrero de 2021, y a medida que se avanzaba en el desarrollo de la práctica empresarial fue aumentando ese porcentaje como lo muestra la tabla 9.

Este capítulo representa un valor presupuestado de \$ 2.477.278.144, valor que se ha ido alcanzando a medida que avanzan las actividades de construcción como lo muestra la siguiente ilustración:

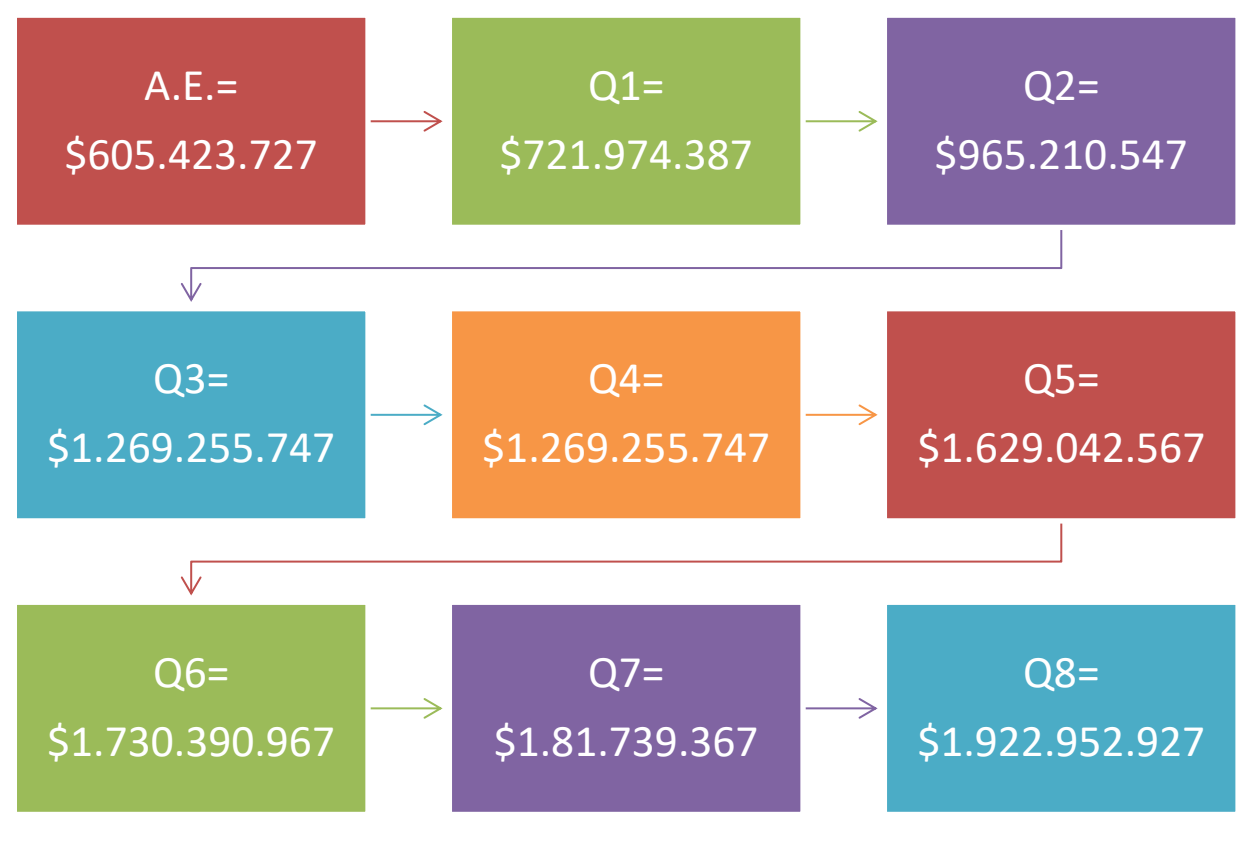

*Ilustración 12 Valor total ejecutado del capítulo movimiento de tierras*

Fuente: Propia

| ACTIVIDADES DEL CAPITULO DE MOVIMIENTO DE TIERRAS |                      |                         |               |                |     |                |                |     |                |     |
|---------------------------------------------------|----------------------|-------------------------|---------------|----------------|-----|----------------|----------------|-----|----------------|-----|
| ACTIVIDAD                                         | REGISTRO FOTOGRÁFICO | <b>AVANCE</b><br>EXIST. | $\mbox{Q}\,1$ | Q <sub>2</sub> | Q3  | Q <sub>4</sub> | Q <sub>5</sub> | Q6  | Q <sub>7</sub> | Q8  |
| Excavación manual sin clasificar                  |                      |                         |               |                |     |                |                |     |                |     |
| Perforacion para micropilotes<br>según diseño     |                      | 24%                     | 29%           | 39%            |     |                |                |     |                |     |
| Acarreo manual material sobrante                  |                      |                         |               |                | 51% | 51%            | 66%            | 70% | 74%            | 78% |
| Retiro de sobrantes de<br>construccion            |                      |                         |               |                |     |                |                |     |                |     |

*Tabla 9 Actividades del capítulo de movimiento de tierras*

# Fuente: Propia

En el capítulo 3 que se nombra "concreto y acero cimentación" se encontró un avance del 31% en la fecha de ingreso a la obra, es decir el 8 de febrero de 2021, y a medida que se avanzaba en el desarrollo de la práctica empresarial fue aumentando ese porcentaje como lo muestra la tabla 10.

Este capítulo representa un valor presupuestado de \$ 2.089.529.066, valor que se ha ido alcanzando a medida que avanzan las actividades de construcción de la siguiente manera:

*Ilustración 13 Valor total ejecutado del capítulo concreto y acero cimentación*

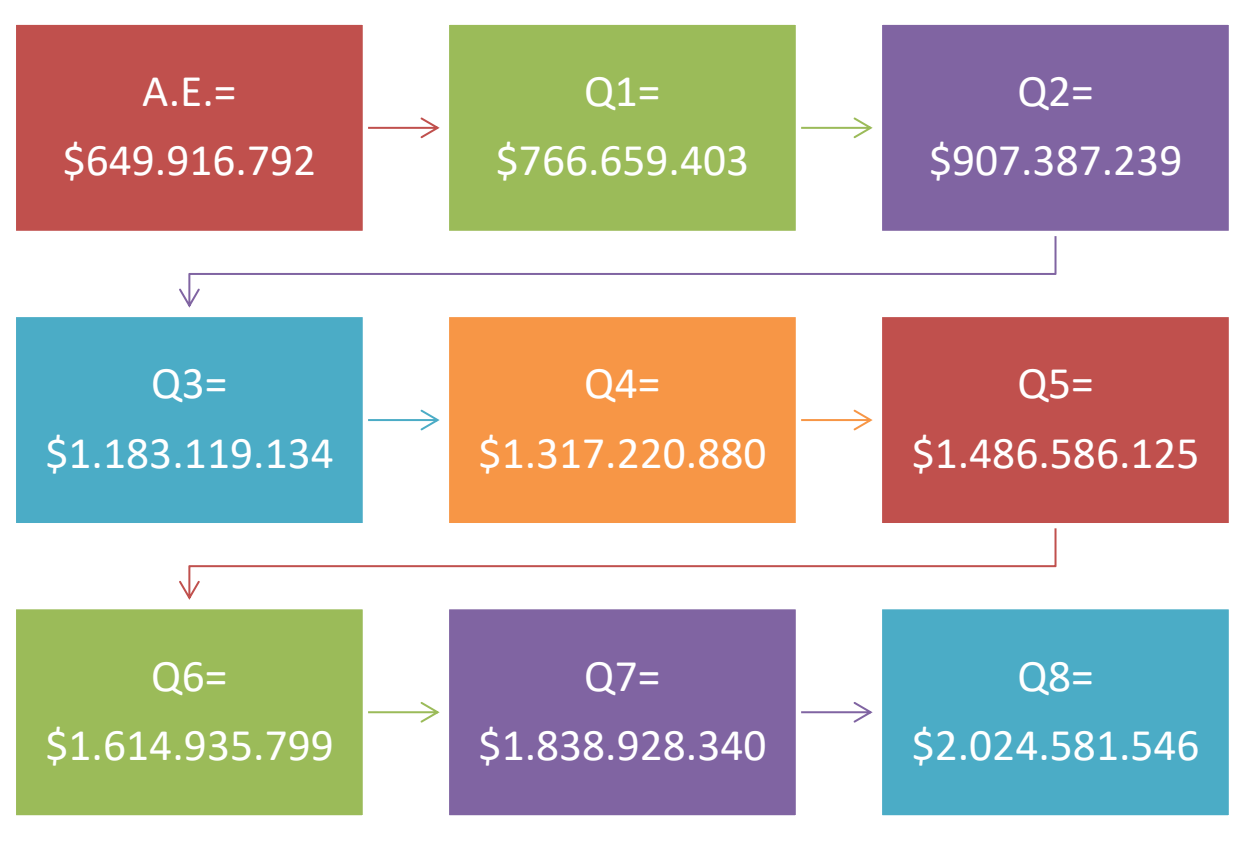

Fuente: Propia

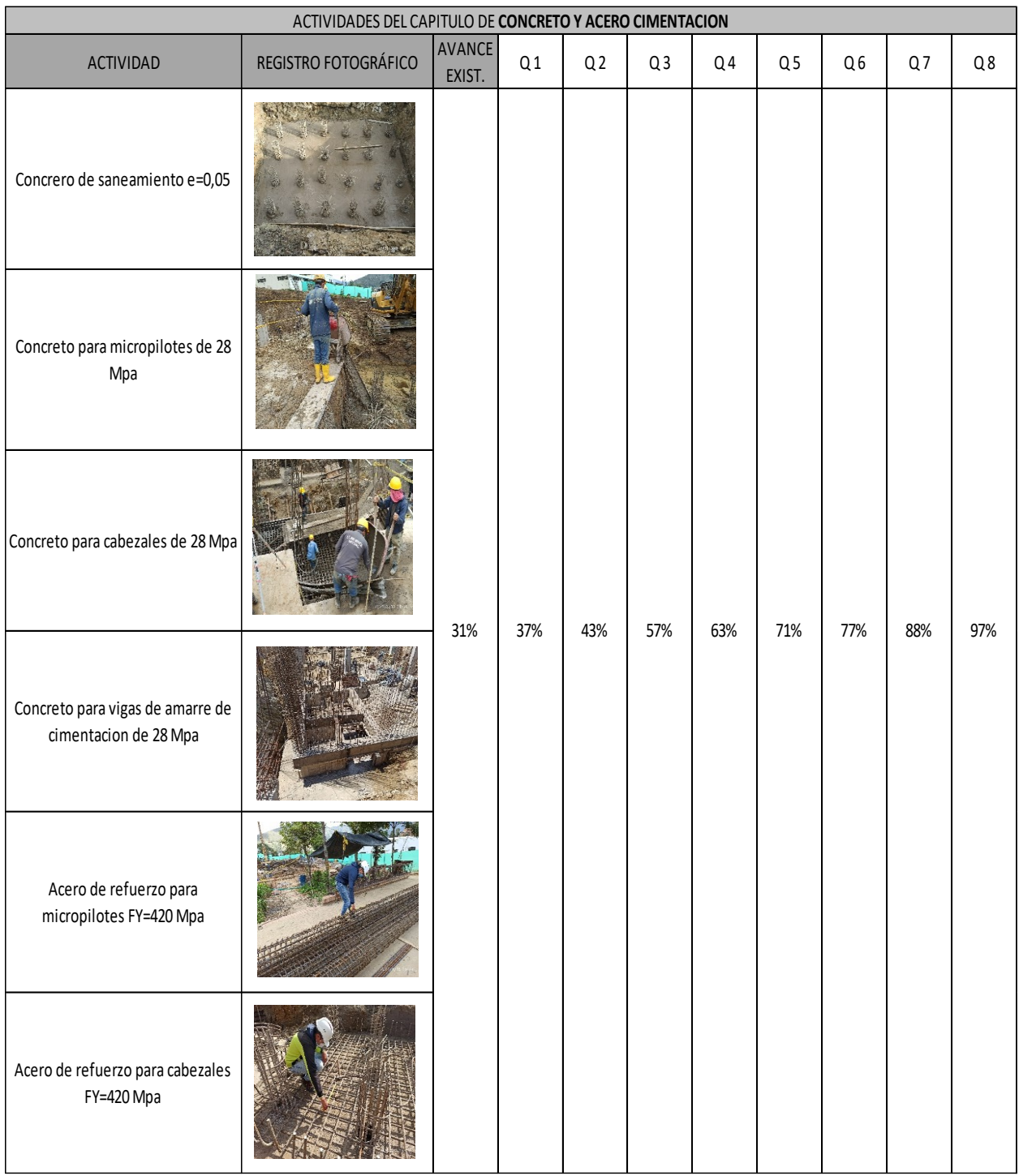

# *Tabla 10 Actividades del capítulo de concreto y acero cimentación*

Fuente: Propia

En el capítulo 4 que se nombra "Concretos estructura" se encontró un avance del 0% en la fecha de ingreso a la obra, es decir el 8 de febrero de 2021, y a medida que se avanzaba en el desarrollo de la práctica empresarial fue aumentando ese porcentaje como lo muestra la tabla 11 del presente informe.

Este capítulo representa un valor presupuestado de \$ 1.811.161.902, valor que se ha ido alcanzando a medida que avanzan las actividades de construcción de la siguiente manera:

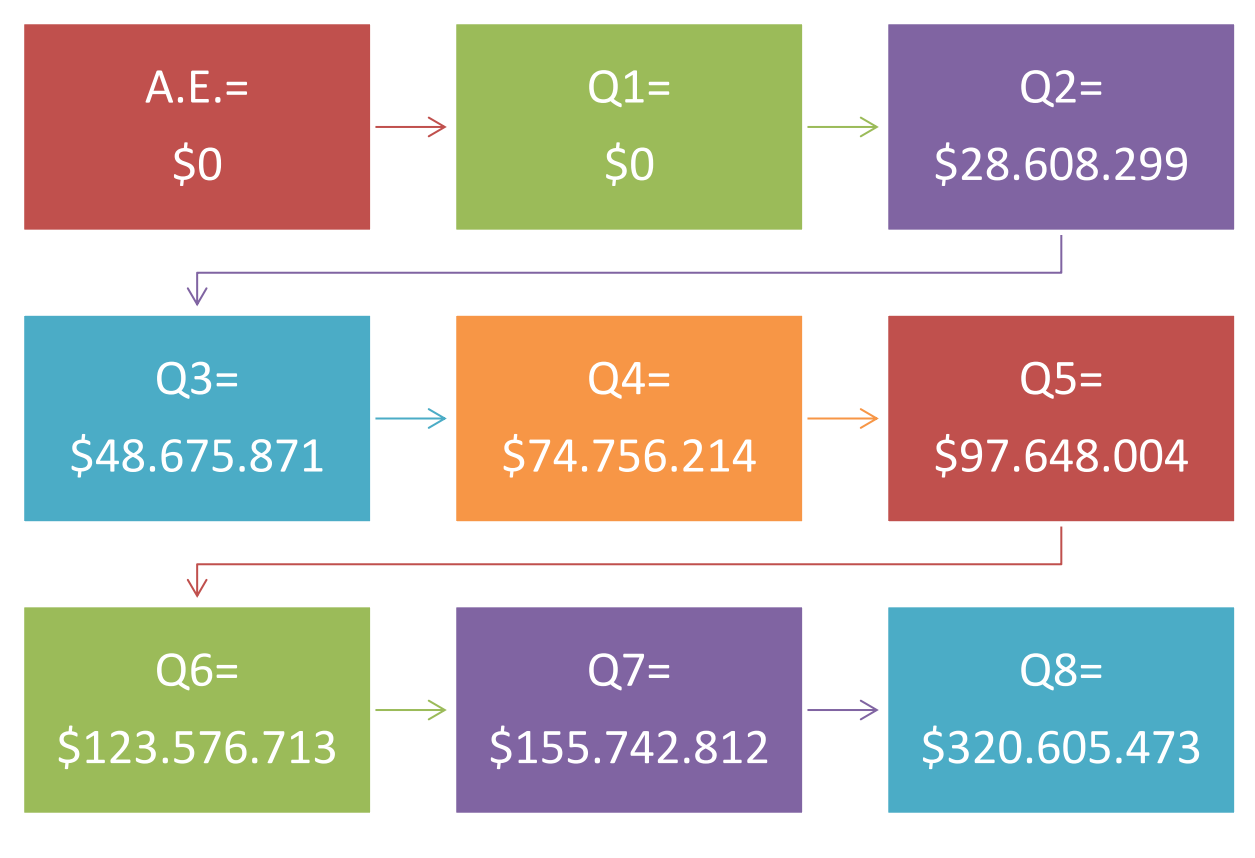

*Ilustración 14 Valor total ejecutado del capítulo concreto estructura*

Fuente: Propia

|                                        | ACTIVIDADES DEL CAPITULO DE CONCRETOS-ESTRUCTURA |                         |                |                |                |                |                |    |                |     |
|----------------------------------------|--------------------------------------------------|-------------------------|----------------|----------------|----------------|----------------|----------------|----|----------------|-----|
| <b>ACTIVIDAD</b>                       | REGISTRO FOTOGRÁFICO                             | <b>AVANCE</b><br>EXIST. | Q <sub>1</sub> | Q <sub>2</sub> | Q <sub>3</sub> | Q <sub>4</sub> | Q <sub>5</sub> | Q6 | Q <sub>7</sub> | Q8  |
| Concreto para columnas de f"=28<br>MPa |                                                  | 0%                      |                |                |                |                |                |    |                |     |
| Muro en concreto de f'c=28 Mpa         |                                                  |                         | 0%             | 2%             | 3%             | 4%             | 5%             | 7% | 7%             | 18% |
| Acero de refuerzo estructura           |                                                  |                         |                |                |                |                |                |    |                |     |

*Tabla 11 Actividades del capítulo de concretos-estructura*

# Fuente: Propia

No se realizaron actividades de los capítulos siguientes:

- ➢ Placas de entrepiso y cubierta.
- ➢ Mampostería y prefabricados menores.
- ➢ Instalaciones hidráulicas, sanitarias y contraincendios.
- ➢ Aparatos sanitarios y equipos hidráulicos.
- ➢ Instalaciones eléctricas y de comunicaciones.
- ➢ Impermeabilizaciones.
- ➢ Cielorrasos.
- ➢ Ante pisos, aisladores y pisos.
- ➢ Revestimiento para muros y placas.
- ➢ Carpintería, acero inoxidable, aluminio, madera y vidriería en general.

#### *Balance Final De Obra*

Para la fecha de presentación del octavo informe quincenal, es decir el 29 de mayo del 2021 el proyecto "Construcción Biblioteca Unipamplona" cuenta con un avance del 53,7% como lo muestra la ilustración 15.

# *Ilustración 15 Porcentaje de avance de la obra en los diferentes quincenales*

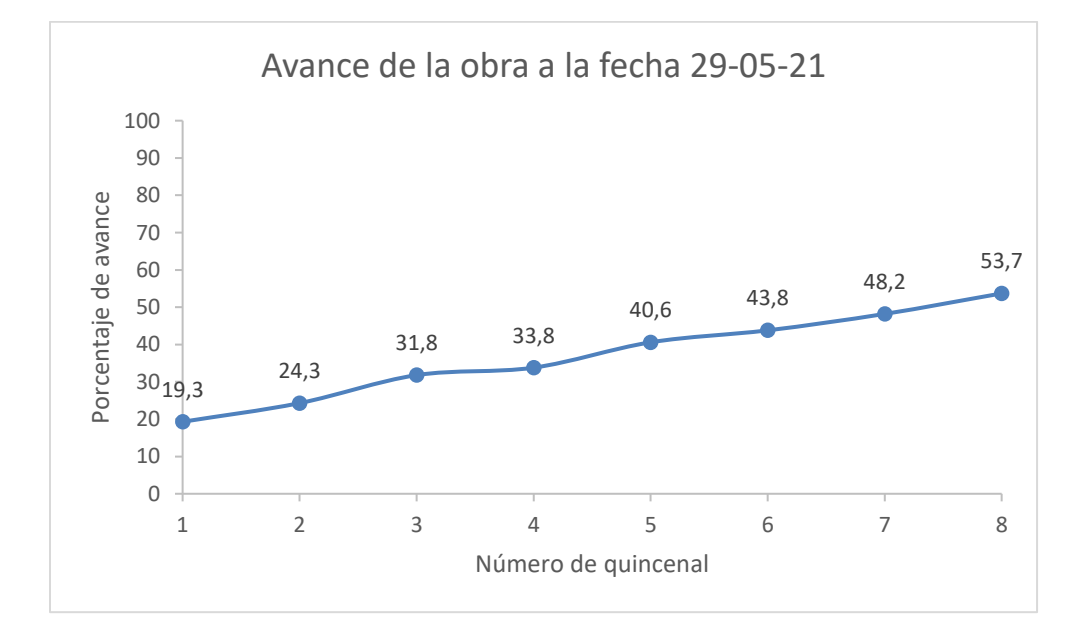

#### Fuente: Propia

El porcentaje final mencionado anteriormente se debe al avance de los 4 primeros capítulos correspondientes a preliminares, movimiento de tierras, concretos y aceros cimentación y concretos estructura ya que los demás capítulos no se alcanzaron a desarrollar en el tiempo de la práctica empresarial.

En cuanto al capítulo de movimiento de tierras se realizo actividades de excavación manual sin clasificar la cual ya está culminada, se realiza también la perforación para micropilotes, el acarreo manual de material sobrante y el retiro de sobrantes de construcción.

Dentro del presupuesto no se encuentra estipulado la actividad de excavación con la excavadora CAT 320C, por lo tanto, es de tener en cuenta que con esta se ha excavado y retirado aproximadamente 1543,08 m3 de suelo, dándose por terminadas las actividades de excavación para construcción del soterrado, las cantidades de excavación que no están estipuladas en el presupuesto están consignadas en la tabla 12 del presente informe.

*Tabla 12 Cantidades de excavación hechas por excavadora CAT 320C*

| EXCAVADORA CAT 320C |                               |      |                |              |  |  |  |  |  |
|---------------------|-------------------------------|------|----------------|--------------|--|--|--|--|--|
| <b>ELEMENTO</b>     |                               |      |                | <b>TOTAL</b> |  |  |  |  |  |
|                     | (m)                           | (m)  | $\mathsf{(m)}$ | mЗ           |  |  |  |  |  |
| SOTERRADO           | 33,4                          | 15,4 | ັ              | 1543,08      |  |  |  |  |  |
|                     | $\mathbf{P}$ and $\mathbf{A}$ |      |                |              |  |  |  |  |  |

Fuente: Autor

*Ilustración 16 Excavadora CAT 320C*

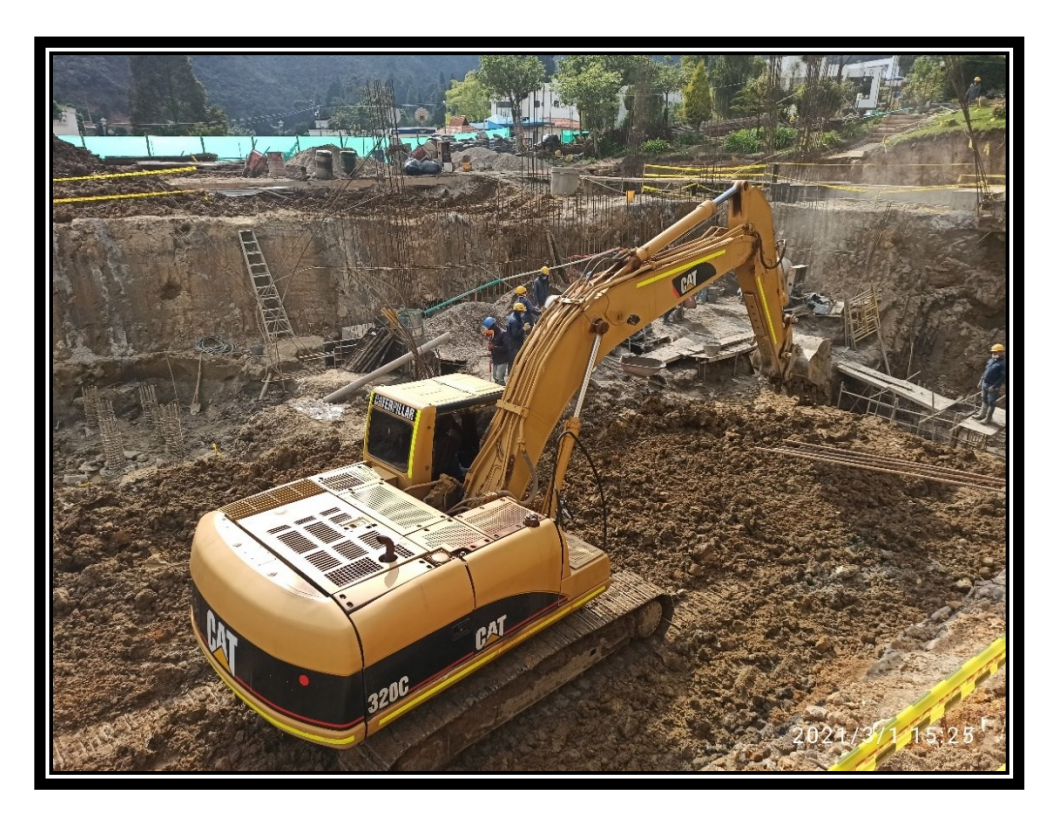

Fuente: Propia

Existían 89 micropilotes ya fundidos y 1 micropilote solo perforado en la fecha de ingreso a la obra. En el transcurso de la primera quincena se perforaron 23 micropilotes a pesar de que en esta quincena se averió la máquina piloteadora y se tardó 5 días en volver a funcionar. En la segunda quincena se obtuvo la perforación de 59 micropilotes. En la tercera quincena se obtuvo la perforación de 48 micropilotes. En la cuarta quincena no se realizaron perforaciones para micropilotes. En la quinta quincena se perforaron 71 micropilotes, en la sexta quincena se perforaron 20 micropilotes, para la séptima quincena se perforaron 24 micropilotes y para la octava quincena se perforaron 15 micropilotes; esto nos quiere decir que el metraje que arroja los 349 micropilotes perforados es de 657,85 m3 es decir 5235,00 ml de suelo extraído con máquina piloteadora.

| TOTAL CANTIDADES EXCAVACIÓN |                |                         |  |  |  |  |
|-----------------------------|----------------|-------------------------|--|--|--|--|
| <b>ELEMENTO</b>             |                | EXCAVACIÓN   EXCAVACIÓN |  |  |  |  |
|                             | m <sub>3</sub> | ml                      |  |  |  |  |
| <b>PILOTE</b>               | 657,85         | 5235,00                 |  |  |  |  |
| Fuente: Propia              |                |                         |  |  |  |  |

*Tabla 13 Cantidades de excavación realizada para micropilotes*

*Ilustración 17*

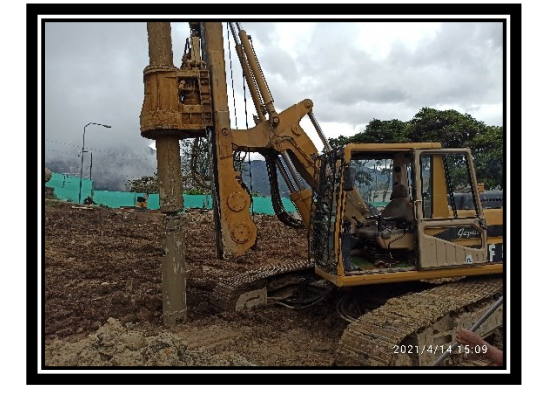

Fuente: Propia

Respecto a la excavación para llevar a cabo el respectivo armado de cabezales se presentó un total de 459,80 m3 de suelo extraído, esta cantidad es producto de las dimensiones que presenta el cabezal. Los cabezales que se han excavado están consignados en la tabla 14 del presente informe, con un total de 44 cabezales que corresponden a 1 GP1, 2 GP2, 1 GP3, 17 GP4, 12 GP5, 10 GP6 y 1GP7.

| CANTIDADES EXCAVACIÓN CABEZALES REALIZADA |                 |                   |                |  |  |  |  |  |
|-------------------------------------------|-----------------|-------------------|----------------|--|--|--|--|--|
| <b>ELEMENTO</b>                           | <b>CANTIDAD</b> | <b>EXCAVACIÓN</b> | <b>TOTAL</b>   |  |  |  |  |  |
|                                           |                 | m <sub>3</sub>    | m <sub>3</sub> |  |  |  |  |  |
| <b>CABEZAL GP1</b>                        | $\mathbf{1}$    | 46,46             | 46,46          |  |  |  |  |  |
| CABEZAL GP2                               | $\overline{2}$  | 38,72             | 77,44          |  |  |  |  |  |
| <b>CABEZAL GP3</b>                        | 1               | 20,33             | 20,33          |  |  |  |  |  |
| CABEZAL GP4                               | 17              | 7,26              | 123,42         |  |  |  |  |  |
| CABEZAL GP5                               | 12              | 10,89             | 130,68         |  |  |  |  |  |
| CABEZAL GP6                               | 10              | 4,84              | 48,40          |  |  |  |  |  |
| CABEZAL GP7                               | 1               | 13,07             | 13,07          |  |  |  |  |  |
| CABEZAL GP9                               | 0               | 0,00              | 0,00           |  |  |  |  |  |
| CABEZAL GP10                              | 0               | 0,00              | 0,00           |  |  |  |  |  |
| <b>TOTAL EXC</b>                          | 44              | TOTAL (m3)        | 459,80         |  |  |  |  |  |

*Tabla 14 Cantidad de excavación realizada para cabezales*

#### Fuente: Propia

En el capítulo de concretos y aceros cimentación se tiene la actividad de concreto de saneamiento para el cual se prepara el terreno para la aplicación y de esta manera tener la correcta nivelación de los elementos estructurales, en este caso se debe hacer para los cabezales y para las vigas de cimentación que estaban próximos a iniciar el proceso de armado de acero presentando una cantidad de 513,34 m2 de concreto de saneamiento, en la tabla 15 se muestra la cantidad de concreto de saneamiento que se usó para los cabezales, la cual fue de 390,8 m2, la más representativa a comparación de la cantidad de concreto de saneamiento para vigas que fue

de 122,5 m2; la suma de estos dos valores arroja un valor de 513,3 m2 de concreto de saneamiento aplicado con un espesor de 5 centímetros, lo que indica que se ha implementado 25,67 m3 de concreto para saneamiento.

| CANTIDADES CONCRETO DE SANEAMIENTO |                 |                |                 |  |  |  |  |  |  |
|------------------------------------|-----------------|----------------|-----------------|--|--|--|--|--|--|
| <b>ELEMENTO</b>                    | <b>CANTIDAD</b> | <b>TOTAL</b>   | <b>CONCRETO</b> |  |  |  |  |  |  |
|                                    |                 | m <sub>2</sub> | m <sub>2</sub>  |  |  |  |  |  |  |
| CABEZAL GP1                        | 1               | 29,0           | 29,0            |  |  |  |  |  |  |
| CABEZAL GP2                        | $\mathcal{P}$   | 24,2           | 48,4            |  |  |  |  |  |  |
| CABEZAL GP3                        | 1               | 14,5           | 14,5            |  |  |  |  |  |  |
| CABEZAL GP4                        | 15              | 7,3            | 108,9           |  |  |  |  |  |  |
| CABEZAL GP5                        | 12              | 10,9           | 130,7           |  |  |  |  |  |  |
| CABEZAL GP6                        | 10              | 4,8            | 48,4            |  |  |  |  |  |  |
| CABEZAL GP7                        | 1               | 10,9           | 10,9            |  |  |  |  |  |  |
| CABEZAL GP9                        | 0               | 1,5            | 0,0             |  |  |  |  |  |  |
| CABEZAL GP10                       |                 | 3,3            | 0,0             |  |  |  |  |  |  |

*Tabla 15 Cantidades de concreto de saneamiento para cabezales*

### Fuente: Propia

*Tabla 16 Total de concreto para saneamiento de cabezales y vigas de amarre*

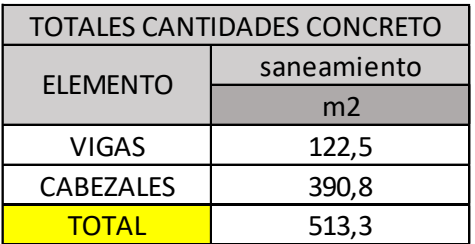

## Fuente: Propia

Para la actividad de concreto para micropilotes se obtuvo un metraje de 690,74 m3 de

concreto mezclado en obra y usado para el vaciado de micropilotes como lo muestra la tabla 17

del presente informe.

| TOTAL CONCRETO MICROPILOTES FUNDIDOS |                          |                |  |  |  |  |
|--------------------------------------|--------------------------|----------------|--|--|--|--|
| <b>CANTIDAD</b>                      | <b>CONCRETO PARA UND</b> | <b>TOTAL</b>   |  |  |  |  |
|                                      | m <sub>3</sub>           | m <sub>3</sub> |  |  |  |  |
| 349                                  | 1.98                     | 690,74         |  |  |  |  |
| Fuente: Propia                       |                          |                |  |  |  |  |

*Tabla 17 Cantidad de concreto usado para vaciado de micropilotes*

Para las cantidades de concreto para cabezales se tuvo en cuenta la cantidad y los tipos de cabezales que se han fundido en obra, representando una cantidad de 459,9 m3 de concreto para cabezales como lo muestra la tabla 18 del presente informe.

| CANTIDADES CONCRETO CABEZALES FUNDIDOS |                 |                 |                |  |  |  |  |  |  |
|----------------------------------------|-----------------|-----------------|----------------|--|--|--|--|--|--|
| <b>ELEMENTO</b>                        | <b>CANTIDAD</b> | <b>CONCRETO</b> | <b>TOTAL</b>   |  |  |  |  |  |  |
|                                        |                 | M <sub>3</sub>  | m <sub>3</sub> |  |  |  |  |  |  |
| CABEZAL GP1                            | $\mathbf{1}$    | 48,79           | 48,79          |  |  |  |  |  |  |
| CABEZAL GP2                            | $\overline{2}$  | 40,66           | 81,31          |  |  |  |  |  |  |
| <b>CABEZAL GP3</b>                     | 1               | 21,34           | 21,34          |  |  |  |  |  |  |
| CABEZAL GP4                            | 14              | 7,62            | 106,72         |  |  |  |  |  |  |
| CABEZAL GP5                            | 12              | 11,43           | 137,21         |  |  |  |  |  |  |
| CABEZAL GP6                            | 10              | 5,08            | 50,82          |  |  |  |  |  |  |
| CABEZAL GP7                            | 1               | 13,72           | 13,72          |  |  |  |  |  |  |
| CABEZAL GP9                            | 0               | 0               | 0,00           |  |  |  |  |  |  |
| CABEZAL GP10                           | 0               | 0               | 0,00           |  |  |  |  |  |  |
| <b>TOTAL FUNDIDOS</b>                  | 41              | <b>TOTAL</b>    | 459,9          |  |  |  |  |  |  |
| $\blacksquare$<br>$\mathbf{r}$         |                 |                 |                |  |  |  |  |  |  |

*Tabla 18 Cantidades de concreto para cabezales*

Fuente: Propia

Para las cantidades de concreto para vigas de amarre se tuvo en cuenta que longitud de tramos de viga están fundidos y que cantidades nos representan dichos tramos, arrojando un resultado de 59,92 m3 de concreto usado para la fundida de vigas de cimentación o también llamadas vigas de amarre.

Para el armado de cabezales se usaron hasta la fecha un total de 58115,66 kilogramos de acero como lo muestra la tabla 19 del presente informe.

| CANTIDADES ACERO CABEZALES ARMADOS |                 |              |              |  |  |  |  |  |  |
|------------------------------------|-----------------|--------------|--------------|--|--|--|--|--|--|
| <b>ELEMENTO</b>                    | <b>CANTIDAD</b> | <b>ACERO</b> | <b>TOTAL</b> |  |  |  |  |  |  |
|                                    |                 | <b>kg</b>    | kg           |  |  |  |  |  |  |
| CABEZAL GP1                        | 1               | 6945,55      | 6945,55      |  |  |  |  |  |  |
| CABEZAL GP2                        | 2               | 5746,62      | 11493,24     |  |  |  |  |  |  |
| CABEZAL GP3                        | 1               | 3570,50      | 3570,50      |  |  |  |  |  |  |
| CABEZAL GP4                        | 14              | 887,02       | 12418,29     |  |  |  |  |  |  |
| CABEZAL GP5                        | 12              | 1315,34      | 15784,07     |  |  |  |  |  |  |
| CABEZAL GP6                        | 10              | 563,40       | 5634,03      |  |  |  |  |  |  |
| CABEZAL GP7                        | 1               | 2269,98      | 2269,98      |  |  |  |  |  |  |
| CABEZAL GP9                        | 0               | 0,00         | 0,00         |  |  |  |  |  |  |
| CABEZAL GP10                       | 0               | 0,00         | 0,00         |  |  |  |  |  |  |
| <b>TOTAL ARMADOS</b>               | 41              | <b>TOTAL</b> | 58115,66     |  |  |  |  |  |  |
| $E_{\text{max}}$ $\mathbf{L}$ .    |                 |              |              |  |  |  |  |  |  |

*Tabla 19 Cantidad de acero implementado en cabezales armados*

Fuente: Propia

Para el armado de canastas para micropilotes se ha implementado un total de 92143,26

kilogramos de acero como lo muestra la tabla 20 del presente informe.

*Tabla 20 Cantidades de acero implementado para armado de canastas de micropilotes*

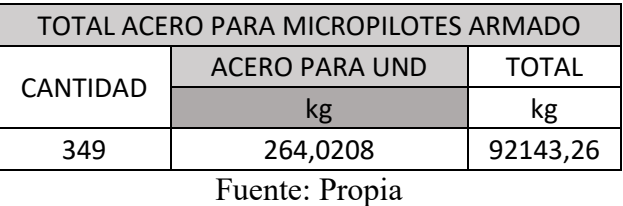

En el capítulo de concretos-estructura se tiene la actividad de columnas en concreto de f'c=28 MPa para la cual se tiene en cuenta que el nivel N-3 m se construyeron la totalidad de las columnas dándole un vaciado hasta los 2,5 metros y en el nivel N-0 m no se realizo vaciado de columnas, por lo anterior para esta actividad se tiene una cantidad de 11,94 m3 de concreto. Para

la actividad de concreto para muro de f'c=28 MPa se obtuvo un total de 48,83 m3 de concreto el cual se calcula dependiendo de las secciones de muro que se realizaron y para el acero de refuerzo de estructura la cual comprende el acero que se usa en muros de contención y estructurales, en columnas y en viga de cimentación se obtuvo una cantidad de 40912,44 kilogramos.

*Nota: En el Apéndice I llamado "Balance final de obra" se puede encontrar la información a detalle correspondiente a las cantidades que se ejecutaron hasta la fecha de terminación de la práctica empresarial, es decir a el 29 de mayo de 2021.*

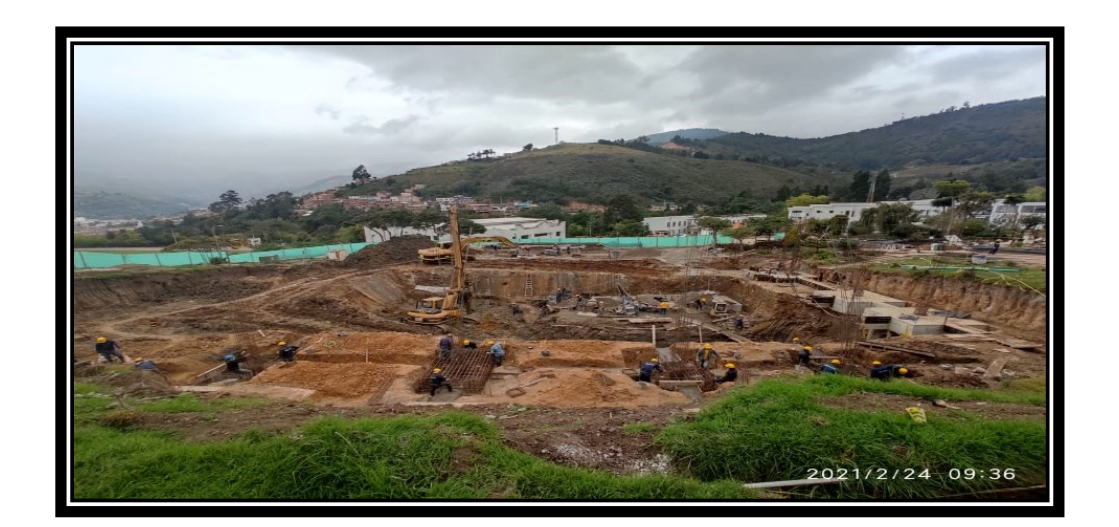

*Ilustración 18 Panorámica muestra de avance inicial*

Fuente: Propia

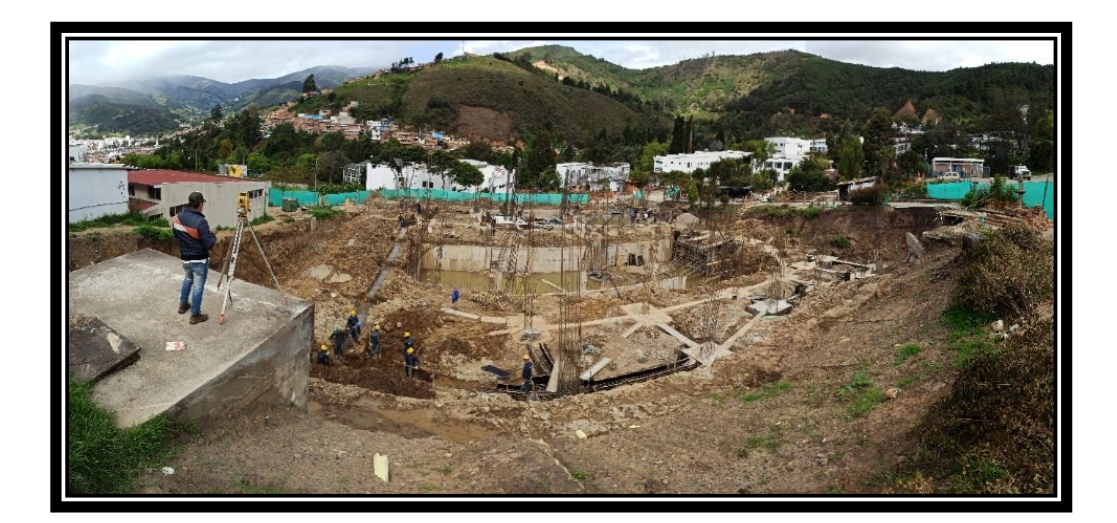

*Ilustración 19 Panorámica muestra de avance final*

Fuente: Propia

#### *Seguimiento Diario Por Bitácora De Obra*

La bitácora de obra es una herramienta que permite durante el proceso constructivo el controlar y modificar lo establecido inicialmente para el ajuste a la realidad, es un documento legal de comunicación oficial y legal de todo lo que afecte el desarrollo de la obra. En ella se anotan situaciones diferentes, desde imprevistos hasta inconformidades.

Diariamente se tomaba nota de las actividades realizadas en la obra y de los imprevistos que pudieran llegarse a ocurrir, en la tabla 21 se muestra el formato usado para el control de las actividades que se realizan y su respectivo registro fotográfico para dado el caso de algún inconveniente o requerimiento de información se remite a esta para extracción de dicha información.

Los formatos para bitácora de obra eran laborados antes de iniciar la semana para durante el día en que se implementaba solo se trabajara en el ingreso de datos.

|                                                                                                    |                                                                         |              | <b>BITÁCORA DE OBRA</b>                                                                    |          |
|----------------------------------------------------------------------------------------------------|-------------------------------------------------------------------------|--------------|--------------------------------------------------------------------------------------------|----------|
|                                                                                                    | <b>FORMATO</b>                                                          |              | BTO-001                                                                                    |          |
|                                                                                                    |                                                                         |              | DATOS DEL PROYECTO                                                                         |          |
|                                                                                                    | CONTRATO DE CONSULTORIA N°:                                             |              | 443-2018                                                                                   |          |
|                                                                                                    |                                                                         |              | Campus Pamplona, sede principal. Km 1 via Pamplona -                                       |          |
|                                                                                                    | DIRECCIÓN DEL PROYECTO:                                                 |              | Bucaramanga                                                                                |          |
| <b>REPRESENTANTE LEGAL:</b><br>DR. Ivaldo Torres Chavéz. Rector de la Universidad de Pamplona<br>Cristian Francisco Laguado Jaimes. Auxiliar residente de |                                                                         |              |                                                                                            |          |
|                                                                                                    | <b>ELABORADO POR:</b>                                                   |              | supervision                                                                                |          |
|                                                                                                    | FECHA:                                                                  |              | 12/05/2021                                                                                 |          |
|                                                                                                    | TEMPERATURA:                                                            |              | 12°, 50% probabilidad de lluvia                                                            |          |
|                                                                                                    |                                                                         |              | PERSONAL PRESENTE                                                                          |          |
|                                                                                                    | Cargo                                                                   | Cantidad     | Cargo                                                                                      | Cantidad |
|                                                                                                    | Obrero                                                                  |              | Almacenista                                                                                |          |
|                                                                                                    |                                                                         | 49           |                                                                                            | 1        |
|                                                                                                    | Oficial                                                                 | 9            | Arquitecto                                                                                 | 1        |
|                                                                                                    | Residente de obra                                                       | 1            | Profesional HSEQ                                                                           | 1        |
| otros                                                                                                    |                                                                         |              |                                                                                            |          |
|                                                                                                    |                                                                         |              | <b>TOTAL</b>                                                                               | 62       |
|                                                                                                    |                                                                         |              | <b>EQUIPO EN OBRA</b>                                                                      |          |
|                                                                                                    | Tipo                                                                    | Cantidad     | Tipo                                                                                       | Cantidad |
| Piloteadora IMT AF80                                                                                                    |                                                                         | $\mathbf 1$  | Mezcladora                                                                                 | 3        |
| Excavadora CAT 320C                                                                                                    |                                                                         | $\mathbf{1}$ |                                                                                            |          |
|                                                                                                    |                                                                         |              |                                                                                            |          |
|                                                                                                    |                                                                         |              | <b>ANOTACIONES</b>                                                                         |          |
|                                                                                                    |                                                                         |              | Se inicia armado de el cabezal GP6 de el eje B2' y su respectiva columna. Se vacia muro de |          |
|                                                                                                    |                                                                         |              | contención perimetral comprendido entre los ejes C3 y C5. Se realiza fundida de el         |          |
|                                                                                                    |                                                                         |              | cabezal GP2 de el eje F4. Se inicia armado del muro de contención perimetral de entre los  |          |
|                                                                                                    |                                                                         |              | ejes E4y E6. Se continua armado de cabezal GP4 de el eje F7 y el cabezal GP4 de el eje G7. |          |
|                                                                                                    | Actividades Se continua con armado de cabezal GP2 ubicado en el eje F6. |              |                                                                                            |          |
|                                                                                                    |                                                                         |              |                                                                                            |          |
|                                                                                                    |                                                                         |              |                                                                                            |          |
|                                                                                                    |                                                                         |              |                                                                                            |          |
|                                                                                                    |                                                                         |              |                                                                                            |          |
|                                                                                                    |                                                                         |              |                                                                                            |          |
|                                                                                                    | Ninguno                                                                 |              |                                                                                            |          |
|                                                                                                    |                                                                         |              |                                                                                            |          |
| Imprevistos                                                                                                    |                                                                         |              |                                                                                            |          |
|                                                                                                    |                                                                         |              |                                                                                            |          |
|                                                                                                    |                                                                         |              |                                                                                            |          |
|                                                                                                    |                                                                         |              | Registro fotográfico                                                                       |          |
|                                                                                                    |                                                                         |              |                                                                                            |          |
|                                                                                                    |                                                                         |              |                                                                                            |          |
|                                                                                                    |                                                                         |              |                                                                                            |          |
|                                                                                                    |                                                                         |              |                                                                                            |          |
|                                                                                                    |                                                                         |              |                                                                                            |          |
|                                                                                                    |                                                                         |              |                                                                                            |          |
|                                                                                                    |                                                                         |              |                                                                                            |          |
|                                                                                                    |                                                                         |              |                                                                                            |          |
|                                                                                                    |                                                                         |              |                                                                                            |          |
|                                                                                                    |                                                                         |              |                                                                                            |          |
|                                                                                                    |                                                                         |              |                                                                                            |          |
|                                                                                                    |                                                                         |              |                                                                                            |          |
|                                                                                                    |                                                                         |              |                                                                                            |          |
|                                                                                                    |                                                                         |              |                                                                                            |          |
|                                                                                                    |                                                                         |              |                                                                                            |          |
|                                                                                                    |                                                                         |              |                                                                                            |          |
|                                                                                                    |                                                                         |              |                                                                                            |          |

*Tabla 21 Formato BTO-0001 para bitácora de obra diaria*

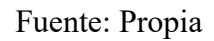

*Nota: En el Apéndice B llamado "Bitácora de obra" se puede encontrar la bitácora diaria que se tomó en el desarrollo de la práctica empresarial.*

### *Cronograma De Obra Real*

Por diferentes factores como las climáticos, maquinaria, el paro nacional y personal activo la obra se puede atrasar o las actividades pueden llegar a durar más de lo proyectado lo que puede producir que si una actividad que hace parte de la ruta crítica hará que el proyecto se entregue en un tiempo mas largo que el que se había propuesto en la programación de obra, mientras que si la actividad no hace parte de la ruta crítica puede que no afecte el tiempo de entrega en que se había propuesto el proyecto.

| <b>CAPÍTULOS Y ACTIVIDADES CON SUS RESPECTIVAS DURACIONES</b> |                                                                      |                |                 |                           |                             |                             |  |  |
|---------------------------------------------------------------|----------------------------------------------------------------------|----------------|-----------------|---------------------------|-----------------------------|-----------------------------|--|--|
| <b>ÍTEM</b>                                                   | <b>DESCRIPCIÓN</b>                                                   |                | <b>CANTIDAD</b> | <b>DURACIÓN</b><br>(DÍAS) | <b>COMIENZO</b>             | <b>FIN</b>                  |  |  |
| $\mathbf{1}$                                                  | <b>PRELIMINARES</b>                                                  |                |                 |                           |                             |                             |  |  |
| 1.01                                                          | LOCALIZACIÓN Y REPLANTEO                                             | M <sub>2</sub> | 2352,35         | 5                         | mar 17/11/20 sáb 21/11/20   |                             |  |  |
| 1.02                                                          | <b>CERRAMIENTO EN TELA VERDE</b>                                     | ML             | 156,82          | 5                         | vie 16/10/20                | mié 21/10/20                |  |  |
| 1.03                                                          | RED DE AGUA PROVISIONAL L=50M 5 SALIDAS                              | GL             | $\mathbf{1}$    | $\overline{2}$            | jue 22/10/20 vie 23/10/20   |                             |  |  |
| 1.04                                                          | RED ELÉCTRICA PROVISIONAL 5 SALIDAS                                  | <b>UND</b>     | $\mathbf{1}$    | $\overline{2}$            | jue 22/10/20                | vie 23/10/20                |  |  |
| 1.05                                                          | DEMOLICIÓN Y DESMONTE                                                | <b>UND</b>     | $\mathbf{1}$    | 20                        | jue 22/10/20                | sáb 14/11/20                |  |  |
| $\overline{2}$                                                | <b>MOVIMIENTO DE TIERRAS</b>                                         |                |                 |                           |                             |                             |  |  |
| 2.01                                                          | EXCAVACIÓN MANUAL SIN CLASIFICAR                                     | M <sub>3</sub> | 1285,26         | 15                        | mar 17/11/20 jue 3/12/20    |                             |  |  |
| 2.04                                                          | PERFORACIÓN PARA MICROPILOTES SEGÚN DISEÑO                           | ML             | 5460            | 140                       | vie 4/12/20                 | mar 25/05/21                |  |  |
| 2.07                                                          | <b>ACARREO MANUAL MATERIAL SOBRANTE</b>                              |                | 1737,86         | 25                        | vie 4/12/20                 | mar 5/01/21                 |  |  |
| 2.08                                                          | RETIRO MANUAL DE SOBRANTES DE CONSTRUCCIÓN                           |                | 2259,22         | 25                        | mar 17/11/20 mié 16/12/20   |                             |  |  |
| 3                                                             | <b>CONCRETO Y ACEROS CIMENTACIÓN</b>                                 |                |                 |                           |                             |                             |  |  |
| 3.01                                                          | CONCRETO DE SANEAMIENTO e=0.05                                       | M <sub>2</sub> | 365,3           | 60                        | vie 26/02/21                | mar 11/05/21                |  |  |
| 3.02                                                          | CONCRETO PARA MICROPILOTES DE 28.0 MPa SEGÚN<br><b>DISEÑO</b>        | M <sub>3</sub> | 686,12          | 45                        | mié 26/05/21 mié 21/07/21   |                             |  |  |
| 3.03                                                          | CABEZALES EN CONCRETO - F'C=28 Mpa SEGÚN DISEÑO                      | M <sub>3</sub> | 482,6           | 90                        | jue 4/02/21                 | mar 25/05/21                |  |  |
| 3.04                                                          | VIGAS DE AMARRE DE CIMENTACIÓN F'C=28 MPA<br>SEGÚN DISEÑO            | M <sub>3</sub> | 40,2            | 4                         | mié 12/05/21 sáb 15/05/21   |                             |  |  |
| 3.05                                                          | ACEROS DE REFUERZO CIMENTACIÓN - FY=420MPA<br>PILOTES SEGÚN DISEÑO   | KG             | 92773           | 45                        | vie 4/12/20                 | jue 28/01/21                |  |  |
| 3.06                                                          | ACEROS DE REFUERZO CIMENTACIÓN - FY=420MPA<br>CABEZALES SEGÚN DISEÑO | КG             | 68645,05        | 40                        | vie 4/12/20                 | vie 22/01/21                |  |  |
| 4                                                             | <b>CONCRETOS ESTRUCTURA</b>                                          |                |                 |                           |                             |                             |  |  |
| 4.01                                                          | COLUMNAS EN CONCRETO DE F'C=28MPA                                    | M <sub>3</sub> | 179             | 20                        | mié 26/05/21 sáb 19/06/21   |                             |  |  |
| 4.04                                                          | MURO EN CONCRETO DE F'C=28MPA                                        | M <sub>3</sub> | 70,5            | 60                        |                             | lun 21/06/21   mar 31/08/21 |  |  |
| 4.08                                                          | ACEROS DE REFUERZO ESTRUCTURA- FY=420MPA                             | KG             | 133677          | 65                        | sáb 23/01/21   lun 12/04/21 |                             |  |  |

*Tabla 22 Actividades con sus respectivos tiempos reales de ejecución*

Fuente: Propia

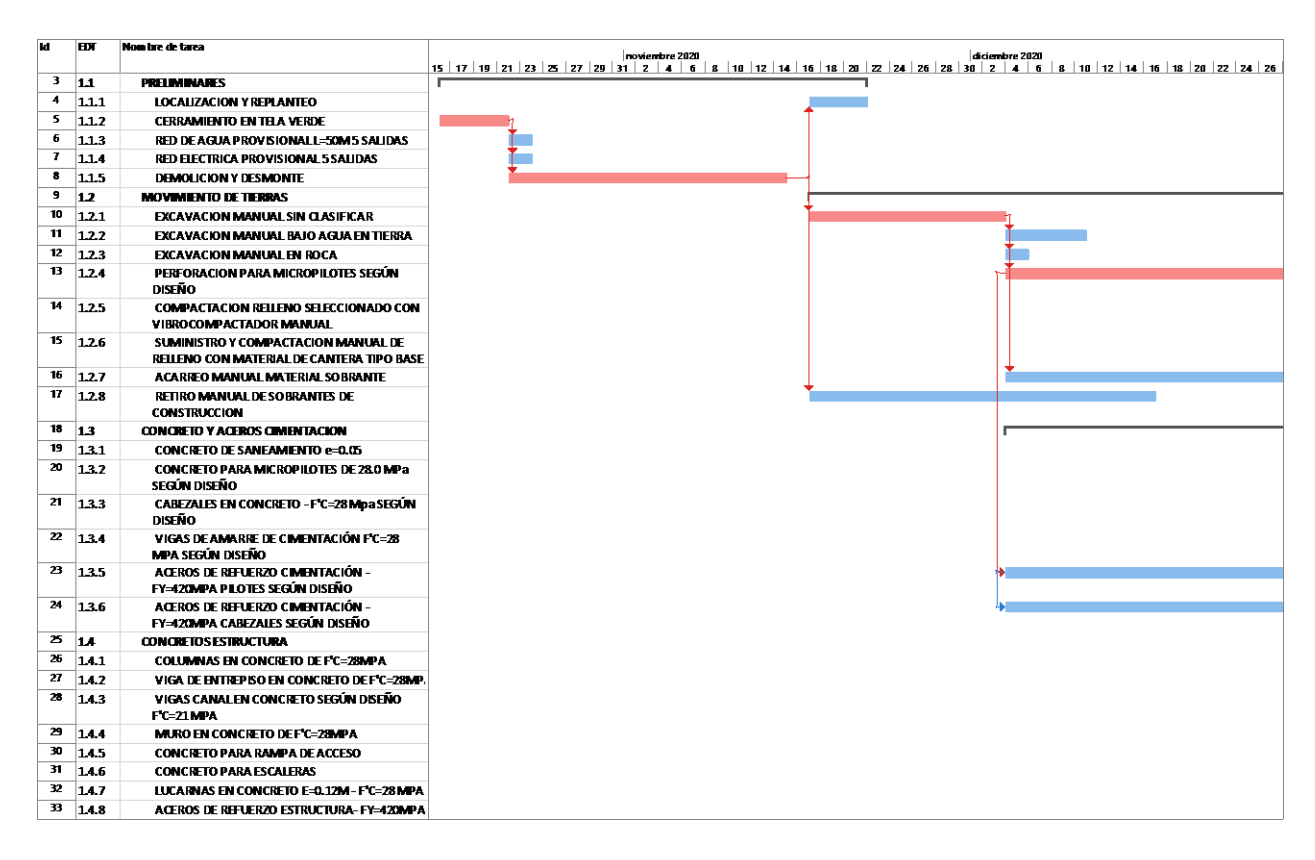

*Tabla 23 Cronograma real de actividades proyectado en Microsoft Project*

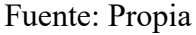

*Nota: En el Apéndice A llamado "Tiempos de ejecución por actividad" se puede*

*encontrar la tabla completa de los tiempos reales que se tardaron las actividades en ejecutarse*

*junto con su programación y duración en Microsoft Project.*

Las actividades que hacen parte de la ruta crítica son las siguientes:

- ✓ Cerramiento en tela verde
- $\checkmark$  Demolición y desmonte
- $\checkmark$  Excavación manual sin clasificar
- $\checkmark$  Perforación para micropilotes según diseño
- $\checkmark$  Cabezales en concreto f'c=28 MPa según diseño
- $\checkmark$  Columnas en concreto f'c=28 MPa según diseño
- $\checkmark$  Muro en bloque N°5 rosado
- ✓ Pañete
- ✓ Pintura
- ✓ Cielo razo
- $\checkmark$  Instalaciones de accesorios

#### *Comparativo De Cronogramas*

Se puede ver que la actividad que más afecto el tiempo de ejecución de la obra fue la de "perforación para micropilotes según diseño" ya que para esta se había proyectado un tiempo de duración de 45 días y esta se prolongó a 140 días esto debido a que se presentó un imprevisto del 12 de febrero al 19 de febrero en la que la piloteadora dejo de funcionar, también no trabajo durante la quincena del 22 de marzo al 4 de abril porque en esta quincena se trabajó solo son cabezales y al ser esta actividad parte de la ruta crítica hace que las demás actividades se vean también retrasadas como la actividad de "cabezales en concreto" que también se ejecutó en un tiempo más largo al proyectado esto debido a que la actividad es bastante extensa y el tiempo proyectado era muy corto pasando de 30 días a 90 días, al tener mas tiempo, esta actividad trae consigo que la actividad de concreto de saneamiento también se prolongue de 20 a 60 dias, ya que se desarrollaba muy poco de esta actividad, las actividades restantes de los primeros cuatro capítulos si se han venido desarrollando dentro del tiempo establecido.

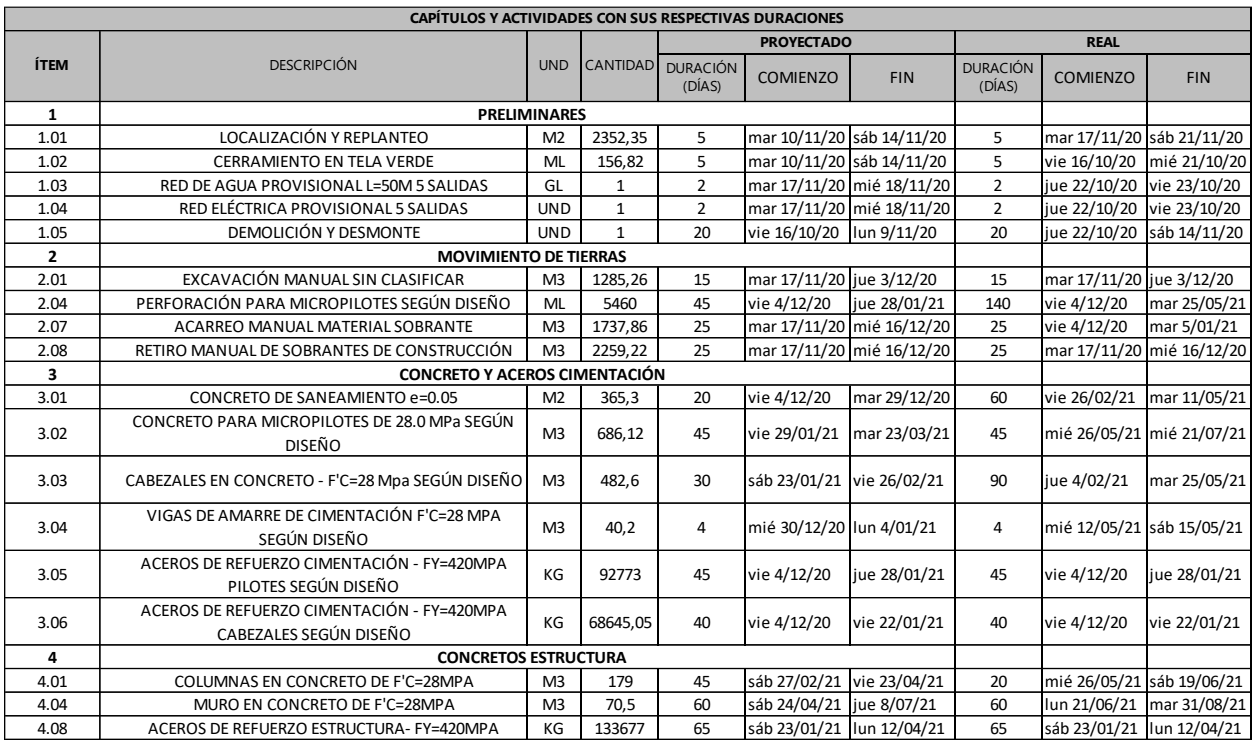

#### *Tabla 24 Comparativa de cronogramas*

#### Fuente: Propia

Como lo muestra la tabla 25 del presente informe se puede determinar que el capitulo de preliminares se encuentran al 100% de su desarrollo, el capitulo de movimiento de tierras se encuentra al 78% de su desarrollo, el capítulo de concretos y acero cimentación se encuentra al 97% de su desarrollo ya que la mayoría de cabezales se encuentran realizados y esto es lo que contribuye a que el porcentaje sea alto, el restante puede tener relación con los tramos de viga de amarre que faltan por construir y el capitulo concretos estructura se encuentra al 19% de su desarrollo ya que en este capitulo esta contenido lo que corresponde a las columnas, las vigas de entrepiso, viga canal en concreto, muro en concreto, concreto para rampa de acceso, concreto para escaleras, lucarnas en concreto y aceros de refuerzo estructura, debido a que muchas actividades no se han iniciado de este capitulo arroja un porcentaje bajo.

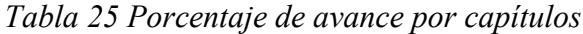

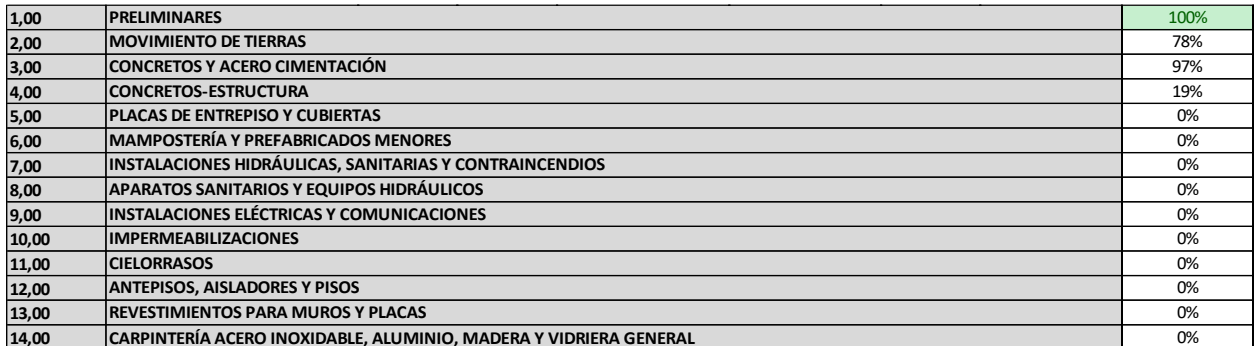

### Fuente: Propia

Se calculan los días atrasados de las actividades que son miembro de la ruta crítica de los

primeros cuatro capítulos, se obtiene de acuerdo a las fechas que se tiene en el cronograma

proyectado y el cronograma real.

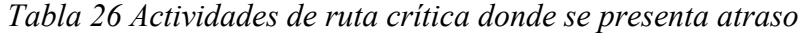

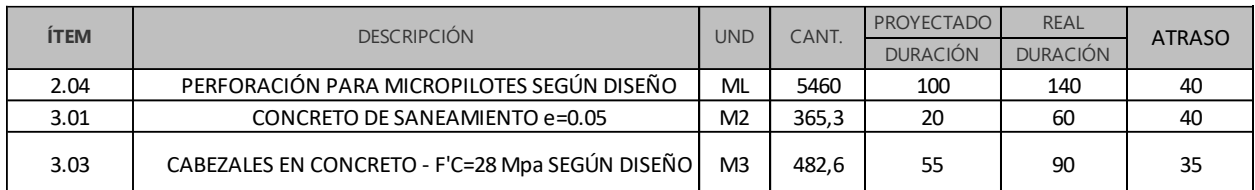

Fuente: Propia

## *Rendimiento de Mano De Obra*

Según tiempos y cantidades suministrados por el Consorcio biblioteca se calcula un rendimiento programado y se ingresa la duración real de la actividad para así calcular un rendimiento real de las cuadrillas de trabajo, esto se realizó solo para los cuatro primeros capítulos ya que de los demás capítulos se desconoce el tiempo de ejecución que tomara una actividad.

| <b>CAPITULOS Y ACTIVIDADES CON SUS RESPECTIVAS DURACIONES</b> |                                                                      |                |                                      |              |                 |                    |              |                 |                    |
|---------------------------------------------------------------|----------------------------------------------------------------------|----------------|--------------------------------------|--------------|-----------------|--------------------|--------------|-----------------|--------------------|
| <b>ITEM</b>                                                   | <b>DESCRIPCION</b>                                                   | <b>UND</b>     | <b>CUADRILLA</b>                     |              | PROGRAMADO      |                    |              | <b>REAL</b>     |                    |
|                                                               |                                                                      |                |                                      | CANT.        | <b>DURACION</b> | <b>RENDIMIENTO</b> | CANT.        | <b>DURACION</b> | <b>RENDIMIENTO</b> |
| $\mathbf{1}$                                                  |                                                                      |                | <b>PRELIMINARES</b>                  |              |                 |                    |              |                 |                    |
| 1.01                                                          | <b>LOCALIZACION Y REPLANTEO</b>                                      | M <sub>2</sub> | 1 topografo* 1<br>cadenero           | 2352.35      | 5               | 470.47             | 2352.35      | 5               | 470.47             |
| 1.02                                                          | CERRAMIENTO EN TELA VERDE                                            | ML             | $0*0*4$                              | 156,82       | 5               | 31,36              | 156,82       | 5               | 31,36              |
| 1.03                                                          | RED DE AGUA PROVISIONAL L=50M 5 SALIDAS                              | GL             | $0*0*2$                              | $\mathbf{1}$ | $\overline{2}$  | 0,50               | $\mathbf{1}$ | $\overline{2}$  | 0,50               |
| 1.04                                                          | RED ELECTRICA PROVISIONAL 5 SALIDAS                                  | <b>UND</b>     | $0*0*2$                              | 1            | $\overline{2}$  | 0,50               | 1            | $\overline{2}$  | 0,50               |
| 1.05                                                          | <b>DEMOLICION Y DESMONTE</b>                                         | <b>UND</b>     | $0*0*10$                             | $\mathbf{1}$ | 20              | 0,05               | $\mathbf{1}$ | 20              | 0,05               |
| $\overline{2}$                                                |                                                                      |                | <b>MOVIMIENTO DE TIERRAS</b>         |              |                 |                    |              |                 |                    |
| 2.01                                                          | EXCAVACION MANUAL SIN CLASIFICAR                                     | M <sub>3</sub> | $0*0*4$                              | 1285,26      | 15              | 85,68              | 1285,26      | 15              | 85,68              |
| 2.04                                                          | PERFORACION PARA MICROPILOTES SEGÚN DISEÑO                           | <b>ML</b>      | $0*0*1$                              | 5460         | 100             | 54,60              | 5460         | 140             | 39,00              |
| 2.07                                                          | ACARREO MANUAL MATERIAL SOBRANTE                                     | M <sub>3</sub> | $0*0*5$                              | 1737,86      | 25              | 69,51              | 1737,86      | 25              | 69,51              |
| 2.08                                                          | RETIRO MANUAL DE SOBRANTES DE CONSTRUCCION                           | M <sub>3</sub> | $0*0*2$                              | 2259.22      | 25              | 90,37              | 2259,22      | 25              | 90,37              |
| 3                                                             |                                                                      |                | <b>CONCRETO Y ACEROS CIMENTACION</b> |              |                 |                    |              |                 |                    |
| 3.01                                                          | CONCRETO DE SANEAMIENTO e=0.05                                       | M <sub>2</sub> | $0*1*2$                              | 365,3        | 20              | 18.27              | 365.3        | 60              | 6.09               |
| 3.02                                                          | CONCRETO PARA MICROPILOTES DE 28.0 MPa SEGÚN<br><b>DISEÑO</b>        | M <sub>3</sub> | $0*2*10$                             | 686.12       | 80              | 8,58               | 686,12       | 45              | 15,25              |
| 3.03                                                          | CABEZALES EN CONCRETO - F'C=28 Mpa SEGÚN DISEÑO                      | M <sub>3</sub> | $0*2*10$                             | 482.6        | 55              | 8.77               | 482,6        | 90              | 5,36               |
| 3.04                                                          | VIGAS DE AMARRE DE CIMENTACIÓN F'C=28 MPA<br>SEGÚN DISEÑO            | M <sub>3</sub> | $0*3*15$                             | 40,2         | 4               | 10,05              | 40,2         | 4               | 10,05              |
| 3.05                                                          | ACEROS DE REFUERZO CIMENTACIÓN - FY=420MPA<br>PILOTES SEGÚN DISEÑO   | KG             | $0*2*8$                              | 92773        | 60              | 1546,22            | 92773        | 45              | 2061,62            |
| 3.06                                                          | ACEROS DE REFUERZO CIMENTACIÓN - FY=420MPA<br>CABEZALES SEGÚN DISEÑO | KG             | $0*2*3$                              | 68645,1      | 40              | 1716,13            | 68645,05     | 40              | 1716,13            |
| 4                                                             |                                                                      |                | <b>CONCRETOS ESTRUCTURA</b>          |              |                 |                    |              |                 |                    |
| 4.01                                                          | COLUMNAS EN CONCRETO DE F'C=28MPA                                    | M <sub>3</sub> | $0*1*5$                              | 179          | 45              | 3,98               | 179          | 20              | 8,95               |
| 4.04                                                          | MURO EN CONCRETO DE F'C=28MPA                                        | M <sub>3</sub> | $0*1*5$                              | 70,5         | 60              | 1,18               | 70,5         | 60              | 1,18               |
| 4.08                                                          | ACEROS DE REFUERZO ESTRUCTURA- FY=420MPA                             | KG             | $0*2*10$                             | 133677       | 65              | 2056,57            | 133677       | 65              | 2056,57            |

*Tabla 27 Rendimiento de mano de obra*

#### Fuente: Propia

Los capítulos de movimiento de tierras, concretos y acero cimentación y concretos estructuras arrojan un rendimiento real menor a el rendimiento programado, esto se debe a que la duración en días que se programo es baja para realizar la actividad que se trata y debido a que se han presentado imprevistos en la obra que hacen que la secuencia de actividades se retrase.

## **Comportamiento De Las Normas De Seguridad Dentro De La Obra**

Comprobar el comportamiento de las normas de seguridad dentro de la obra.

### *Verificación Y Cumplimiento Al Decreto 1072 de 2015*

En el Decreto 1072 de 2015 se hace mención de las medidas a cumplir en cuanto al uso de dispositivos, accesorios y vestimentas por parte de los trabajadores de la construcción con el fin de protegerlos contra posibles daños que se puedan generar a su salud o integridad el realizar las tareas encomendadas en el lugar de trabajo. "El empleador deberá suministrar elementos y equipos de protección personal (EPP) que cumplan con disposiciones legales vigentes" (Ministerio de trabajo, Decreto Único Reglamentario del Sector Trabajo, 2015) y también se debe hacer cumplimiento de lo expuesto en la Resolución 0312 de 2019 "Por la cual se definen los Estándares Mínimos del Sistema de Gestión de Seguridad y Salud en el trabajo SG-SST" (Ministerio de trabajo, Resolución 0312 de 2019, 2019).

*Ilustración 20 Metodología usada para verificación del SG-SST y los EPP*

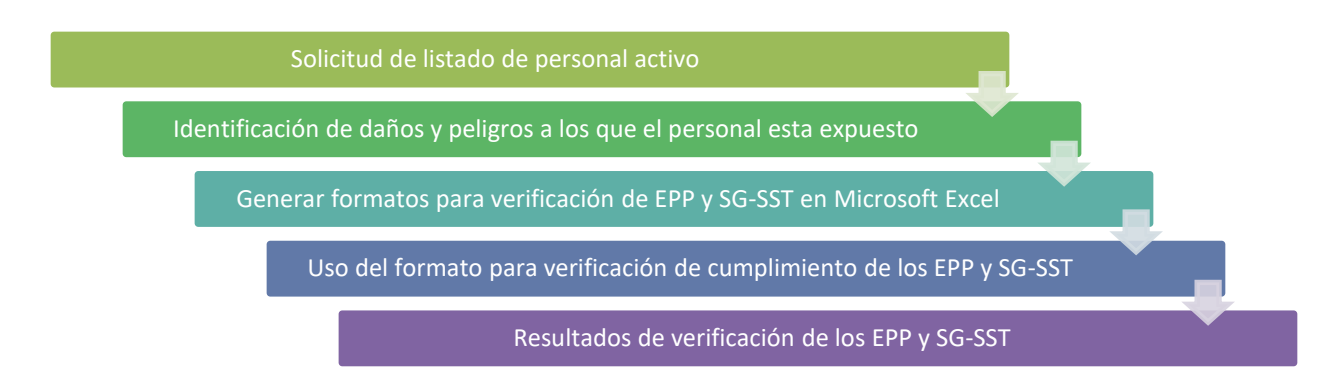

#### Fuente: Propia

Se solicita el listado de personal activo en la obra, en este listado se encuentra un total de 36 trabajadores, cabe mencionar que para la primera semana de mayo se realizó un ingreso de personal nuevo presentando un total de 62 trabajadores que se desglosan dependiendo de su cargo en la tabla 28 del presente informe, es por eso que el formato de Microsoft Excel usado para el control de los primeros 3 meses de práctica empresarial se actualiza sacando al personal que ya no está activo en la obra y consignando al nuevo personal activo para así tener un control actualizado en cuanto al uso de los Elementos de Protección Personal.

| DESGLOSE DE TRABAJADORES POR CARGO |                      |                 |              |
|------------------------------------|----------------------|-----------------|--------------|
| <b>MES</b>                         | <b>CARGO</b>         | <b>CANTIDAD</b> | <b>TOTAL</b> |
| Febrero,<br>marzo y abril          | Ayudante             | 25              | 36           |
|                                    | Oficial              | 7               |              |
|                                    | Almacenista          | 1               |              |
|                                    | Profesional H.S.E.Q. | 1               |              |
|                                    | Ing. Residente       | 1               |              |
|                                    | Arquitecto           | $\mathbf{1}$    |              |
| Mayo                               | Ayudante             | 49              | 62           |
|                                    | Oficial              | 9               |              |
|                                    | Almacenista          | 1               |              |
|                                    | Profesional H.S.E.Q. | 1               |              |
|                                    | Ing. Residente       | 1               |              |
|                                    | Arquitecto           | 1               |              |
| Fuente: Propia                     |                      |                 |              |

*Tabla 28 Desglose de trabajadores por cargo*

En el software Microsoft Excel se genera un formato que fue nombrado VEPP-001 con los Elementos de protección personal que se requieren en una construcción como lo es la protección para manos, protección auditiva, protección ocular, protección respiratoria, protección de pies, protección de cuerpo y protección de cabeza, todos estos Elementos de Protección Personal son entregados por la empresa a los trabajadores que van ingresando nuevos y de la misma forma se reemplazan los que el trabajador solicite ya sea por desgaste o por cualquier otro factor.

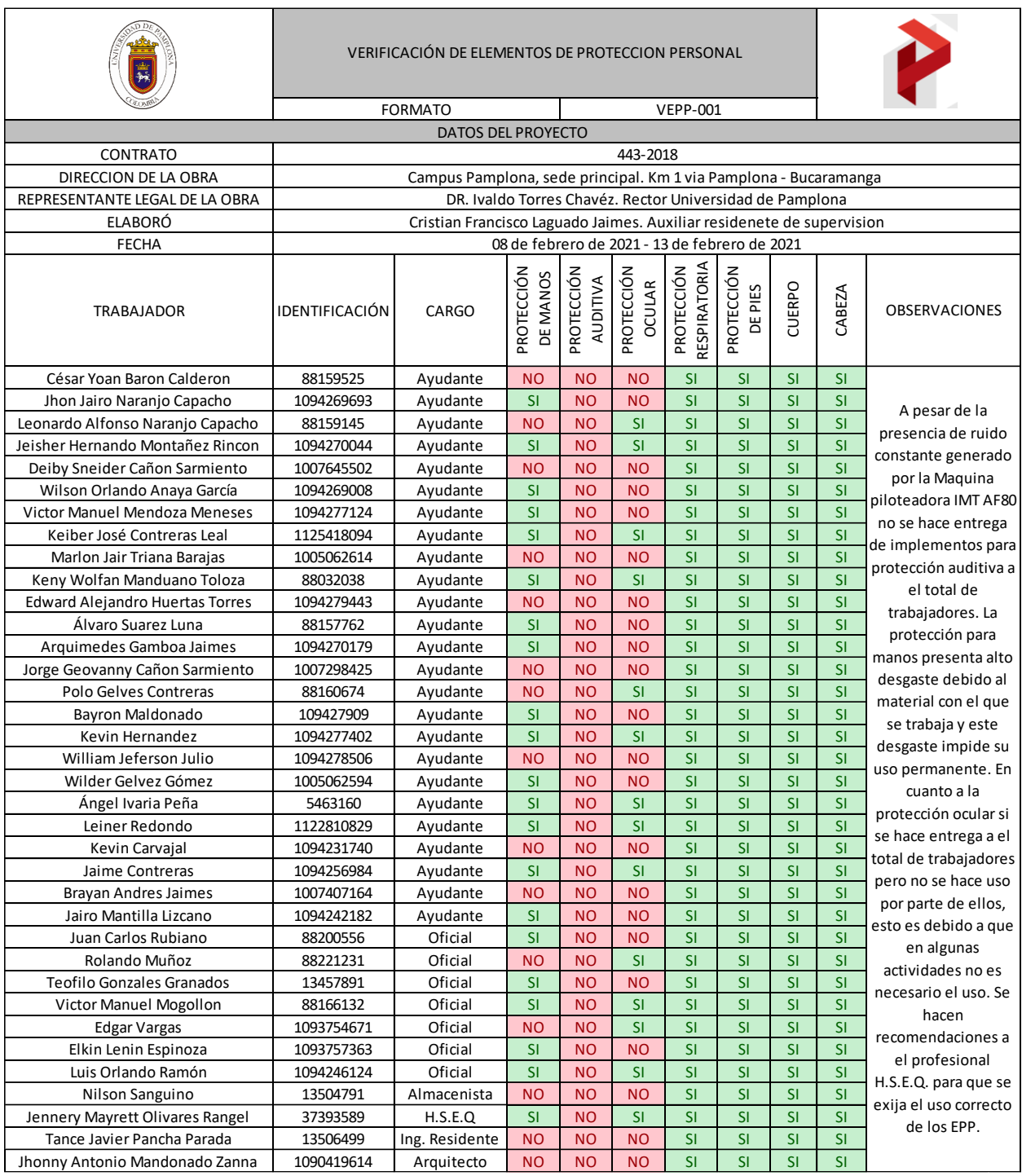

# *Tabla 29 Formato VEPP-001 para verificación de los EPP*

Fuente: Propia

Como se puede ver en el anterior formato los Elementos de protección personal que más se aplican son los de la protección respiratoria ya que siempre los trabajadores presentaban el uso correcto de tapabocas, protección para pies ya que si no contaban con zapatos cerrados se le suministraba un par de botas de caucho por parte de la empresa y también dependiendo la actividad a realizar, para protección para cuerpo se le suministra a los trabajadores un jean y una camisa manga larga, en cuanto a las alturas se le suministra al trabajador que va a realizar el trabajo un arnés que se usa como línea de vida y a la totalidad de trabajadores se le suministra un casco para protección de la cabeza el cual también usan permanentemente sin importar la actividad que estén realizando; en cuanto a la protección de manos se le suministra un par de guantes de carnaza a cada trabajador pero por el continuo contacto con acero y cemento estos tienden a desgastarse rápidamente lo que provoca que no siempre hagan uso de ellos, la protección para oídos no se suministra en la dotación a pesar de que los trabajadores están siempre expuestos a continuo ruido, la protección ocular se le suministra pero no se hace uso de ella ya que en algunas actividades no se hace necesario.

#### *Ilustración 21 Entrega de Elementos de Protección Personal a trabajadores*

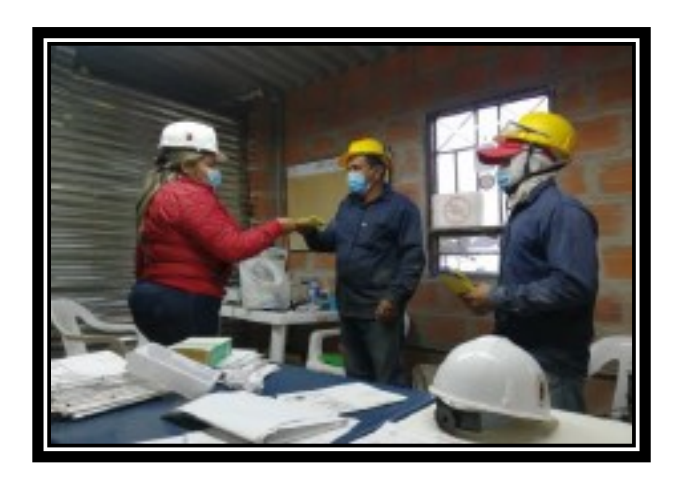

Fuente: Informe mensual de obra N°5

*Nota: En el Apéndice C llamado "Verificación del Sistema de Gestión – SST y verificación de EPP" se puede encontrar la verificación y seguimiento semanal que se hizo a el uso de los Elementos de Protección Personal durante el desarrollo de la práctica profesional.*

La clase de riesgo que se asigna a todo el personal de la obra es Riesgo V ya que esta clase de riesgo se le asigna a personal que realice actividades en "areneras, manejo de asbesto, bomberos, manejo de explosivos, construcción y explotación petrolera" (Nominapp, 2021) y que según Capitulo III de la Resolución 0312 de 2019 "por la cual se definen los estándares mínimos del Sistema de Gestión de la Seguridad y Salud en el Trabajo SG-SST" (Ministerio de trabajo, Resolución 0312 de 2019, 2019) la empresa debe cumplir unos estándares mínimos al contar con alrededor de 50 trabajadores riesgo V; se hace verificación del cumplimiento de los ítems presentados en la Resolución 0312 por medio del formato que se presenta en la tabla 30 del presente informe.

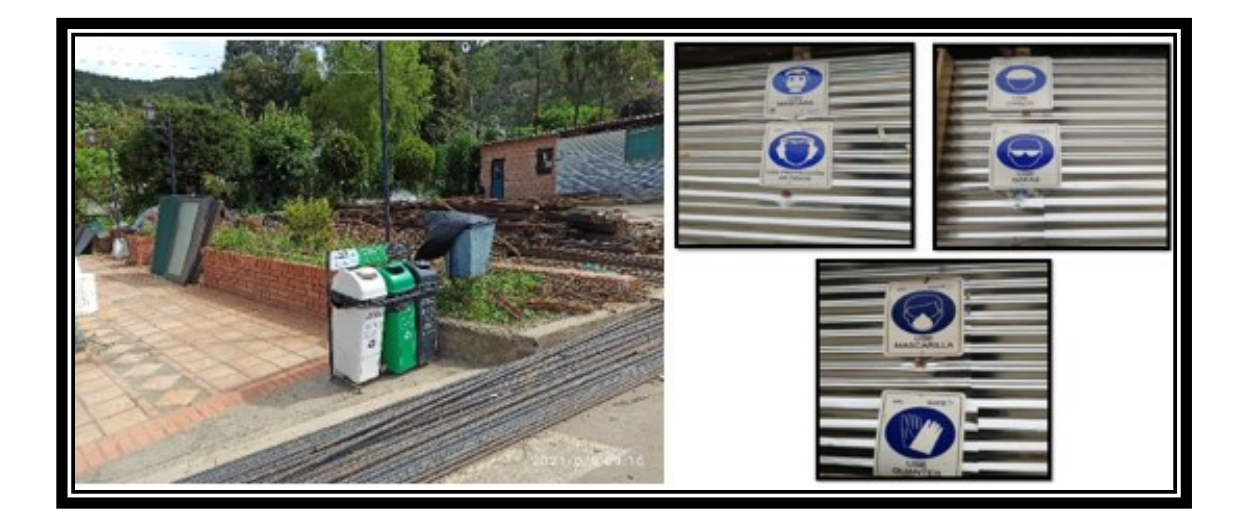

*Ilustración 22 Verificación del sistema de gestión SG-SST*

Fuente: Propia

Cada trabajador escoge la Entidad Promotora de Salud EPS de su preferencia y la Administradora de Riesgos Laborales a la que se afilian por ser miembros de la empresa es ARL SURA, en cuanto a las pensiones cada trabajador escoge la entidad que prefiera para cotizar lo pertinente a pensiones, la empresa también verifica que todo el personal cuente con un curso y por ente conocimiento de seguridad en alturas, si el ayudante que va a ingresar no cuenta con ello deben viajar a la ciudad de Cúcuta a hacer el respetivo curso de alturas.

*Ilustración 23 Inducción y notificación de riesgos a 2 nuevos trabajadores*

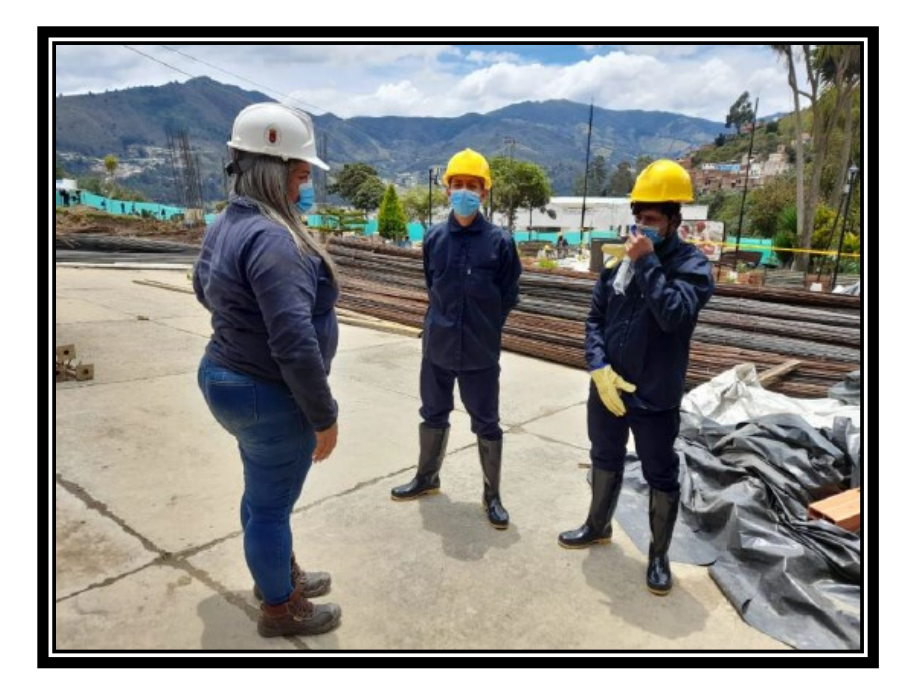

Fuente: Informe mensual Plan de gestión Integral de la obra N°5

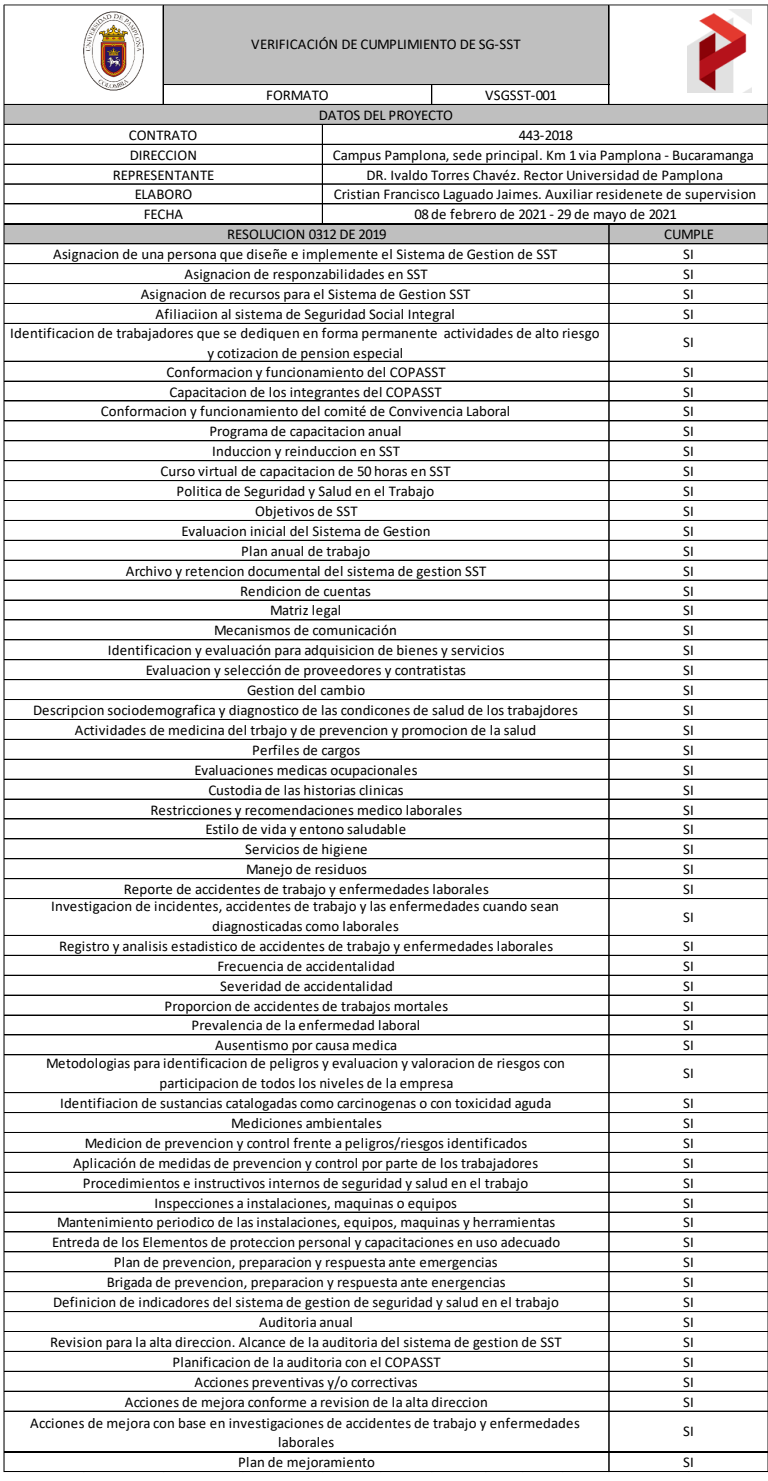

Fuente: Propia

*Nota: En el Apéndice C llamado "Verificación del Sistema de Gestión – SST y verificación de EPP" se puede encontrar la verificación de la totalidad de los ítems que exige la Resolución 0312 de 2019.*

#### *Verificación Y Cumplimiento A La Resolución 682 de 2020*

Con la declaración de la emergencia de Salud Pública realizada por la Organización Mundial de la Salud a causa del COVID-19 en Colombia se expide la Resolución 682 de 2020 "por medio de la cual se adopta el protocolo de bioseguridad para el manejo y control del riesgo del Coronavirus COVID-19 en el sector de la construcción de edificaciones" (Ministerio de salud y proteccion social, 2020), donde se consigan una serie de orientaciones en forma de protocolo de bioseguridad que debe ser promocionado para prevenir el virus en los diferentes escenarios.

En la circular 001 del 11 de abril de 2020 el Ministerio de Vivienda, Salud y Trabajo en el capítulo 5, se establecen las medidas que se deben garantizar en obras y otros espacios. Se establece la creación de un Plan de Aplicación de Protocolo Sanitario para la Obra (PAPSO) donde se plantean estrategias, alternativas y actividades necesarias para minimizar o mitigar la trasmisión del virus COVID-19 de manera que se busque la protección de los trabajadores de la construcción (Zapata, 2020).

El proyecto "Construcción Biblioteca Unipamplona" se encuentra en la etapa de excavación y cimentación donde se hace la identificación de fuentes de contagio encontrándose las siguientes:

> $\checkmark$  Por manejo de maquinaria pesada sin limpieza de partes que el trabajador manipula como lo son palancas, sillas, cajas de control de la maquinaria y partes de agarre para subir y bajar de la maquinaria.

- $\checkmark$  Manejo de equipos y herramienta menor sin la limpieza y desinfección adecuada.
- $\checkmark$  Rotación en el uso de la herramienta no asignada a un trabajador especifico.
- $\checkmark$  Rotación de materiales.
- ✓ Uso inadecuado de Elementos de Protección personal.
- $\checkmark$  No visualización de normas de prevención generales para la prevención del contagio del COVID-19.
- $\checkmark$  Espacios reducidos para realizar labores.
- $\checkmark$  Manejo de zonas de aseo.
- ✓ Manejo de zonas de descanso y alimentación.

Dadas las posibles fuentes de contagio que se nombraron en la lista anterior se hace la adopción de algunos protocolos como lo son:

- $\checkmark$  Lavado de manos al inicio de la jornada.
- $\checkmark$  Desinfección de herramientas y equipos.
- $\checkmark$  Entrega diaria de un nuevo tapabocas.
- $\checkmark$  Revisión de síntomas que este presentando los trabajadores.
- ✓ Charlas y capacitaciones para prevención del contagio COVID-19.

En una modificación que se realiza en la Resolución 392 del 2021 se establece que "las medidas de toma de temperatura, limpieza de zapatos, registro de proveedores y visitantes se eliminan del anexo técnico" (Colmena Seguros, 2021). Por lo anterior no se hace seguimiento de los mencionados protocolos ya que según avances científicos estos no representan un aporte significativo para la mitigación del COVID-19.

En el software Microsoft Excel se genera un formato que fue nombrado VPAPSO-001 con el fin de llevar un control de si los trabajadores estaban cumpliendo con normativa de bioseguridad que busca la prevención y mitigación del virus en la construcción.

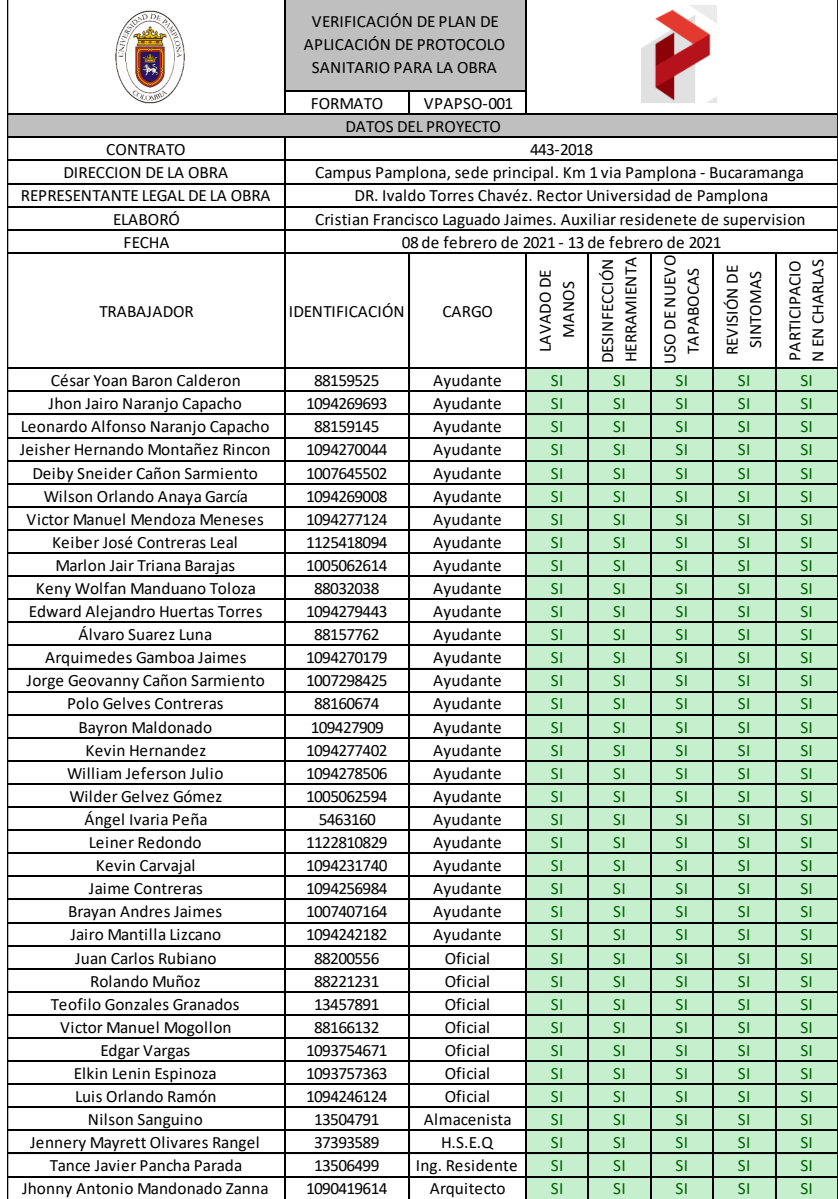

# *Tabla 31 Formato VPAPSO-001 para verificación de PAPSO*

Fuente: propia

*Nota: En el Apéndice D llamado "Verificación de cumplimiento PAPSO" se puede encontrar la verificación semanal que se le hizo a los trabajadores en cuanto al cumplimiento de PAPSO.*

#### **Cantidad De Materiales A Utilizar En La Obra**

Calcular cantidades de materiales a utilizar en la obra proyectada de acuerdo al cronograma, disminuyendo las cantidades de desperdicio de los materiales.

#### *Cálculo De Cantidades De Materiales A Utilizar Por Elemento Estructural*

Los materiales que se van a usar para el proceso constructivo se pueden calcular a partir de los planos donde al contar con datos como las dimensiones, el armado de acero que llevara y la resistencia que debe adquirir el concreto a usar. Es por eso que se realiza un formato en Microsoft Excel el cual se nombra CC-001 para el ingreso y cálculo de datos de las cantidades de material a utilizar por elemento estructural en base a los planos suministrados en el proyecto para así hacer un cálculo exacto de las cantidades.

En el proyecto se tiene una cimentación profunda con 364 micropilotes de el mismo tipo, cabe resaltar que para el cálculo de las cantidades totales para pilotes se multiplica por la cantidad que se hayan construido.

*Ilustración 24 Muestra de Pilotes de cabezal GP1* 

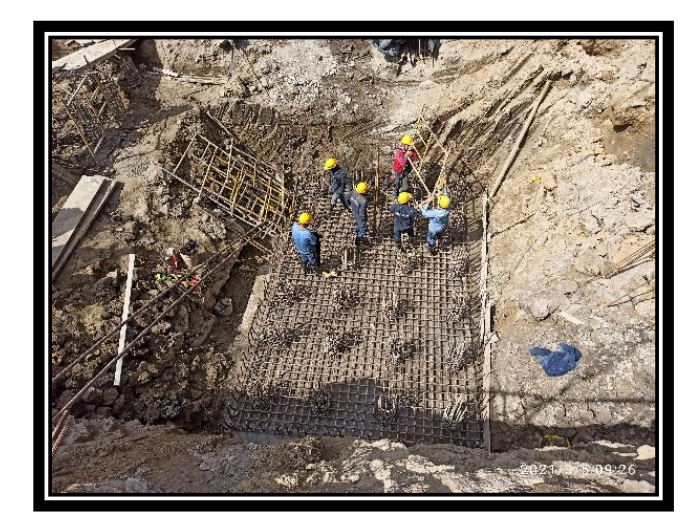

Fuente: Propia

Se cuenta con 56 cabezales en total, repartidos en 9 clases diferentes de cabezales a los cuales se les hace el cálculo de concreto y acero para cada de cabezal y este se multiplica por la cantidad de cabezales de la misma clase construida.

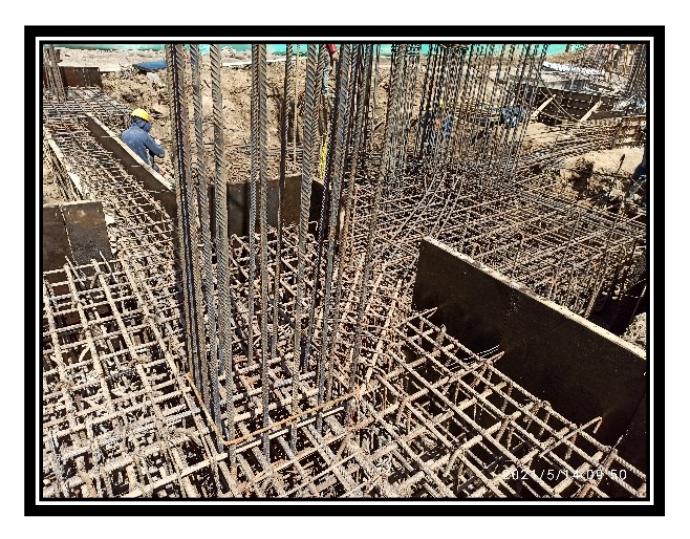

*Ilustración 25 Muestra de armado de cabezal GP4 en el eje G3*

Fuente: Propia
Para el concreto de saneamiento se tuvo en cuenta el área que ocupaban las vigas de cimentación y los cabezales, para el volumen de concreto de saneamiento se multiplicaba por el espesor que era de 5 centímetros.

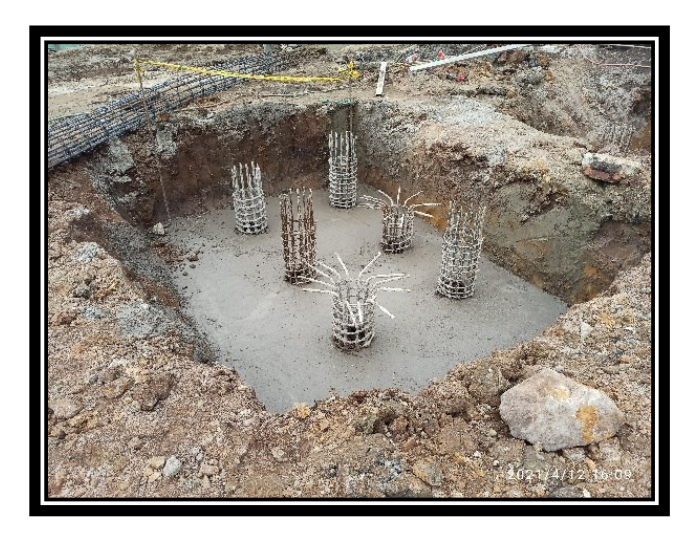

*Ilustración 26 Muestra de saneamiento de cabezal GP4 en el eje G2*

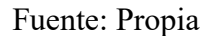

En cuanto al acero de la viga de cimentación se hace un despiece por tramos de viga haciendo el cálculo del acero; para el cálculo de concreto para vigas se hace teniendo en cuenta las dimensiones de la viga y la longitud de los tramos fundidos.

Antes de dar paso a él fundido de los elementos se revisaba toda la disposición de los aceros para comprobar espaciamiento entre flejes, traslapos, posición y que el acero puesto fuera el correcto y consignado en planos, si existía alguna deficiencia que alejara este elemento de lo que se plasma en los planos se hacía acomodar o cambiar para que el elemento no perdiera su función ni su resistencia.

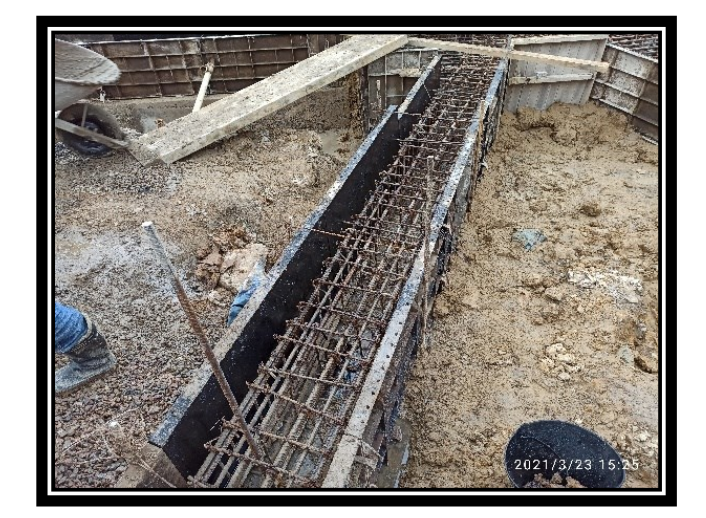

*Ilustración 27 Muestra de armado de viga de cimentación*

Fuente: Propia

Para el cálculo de acero y concreto de las columnas se tiene en cuenta las columnas que están fundidas y las columnas que están solo armadas con acero vertical para así en base a los planos se haga el cálculo de cantidades

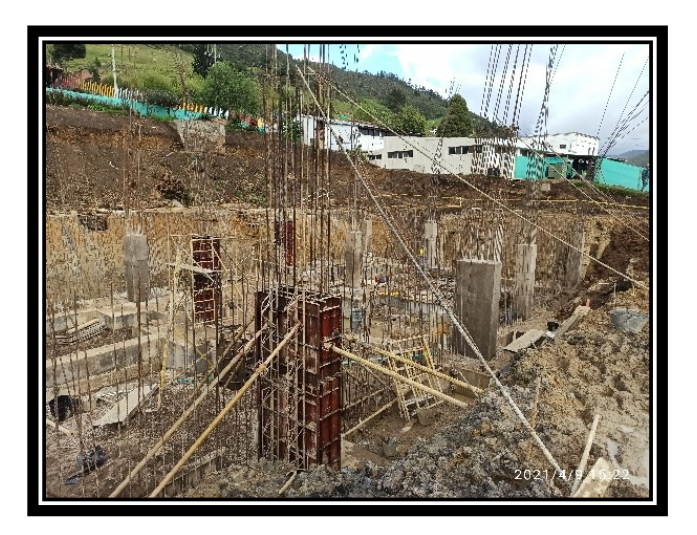

*Ilustración 28 Muestra de columnas del nivel -3 soterrado*

Fuente: Propia

Para el muro de contención perimetral se tuvo en cuenta la longitud vertical y horizontal del mismo ya que de este elemento no había despiece como tal de cada tramo, sino que existía una descripción a tener en cuenta para todos los tramos de muro de contención donde se informa que la longitud a empotrar el acero dentro de la columna debe ser de 12 centímetros, el refuerzo exterior es de varilla N°4 y el interior es de varilla N°5, en cuanto al concreto se tuvo en cuenta el espesor que debía ser de 30 centímetros, la relación que debe llevar el concreto, la longitud y la altura.

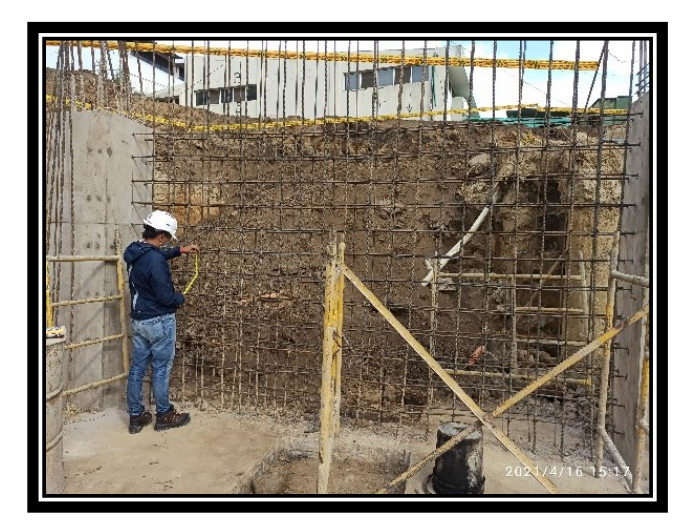

*Ilustración 29 Muestra de armado de muro de contención perimetral*

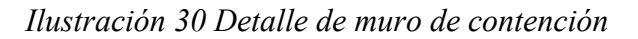

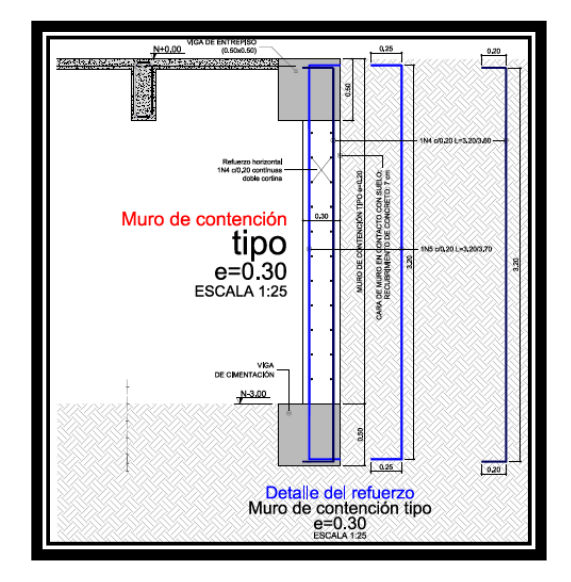

Fuente: Planos administrados por el Consorcio Biblioteca

En cuanto a los muros estructurales se tuvo más que todo en cuenta el acero y el despiece presentado en los planos ya que algunos de estos no están fundidos o están metidos dentro de otros elementos estructurales.

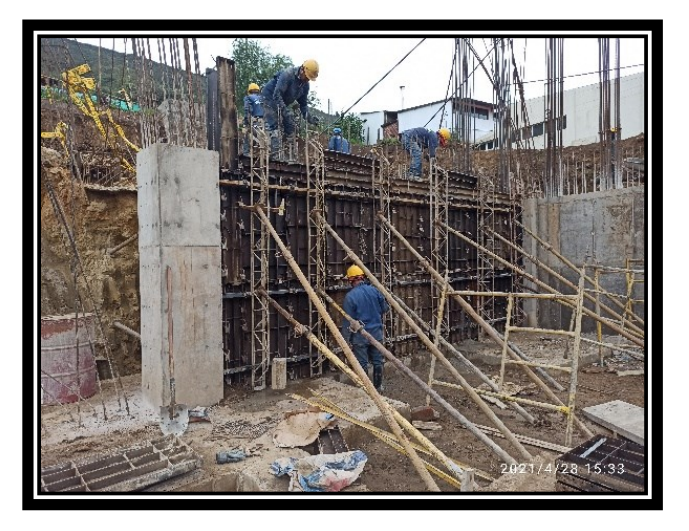

*Ilustración 31 Muestra de vaciado de muro de contención perimetral*

Fuente: Propia

Por lo anterior se llenan los formatos generados para su posterior uso en diferentes cálculos como los avances de obra y el control de material implementado en el proyecto.

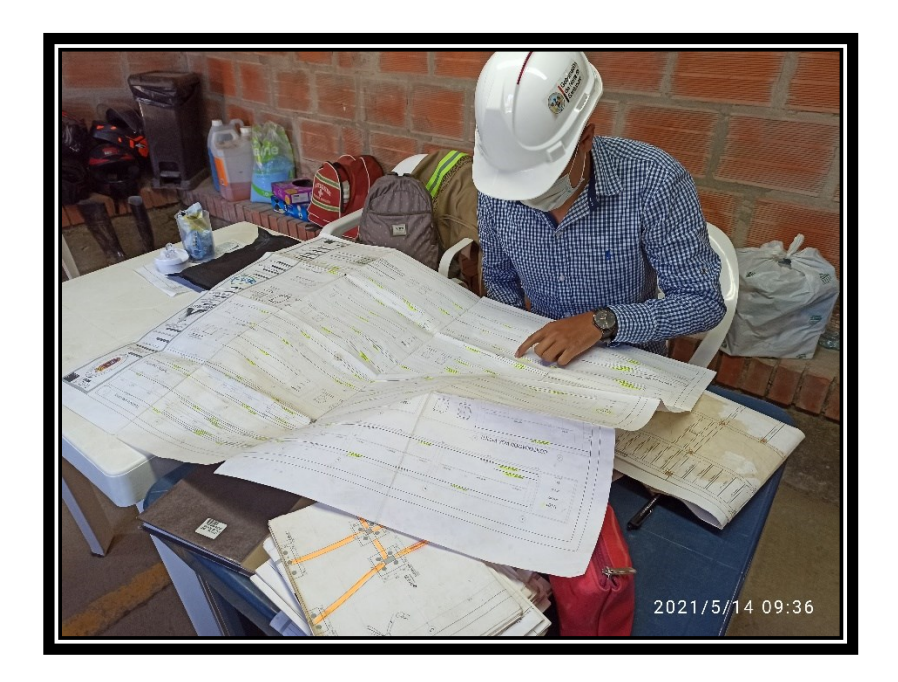

*Ilustración 32 Lectura de planos para cálculo de cantidades*

|                           | CALCULO DE CANTIDADES       |                                 |                                                                         |               |                |              |              |  |  |  |
|---------------------------|-----------------------------|---------------------------------|-------------------------------------------------------------------------|---------------|----------------|--------------|--------------|--|--|--|
|                           |                             | <b>FORMATO</b>                  |                                                                         |               | CC-001         |              |              |  |  |  |
| DATOS DEL PROYECTO        |                             |                                 |                                                                         |               |                |              |              |  |  |  |
|                           | CONTRATO DE CONSULTORÍA N°: |                                 | 443-2018                                                                |               |                |              |              |  |  |  |
| DIRECCIÓN DEL PROYECTO:   |                             |                                 | Campus Pamplona, sede principal. Km 1 vía Pamplona -<br>Bucaramanga     |               |                |              |              |  |  |  |
| REPRESENTANTE LEGAL:      |                             |                                 | DR. Ivaldo Torres Chavéz. Rector de la Universidad de Pamplona          |               |                |              |              |  |  |  |
|                           | ELABORADO POR:              |                                 | Cristian Francisco Laguado Jaimes. Auxiliar residente de<br>supervisión |               |                |              |              |  |  |  |
|                           | ELEMENTO:                   |                                 |                                                                         |               | Cabezal GP5    |              |              |  |  |  |
|                           |                             |                                 | <b>ACERO</b>                                                            |               |                |              |              |  |  |  |
| <b>REFUERZO</b>           | <b>MASA</b>                 | CANTIDAD                        | LONGITUD                                                                | <b>GANCHO</b> | <b>TOTAL</b>   | <b>TOTAL</b> | <b>TOTAL</b> |  |  |  |
|                           | kg/m                        | und                             | m                                                                       | m             | ml             | kg           | kg           |  |  |  |
| N6 SUP                    | 2,235                       | 21                              | 3,1                                                                     | 0,6           | 77,7           | 173,6595     | 347,32       |  |  |  |
| N5INT                     | 2,235                       | 21                              | 3,1                                                                     | 0,6           | 77,7           | 173,6595     |              |  |  |  |
|                           | 1,552                       | 11                              | 3,1                                                                     | 0, 5          | 39,6           | 61,4592      |              |  |  |  |
|                           | 1,552                       | 11                              | 3,1                                                                     | 0, 5          | 39,6           | 61,4592      | 245,84       |  |  |  |
|                           | 1,552                       | 11                              | 3,1                                                                     | 0, 5          | 39,6           | 61,4592      |              |  |  |  |
|                           | 1,552                       | 11                              | 3,1                                                                     | 0, 5          | 39,6           | 61,4592      |              |  |  |  |
| N7 INF                    | 3,042                       | 21                              | 3,1                                                                     | 0,7           | 79,8           | 242,7516     | 485,50       |  |  |  |
|                           | 3,042                       | 21                              | 3,1                                                                     | 0,7           | 79,8           | 242,7516     |              |  |  |  |
| N5 VERT                   | 1,552                       | 61                              | 0,8                                                                     | 0,45          | 76,25          | 118,34       | 236,68       |  |  |  |
|                           | 1,552                       | 61                              | 0,8                                                                     | 0,45          | 76,25          | 118,34       |              |  |  |  |
|                           |                             |                                 |                                                                         |               |                | <b>TOTAL</b> | 1315,34      |  |  |  |
|                           |                             |                                 | <b>CONCRETO</b>                                                         |               |                |              |              |  |  |  |
|                           |                             | <b>DOSIFICACIÓN</b>             |                                                                         | RELACIÓN      | 1:1,4:0,8      | 4000 PSI     |              |  |  |  |
| <b>CEMENTO</b>            | 523                         | A GRUESO                        | 0,252                                                                   | A FINO        | 0,449          | <b>AGUA</b>  | 236          |  |  |  |
|                           | kg                          |                                 | $m^3$                                                                   |               | $m^2$          |              | It           |  |  |  |
| <b>VOLUMEN CABEZAL</b>    |                             |                                 |                                                                         | $L^*L$ (m)    | h(m)           | volumen (m3) |              |  |  |  |
|                           |                             |                                 |                                                                         | 10.89         | 1              | 10,89        |              |  |  |  |
|                           |                             | <b>VOLUMEN + 5% DESPERDICIO</b> |                                                                         |               | Volumen (m3)   |              | 11,43        |  |  |  |
| DOSIFICACIÓN PARA CABEZAL |                             |                                 |                                                                         |               |                |              |              |  |  |  |
|                           | 5980,24<br>kg               |                                 | 2,88                                                                    |               | 5,13           | <b>AGUA</b>  | 2698,54      |  |  |  |
| <b>CEMENTO</b>            | 141<br>pacas                | A GRUESO                        | m3                                                                      | A FINO        | m <sub>3</sub> |              | It           |  |  |  |

*Tabla 32 Formato CC-001 para el cálculo de cantidades de cabezal GP5*

| <b>CALCULO DE CANTIDADES</b>    |                             |                            |                                                                         |                      |                               |              |              |  |  |  |
|---------------------------------|-----------------------------|----------------------------|-------------------------------------------------------------------------|----------------------|-------------------------------|--------------|--------------|--|--|--|
|                                 |                             | <b>FORMATO</b>             |                                                                         | CC-001               |                               |              |              |  |  |  |
|                                 |                             |                            | DATOS DEL PROYECTO                                                      |                      |                               |              |              |  |  |  |
|                                 | CONTRATO DE CONSULTORÍA N°: |                            | 443-2018                                                                |                      |                               |              |              |  |  |  |
| DIRECCIÓN DEL PROYECTO:         |                             |                            | Campus Pamplona, sede principal. Km 1 vía Pamplona -<br>Bucaramanga     |                      |                               |              |              |  |  |  |
|                                 | <b>REPRESENTANTE LEGAL:</b> |                            | DR. Ivaldo Torres Chavéz. Rector de la Universidad de Pamplona          |                      |                               |              |              |  |  |  |
|                                 | ELABORADO POR:              |                            | Cristian Francisco Laguado Jaimes. Auxiliar residente de<br>supervisión |                      |                               |              |              |  |  |  |
|                                 | ELEMENTO:                   |                            | Micropilote                                                             |                      |                               |              |              |  |  |  |
| <b>ACERO</b>                    |                             |                            |                                                                         |                      |                               |              |              |  |  |  |
| <b>REFUERZO</b>                 | <b>MASA</b>                 | CANTIDAD                   | LONGITUD                                                                | <b>GANCHO</b>        | <b>TOTAL</b>                  | <b>TOTAL</b> | <b>TOTAL</b> |  |  |  |
|                                 | kg/m                        | und                        | m                                                                       | m                    | ml                            | kg           | kg           |  |  |  |
| N5                              | 1,552                       | 12                         | 6,75                                                                    | 0,25                 | 84                            | 130,368      | 223,488      |  |  |  |
|                                 | 1,552                       | 10                         | 6                                                                       | 0                    | 60                            | 93,12        |              |  |  |  |
| <b>N3 ESPIRAL</b>               | 0,56                        | 42                         | 0,94                                                                    | 0                    | 39,48                         | 22,1088      | 40,5328      |  |  |  |
|                                 | 0,56                        | 35                         | 0,94                                                                    | 0                    | 32,9                          | 18,424       |              |  |  |  |
|                                 |                             |                            |                                                                         |                      |                               | <b>TOTAL</b> | 264,0        |  |  |  |
|                                 |                             |                            | <b>CONCRETO</b>                                                         |                      |                               |              |              |  |  |  |
|                                 |                             | <b>DOSIFICACIÓN</b>        |                                                                         | RELACIÓN             | 1:1,4:0,8                     |              | 4000 PSI     |  |  |  |
| <b>CEMENTO</b>                  | 523                         | A GRUESO                   | 0,252                                                                   | A FINO               | 0,449                         | <b>AGUA</b>  | 236          |  |  |  |
|                                 | kg                          |                            | $m^3$                                                                   |                      | $m^3$                         |              | It           |  |  |  |
|                                 |                             | <b>VOLUMEN MICROPILOTE</b> |                                                                         | D(m)                 | L(m)                          | volumen (m3) |              |  |  |  |
|                                 |                             |                            |                                                                         | 0,4                  | 15                            | 1,88         |              |  |  |  |
| <b>VOLUMEN + 5% DESPERDICIO</b> |                             |                            |                                                                         | Volumen (m3)<br>1,98 |                               |              |              |  |  |  |
|                                 |                             |                            | DOSIFICACIÓN PARA MICROPILOTE                                           |                      |                               |              |              |  |  |  |
|                                 | 1035,1234<br>kg             |                            | 0,4988                                                                  |                      | 0,8887                        |              | 467,0920     |  |  |  |
| <b>CEMENTO</b>                  | 25<br>pacas                 | A GRUESO                   | m <sub>3</sub>                                                          | A FINO               | <b>AGUA</b><br>m <sub>3</sub> |              | It           |  |  |  |

*Tabla 33 Formato CC-001 para el cálculo de cantidades de micropilotes*

Fuente: Propia

*Nota: En el Apéndice E llamado "Calculo de cantidad de materiales por elemento" se puede encontrar el cálculo individual de cada elemento estructural realizado en la obra.*

### *Control De Materiales Que Ingresaron Y Materiales Que Se Usaron En La Obra*

Para realizar los procesos constructivos que se realizan en el proyecto hasta la fecha se hace necesario el uso de materiales como son cemento, arena, triturado, acero y en algunos casos aditivos.

*Ilustración 33 Metodología usada para control de materiales que ingresan a almacén*

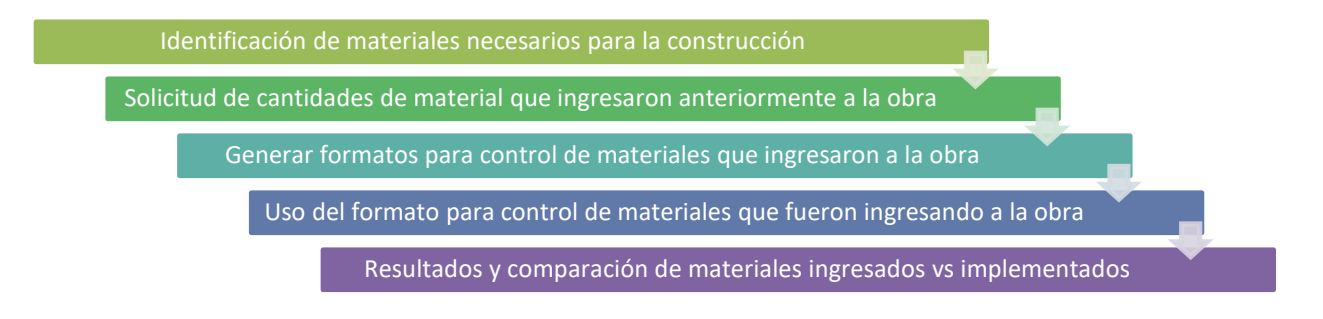

### Fuente: propia

En la siguiente información se muestra los materiales de los cuales se hizo control de

ingreso a el proyecto como le fue cemento, agregado fino, agregado grueso y acero.

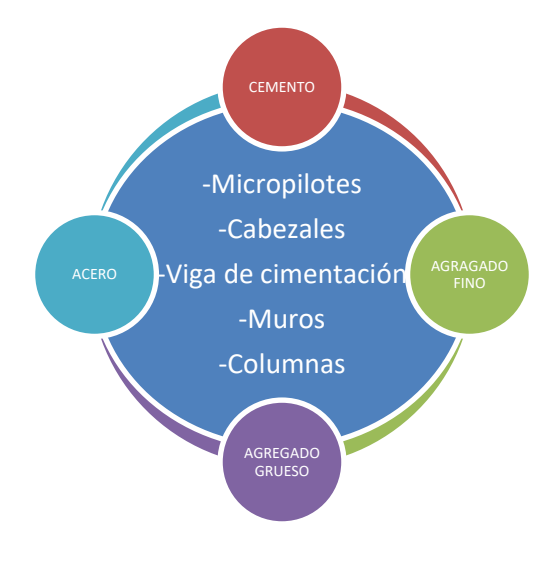

### *Ilustración 34 Materiales para construcción*

Fuente: Propia

En la construcción de los elementos que conforman la cimentación y otros elementos de la estructura del proyecto se hizo necesario la fabricación de concreto en obra y el corte y figurado de acero, los cuales se hacen con materiales que van ingresando a medida que se hace requeridos, se almacenan en el almacén o en el caso del acero se apila en la obra.

El formato usado para el control de los materiales que ingresaron a el almacén es el CMA-001 que se muestra en la tabla 34 del presente informe y el formato usado para el control de los materiales que se usaron en la obra es el CMO-001 que se muestra en la tabla 35 del presente informe.

|                             | CONTROL DE MATERIALES INGRESADOS A ALMACEN |                |                                                                         |                    |               |  |  |  |  |
|-----------------------------|--------------------------------------------|----------------|-------------------------------------------------------------------------|--------------------|---------------|--|--|--|--|
|                             |                                            | <b>FORMATO</b> | CMA-001                                                                 |                    |               |  |  |  |  |
|                             |                                            |                |                                                                         | DATOS DEL PROYECTO |               |  |  |  |  |
|                             | CONTRATO DE CONSULTORIA N°:                |                |                                                                         | 443-2018           |               |  |  |  |  |
| DIRECCIÓN DEL PROYECTO:     |                                            |                | Campus Pamplona, sede principal. Km 1 via Pamplona -<br>Bucaramanga     |                    |               |  |  |  |  |
| <b>REPRESENTANTE LEGAL:</b> |                                            |                | DR. Ivaldo Torres Chavéz. Rector de la Universidad de Pamplona          |                    |               |  |  |  |  |
| ELABORADO POR:              |                                            |                | Cristian Francisco Laguado Jaimes. Auxiliar residente de<br>supervision |                    |               |  |  |  |  |
| <b>TIPO DE MATERIAL</b>     |                                            |                | Cemento                                                                 |                    |               |  |  |  |  |
| <b>ESPEFICIFACION</b>       |                                            |                | Cemento portland (pacas de 42,5 kg)                                     |                    |               |  |  |  |  |
| <b>RECIBIO EN OBRA</b>      |                                            |                | Almacenista Nilson Sanguino                                             |                    |               |  |  |  |  |
| <b>MES</b>                  |                                            |                | <b>DIA</b>                                                              | CANTIDAD           | <b>ESTADO</b> |  |  |  |  |
|                             |                                            | $\mathcal{P}$  |                                                                         | 800                | excelente     |  |  |  |  |
| Febrero                     |                                            |                | 10                                                                      | 800                | excelente     |  |  |  |  |
|                             |                                            | 15             |                                                                         | 800                | excelente     |  |  |  |  |
|                             |                                            |                | 26                                                                      | 800                | excelente     |  |  |  |  |
|                             |                                            | <b>TOTAL</b>   |                                                                         | 3200               |               |  |  |  |  |

*Tabla 34 Formato CMA-001 para el control de materiales que ingresan a la obra*

|                                   | CONTROL DE MATERIALES USADOS EN OBRA |                |                                                                      |                  |          |                 |                |                 |                |                |  |
|-----------------------------------|--------------------------------------|----------------|----------------------------------------------------------------------|------------------|----------|-----------------|----------------|-----------------|----------------|----------------|--|
|                                   |                                      | <b>FORMATO</b> |                                                                      | CMO-001          |          |                 |                |                 |                |                |  |
| <b>DATOS DEL PROYECTO</b>         |                                      |                |                                                                      |                  |          |                 |                |                 |                |                |  |
| CONTRATO DE CONSULTORIA N°:       |                                      |                | 443-2018                                                             |                  |          |                 |                |                 |                |                |  |
| DIRECCIÓN DEL PROYECTO:           |                                      |                | Campus Pamplona, sede principal. Km 1 via Pamplona - Bucaramanga     |                  |          |                 |                |                 |                |                |  |
| <b>REPRESENTANTE LEGAL:</b>       |                                      |                | DR. Ivaldo Torres Chavéz. Rector de la Universidad de Pamplona       |                  |          |                 |                |                 |                |                |  |
| <b>ELABORADO POR:</b>             |                                      |                | Cristian Francisco Laguado Jaimes. Auxiliar residente de supervision |                  |          |                 |                |                 |                |                |  |
|                                   |                                      |                | PARA EL TOTAL DE ELEMENTOS                                           |                  |          |                 |                |                 |                |                |  |
| <b>ELEMENTOS</b>                  | <b>CANTIDAD</b>                      | <b>CEMENTO</b> | <b>ARENA</b>                                                         | <b>TRITURADO</b> | ACERO N3 | <b>ACERO N4</b> | <b>ACERON5</b> | <b>ACERO N6</b> | <b>ACERON7</b> | <b>ACERONS</b> |  |
|                                   |                                      | <b>PACAS</b>   | m <sub>3</sub>                                                       | m <sub>3</sub>   | kg       | kg              | kg             | kg              | kg             | kg             |  |
| A+C CABEZAL GP1                   | $\mathbf{1}$                         | 601,00         | 21,91                                                                | 12,29            | 0,00     | 0,00            | 0,00           | 3441,36         | 0,00           | 3504,19        |  |
| A+C CABEZAL GP2                   | $\overline{2}$                       | 1002,00        | 36,51                                                                | 20,49            | 0,00     | 0,00            | 0,00           | 5644,98         | 0,00           | 5848,26        |  |
| A+C CABEZAL GP3                   | $\mathbf{1}$                         | 263,00         | 9,58                                                                 | 5,38             | 0,00     | 0,00            | 0.00           | 1727,03         | 0,00           | 1843,47        |  |
| A+C CABEZAL GP4                   | 14                                   | 1316,00        | 47,92                                                                | 26,89            | 0,00     | 0,00            | 4408,61        | 3329,26         | 4680,42        | 0,00           |  |
| A+C CABEZAL GP5                   | 12                                   | 1692,00        | 61,61                                                                | 34,58            | 0,00     | 0,00            | 5790,20        | 4167,83         | 5826,04        | 0,00           |  |
| A+C CABEZAL GP6                   | 10                                   | 630,00         | 22,82                                                                | 12,81            | 0,00     | 0,00            | 1707,20        | 1627,08         | 2299.75        | 0,00           |  |
| A+C CABEZAL GP7                   | $\mathbf{1}$                         | 169,00         | 6,16                                                                 | 3,46             | 0,00     | 0,00            | 0,00           | 968,43          | 0,00           | 1301,55        |  |
| A+C PILOTES                       | 349                                  | 8725,00        | 310,14                                                               | 174,07           | 14145,95 | 0,00            | 77997,31       | 0,00            | 0,00           | 0,00           |  |
| C SANEAMIENTO                     | 26,95                                | 102,00         | 14,82                                                                | 27,76            | 0,00     | 0,00            | 0.00           | 0,00            | 0,00           | 0,00           |  |
| C+A VIGA DE AMARRE                | <b>VARIAS</b>                        | 775,00         | 28,25                                                                | 15,85            | 4763,49  | 0,00            | 203,31         | 9764,86         | 295,07         | 0,00           |  |
| C+A MURO DE CONTENCION            | VARIAS                               | 631,00         | 23,02                                                                | 12,92            | 0.00     | 2931,54         | 1894,99        | 0.00            | 0.00           | 0,00           |  |
| C+A COLUMNAS                      | <b>VARIAS</b>                        | 68,00          | 2,32                                                                 | 1,30             | 2465,92  | 0,00            | 1137,93        | 2068,72         | 754,42         | 0,00           |  |
| A MUROS                           | <b>VARIAS</b>                        | 0.00           | 0.00                                                                 | 0.00             | 1353,91  | 0.00            | 1393,63        | 705,60          | 2290,18        | 0.00           |  |
| <b>TOTAL</b><br>15974             |                                      |                | 585                                                                  | 348              | 22729    | 2932            | 94533          | 33445           | 16146          | 12497          |  |
| <b>INGRESO A ALMACEN</b><br>16094 |                                      |                | 594                                                                  | 360              | 27000    | 2982            | 108130,944     | 38862,18        | 16426,8        | 13778,364      |  |
| <b>QUEDAN EN ALMACEN</b>          |                                      | 120            | 9                                                                    | 12               | 4271     | 50              | 13598          | 5417            | 281            | 1281           |  |

*Tabla 35 Formato CMO-001 para control de materiales usados en obra*

### Fuente: Propia

El cemento que ingreso inicialmente a la obra fue cemento gris para uso general marca Cemex en presentación de sacos de 42,5 kilogramos que es ideal para la elaboración de concretos de comportamiento normal en fraguados y resistencias con excelente manejabilidad, moderado calor de hidratación que minimiza la aparición de fisuras y brinda estabilidad en sus propiedades; desde mediados del mes de mayo comenzó a ingresar cemento hidráulico para uso estructural que tiene proporciona un rápido fraguado incrementando el rendimiento de la obra porque permite desencofrar los elementos en un menor tiempo. Los pétreos para la mezcla provienen de una trituradora llamada Retrosaenz ubicada a unos 600 metros desde la vía Pamplona – Cúcuta por un puente ubicado en el PR 99+500, cuenta con un área de 12,9 hectáreas en la cual se

realiza el debido proceso para la extracción de materiales apropiados y óptimos para las construcciones civiles.

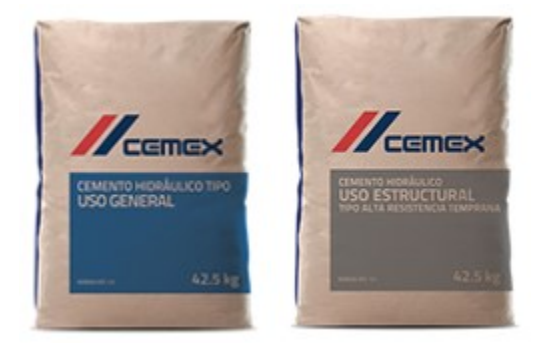

*Ilustración 35 Cemento usado en la obra*

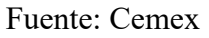

*Nota: En el Apéndice F llamado "Control de materiales ingresados e implementados en la obra" se puede encontrar el control que se hizo a lo referente a materiales que ingresaron y se implementaron en el tiempo de la práctica empresarial junto con las fichas técnicas de los dos tipos de cemento que ingresaron a la obra.*

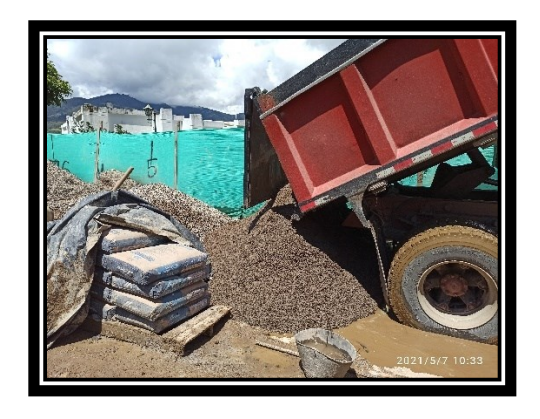

*Ilustración 36 Ingreso de materiales a la obra*

En la tabla 35 se pueden apreciar los restantes de material que quedan en la obra en cuanto al cemento quedan 120 bultos de 42,5 kg; 9 metros cúbicos de arena; 12 metros cúbicos de triturado; 4271 kg de acero N3; 50 kg de acero N4; 13598 kg de acero N5; 5417 kg de acero N6; 281 kg de acero N7 y 1281 kg de acero N8.

### **Comportamiento Del Diseño De La Mezcla**

Medir el comportamiento del diseño de la mezcla y la correcta aplicación de concreto de obra.

### *Dosificación Para Concreto Usada*

En el proyecto se tratan 2 clases de dosificación, una para el concreto de elementos estructurales y otra para el concreto de saneamiento, la resistencia es de 4000 PSI y 1420 PSI respectivamente, estas se preparan In Situ, los ayudantes para la medida de los materiales usan valdes de 9 litros de capacidad.

En la tabla 36 se muestra la dosificación para concreto que se usa en la obra para la construcción de elementos estructurales y concreto de saneamiento, esta dosificación es la que decidió implementar el Consorcio Biblioteca después de realizar los cálculos pertinentes y gracias a los ensayos de laboratorio se logra comprobar que si está arrojando la resistencia de 4000 PSI que se espera obtenga los elementos estructurales.

| <b>DOSIFICACIONES</b>                                   |                    |                    |                |              |              |  |  |  |  |
|---------------------------------------------------------|--------------------|--------------------|----------------|--------------|--------------|--|--|--|--|
|                                                         | <b>ELEMENTOS</b>   | <b>RESISTENCIA</b> | <b>CEMENTO</b> | <b>ARENA</b> | <b>GRAVA</b> |  |  |  |  |
| <b>ELEMENTOS</b><br><b>ESTRUCTURALES</b><br>(1:1,4:0,8) | Micropilotes       | 4000 PSI           |                |              | 0,252        |  |  |  |  |
|                                                         | Cabezales          |                    |                | 0,449        |              |  |  |  |  |
|                                                         | Viga de amarre     |                    | 523            |              |              |  |  |  |  |
|                                                         | Columnas           |                    |                |              |              |  |  |  |  |
|                                                         | Muro de contención |                    |                |              |              |  |  |  |  |
|                                                         | Muro estructural   |                    |                |              |              |  |  |  |  |
| <b>CONCRETO DE</b>                                      | Saneamiento para   |                    |                |              |              |  |  |  |  |
| SANEAMIENTO                                             | vigas de amarre y  | 1420 PSI           | 160            | 0,55         | 1,03         |  |  |  |  |
| (1:4:8)                                                 | cabezales          |                    |                |              |              |  |  |  |  |

*Tabla 36 Dosificación implementada en la obra* 

### Fuente: Consorcio Biblioteca

### *Proceso Constructivo Del Concreto En Obra*

El cemento es un material que en conjunto con otros materiales ofrece una alta resistencia y gran durabilidad, teniendo ya definida la dosificación que se usara para el concreto se busca un lugar cercano y nivelado a donde se va a vaciar, se humedece la maquina mezcladora, se agrega la grava y la arena previamente medida y se mezcla por 30 segundos, se agrega el cemento y se homogeniza, se adiciona agua con el aditivo fluidificante SIKA utilizado solo para el concreto de micropilotes que se describe más adelante y mezclar hasta lograr en 3 minutos una pasta uniforme, se trasporta en carretas hasta el lugar de vaciado del elemento.

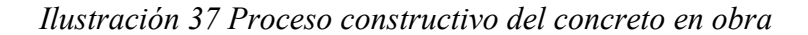

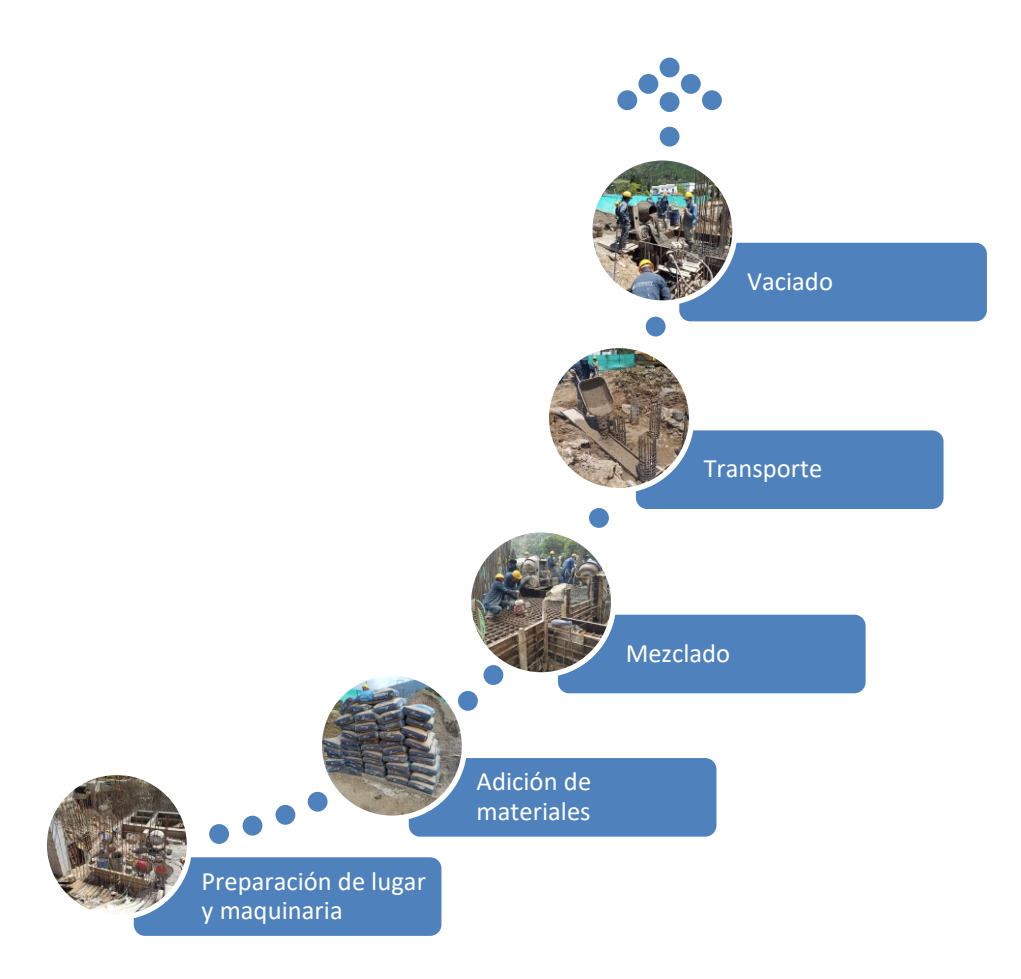

Fuente: Propia

- ✓ Para el vaciado de cabezales se trasporta el concreto a el lugar donde está el cabezal previamente formaleteado y revisado para verificar el acero que debe contener y con efecto de gravedad se deposita, si el cabezal está en un nivel menor se usan hojas de aluminio para trasportarlo.
- ✓ Para el vaciado de viga de amarre se trasporta el concreto a el lugar donde está la viga de amarre previamente formaleteada y revisado para verificar el acero que debe contener y con efecto de gravedad se deposita.
- $\checkmark$  Para el vaciado de micropilotes se trasporta a el lugar donde está el elemento y sobre la canasta del micropilote hay un tubo que conecta con el fondo del micropilote para que no se presente segregación ni algún otro inconveniente al caer el concreto, cuando ya se alcanza cierta altura de vaciado el tubo se retira para terminar de vaciar la distancia restante del micropilote.
- $\checkmark$  Para el vaciado de muros previamente formaleteados y revisados, se trasporta el concreto a el lugar del elemento y se vacía la mezcla de concreto dentro de la formaleta del muro.

El objetivo del vibrado del concreto es hacer que las burbujas de aire que quedaron dentro de la mezcla asciendan y salgan del elemento cuando este se encuentra en estado fresco, estas burbujas de aire se quedan atrapadas debido a los procesos de mezclado y vaciado, deben ser eliminadas para así dar a el elemento un carácter monolítico, si las burbujas de aire se dejan dentro del elemento lo hacen más propenso a menor densidad haciendo que sea más permeable y poco resistente. En el proyecto se utiliza la vibración interna que "consiste en aplicar directamente al concreto la acción de la vibración, insertando un vástago vibratorio en el interior de la masa" (Silva O. , 2021) con una frecuencia de 5 segundos a 15 segundos e insertándolo 30 centímetros aproximadamente, este proceso de vibrado se aplica a las vigas de amarre y cabezales fundidos, a los muros y columnas se les golpea con un mazo de goma.

Se hace uso de un aditivo fluidificante Sika para que el concreto de micropilotes fluya correctamente por la perforación en el suelo y la canasta, el aditivo ayuda también con la resistencia y permeabilidad del concreto, evitando consecuencias negativas que el exceso de agua ocasiona.

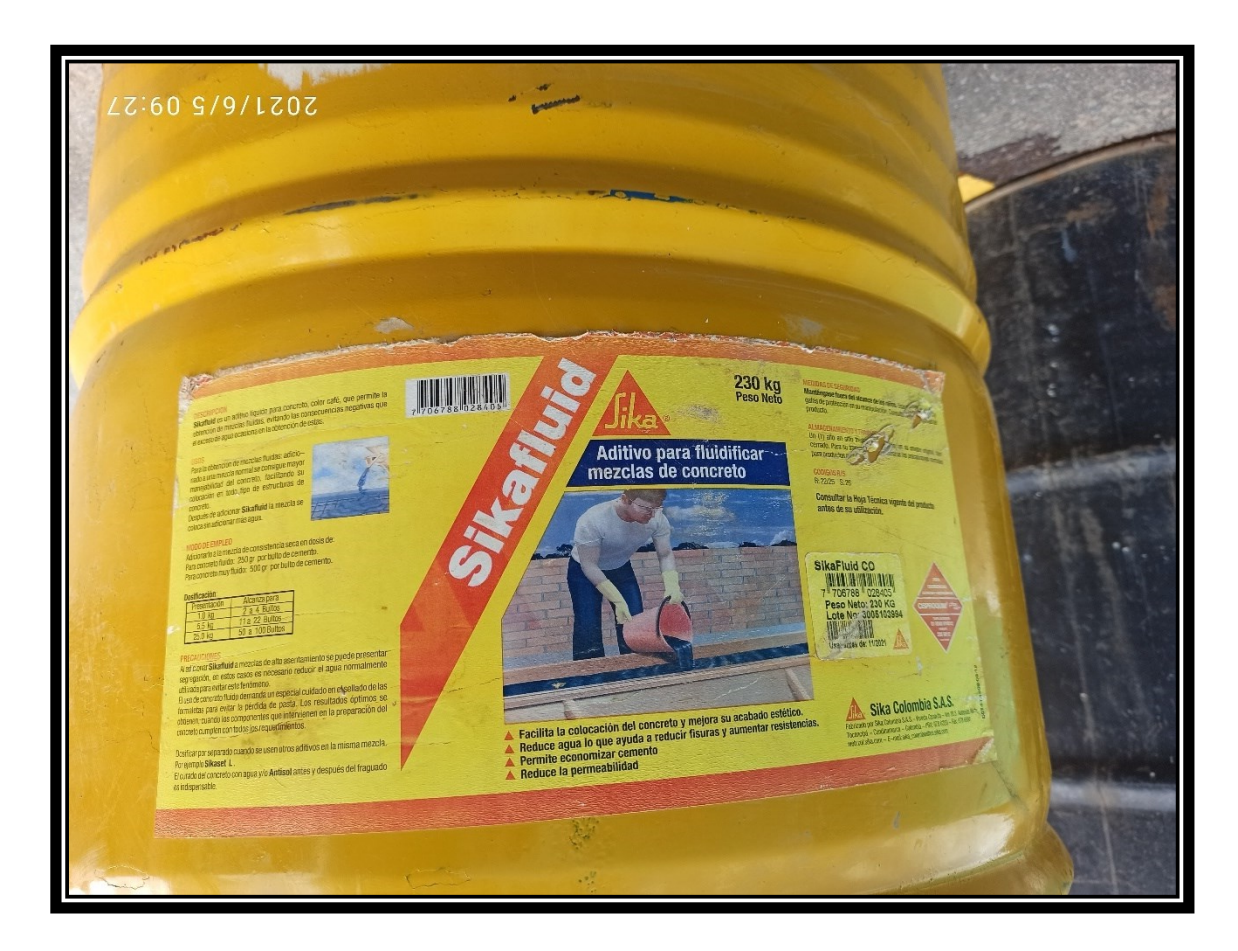

*Ilustración 38 Aditivo usado para fluidificar mezclas de concreto*

# Fuente: Propia

- ✓ Facilita la colocación del concreto y mejora su acabado estético.
- $\checkmark$  Reduce agua lo que ayuda a reducir fisura y aumentar resistencia.
- $\checkmark$  Permite economizar cemento.
- $\checkmark$  Reduce la permeabilidad.

# *Ensayo De Asentamiento Del Concreto*

El ensayo de asentamiento del concreto se usa para medir la manejabilidad del concreto que "se refiere a la fluidez de la mezcla, esto indica que tan seca o fluida esta cuando se

encuentra en estado plástico" (Asocreto, 2010), este método de ensayo es descrito en la NTC 396 y se hace siguiendo los siguientes pasos:

- $\checkmark$  Humedecer el cono y colocarlo en una superficie horizontal y estable.
- ✓ Ajustar el cono a la superficie con los pies en las pestañas.
- $\checkmark$  Llenar el cono en tres capas.
- $\checkmark$  Compactar cada capa con la varilla de compactación aplicando sobre la capa 25 golpes distribuidos uniformemente.
- $\checkmark$  Compactar la segunda y tercera capa tratando de que la varilla penetre solo un poco la capa inmediatamente anterior.
- ✓ Mantener el nivel de concreto en la tercera capa por encima del borde del cono.
- $\checkmark$  Enrasar el cono por el borde superior.
- $\checkmark$  Levantar el molde en un solo movimiento uniforme en un tiempo de 3 a 7 segundos.
- $\checkmark$  Medir con aproximación de 5 milímetros el asentamiento desde la parte superior del cono hasta el centro original desplazado de la muestra.

Mediante este ensayo se pueden identificar granulometrías que son perjudiciales para el concreto impidiendo que este alcance la resistencia deseada. Como se muestra en la tabla 37 "valores recomendados para diversas clases de construcción" se puede ver en la columna "tipo de estructura y condiciones de colocación" que se dan unas recomendaciones para que tipo de elemento es apto el concreto que se está por vaciar y de qué forma se debe vibrar para obtener de este concreto sus máximos beneficios.

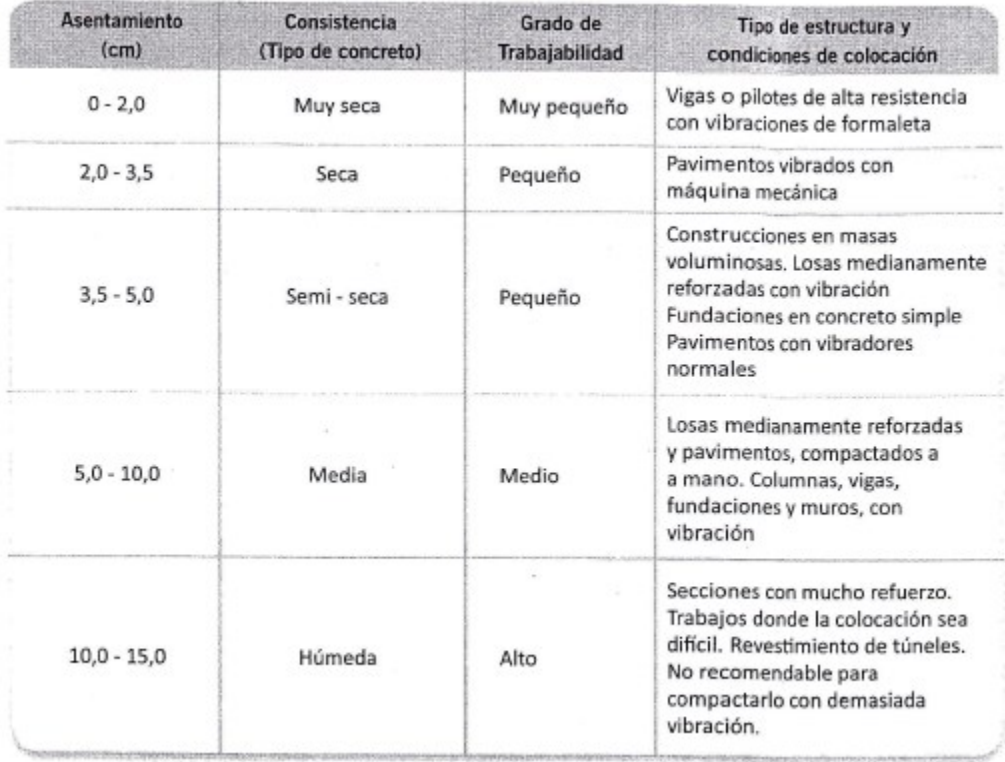

# *Tabla 37 Valores recomendados para diversas clases de construcción*

# Fuente: (Asocreto, 2010)

Se realizan ensayos de asentamiento en el proyecto "Construcción Biblioteca Unipamplona" mostrados en el formato que aparece en la tabla 38 del presente informe donde se logra apreciar que la mayoría de ensayos de asentamiento por el Cono de Abrams dan como resultado una trabajabilidad alta que es la usada en secciones con mucho refuerzo, es una trabajabilidad recomendable en el proyecto ya que todos los elementos tienen una alta cuantía de acero.

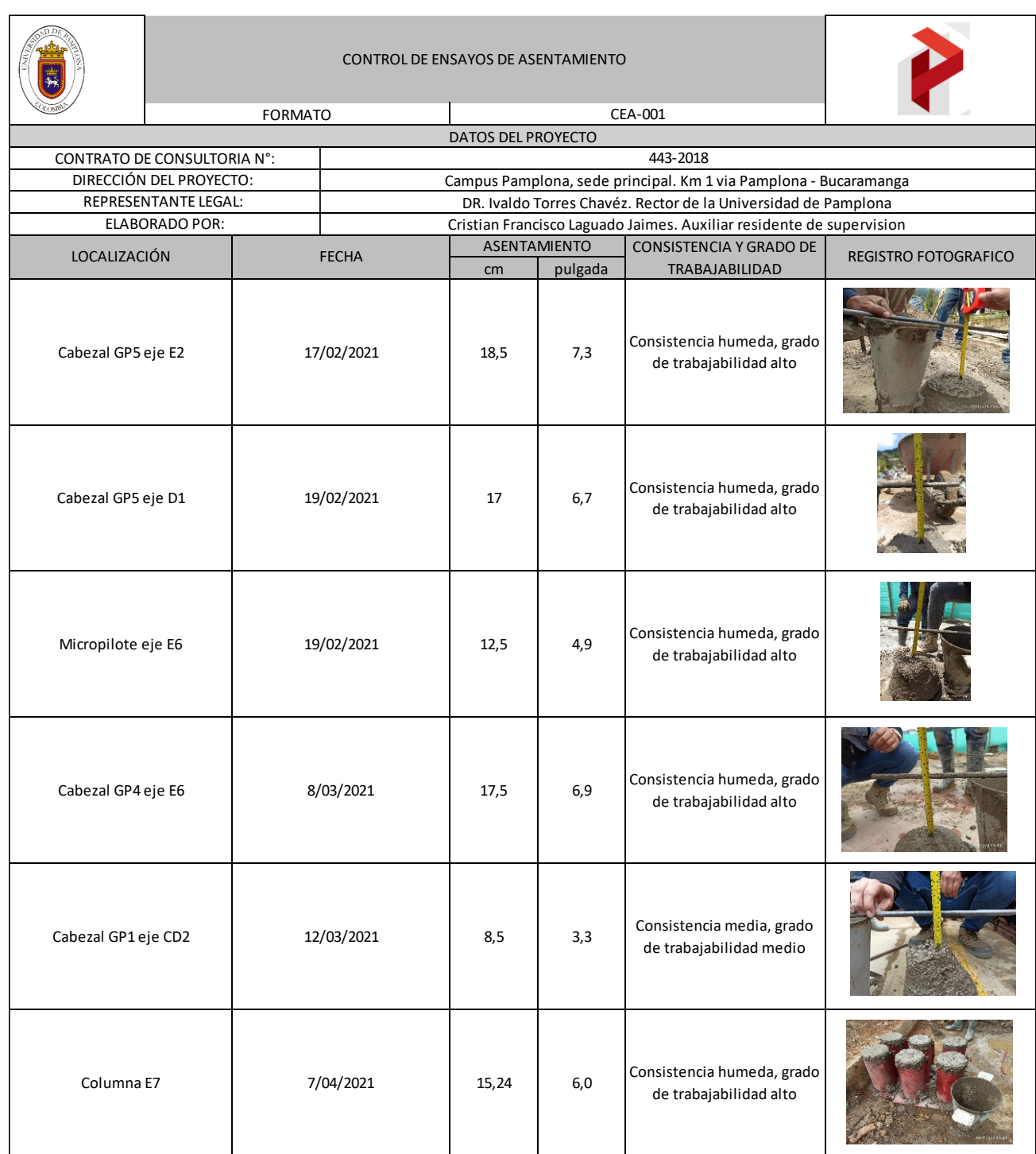

# *Tabla 38 Formato CEA-001 para control de ensayos de asentamiento*

### *Ensayo De Resistencia A La Compresión Del Concreto*

Este ensayo se realiza en laboratorio con una prensa que aplica carga sobre la superficie superior del cilindro a una velocidad especificada mientras ocurre la falla, se toma como base la resistencia que se espera que el concreto alcance a los 28 días que es cuando alcanza el 100% de su resistencia, pero también se hacen ensayo a los 7 y 14 días que es cuando adquieren 60% y 80% de resistencia respectivamente, pero no quiere decir que el concreto alcanza su máxima resistencia cuando pasan los 28 días, este sigue adquiriendo resistencia a la compresión a medida que pasa el tiempo tanto que se puede decir que a los 90 días alcanza el 120% de resistencia a la compresión como lo muestra la siguiente ilustración:

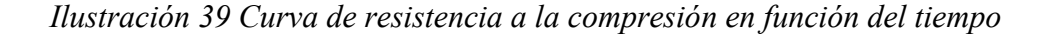

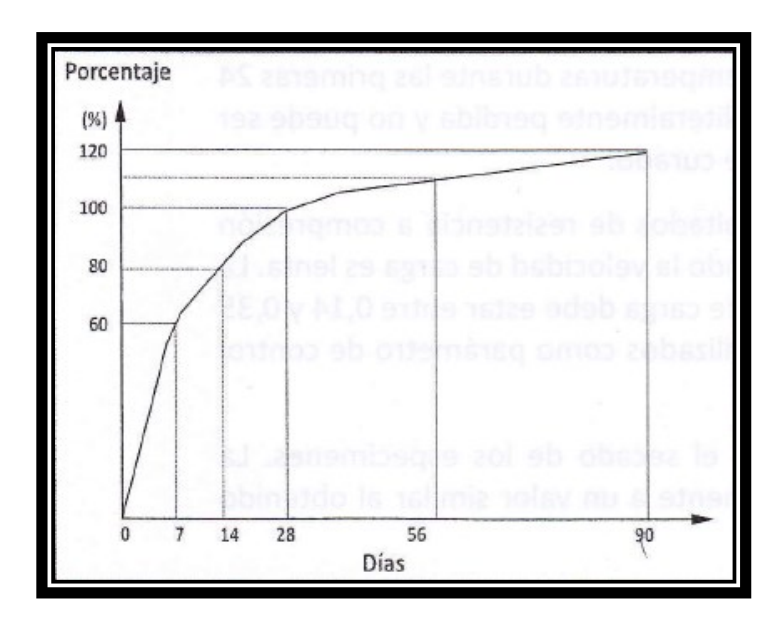

Fuente: (Asocreto, 2010)

El procedimiento para la elaboración de los especímenes cilíndricos de concreto en el proyecto "Construcción Biblioteca Unipamplona" fue el que se muestra a continuación:

 $\checkmark$  Ajustar moldes de cilindros en una superficie horizontal y estable.

- $\checkmark$  Seleccionar una muestra representativa de concreto.
- ✓ Descargar el concreto usando una cuchara, palustre dentro del molde cilíndrico.
- $\checkmark$  Llenar el molde cilíndrico en 3 capas de igual volumen.
- $\checkmark$  Compactar cada capa con 25 golpes de la varilla con extremo semiesférico, distribuyendo los golpes de manera uniforme.
- ✓ Compactar la primera capa a través de su espesor sin golpear el fondo del molde.
- ✓ Compactar la segunda y tercera capa a través de su espesor permitiendo que la varilla penetre 25 milímetros a la capa inmediatamente anterior.
- $\checkmark$  El concreto de la tercera capa debe sobrepasar el borde para su posterior compactación y enrase.
- $\checkmark$  Golpear los moldes cilíndricos con un mazo de goma.
- $\checkmark$  Enrasar el molde cilíndrico con la varilla o palustre.

*Ilustración 40 Realización de cilindros para ensayo de compresión*

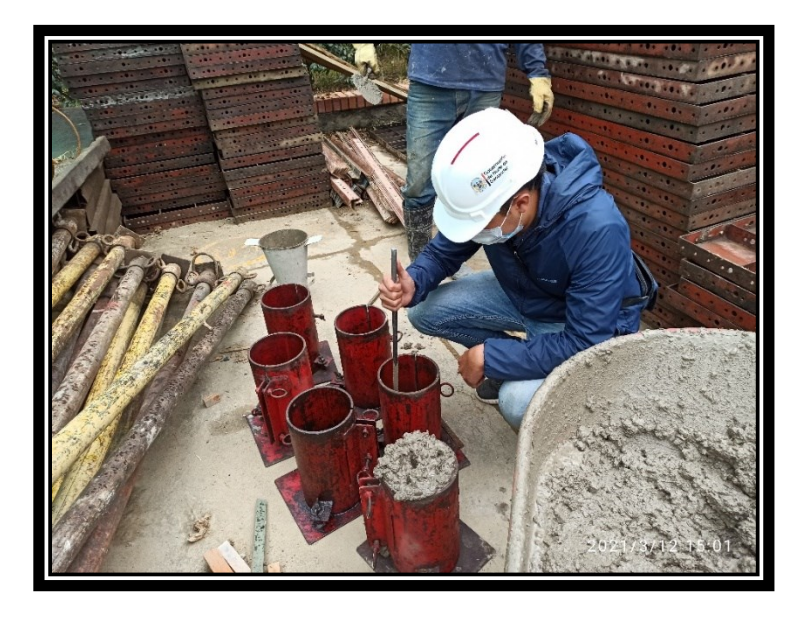

Fuente: Propia

En el proyecto se tomaron desde la fecha de ingreso a la práctica profesional a la fecha de

terminación de la práctica profesional un total de 35 ensayos de elaboración de cilindros, 3

cilindros por cada ensayo para hacer su respectivo ensayo de compresión a los 7, 14 y 28 días,

esto nos arroja un total de 105 cilindros que han sido ensayados a resistencia.

La información que se recibe por parte del laboratorio es la siguiente:

*Ilustración 41 Información recibida por parte de laboratorio*

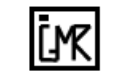

**ISAÍAS GUILLERMO MOYANO ROMERO INGENIERO CIVIL - U.F.P.S.** 

#### **CUADRO CONTROL DE ROTURA DE CILINDROS** NORMA INV. E410-07 ICONTEC 673

OBJETO: INTERVENTORÍA TÉCNICA, ADMINISTRATIVA Y FINANCIERA DEL CONTRATO DE OBRA 1960 DE 2020 "LA CONSTRUCCIÓN BIBLIOTECA UNIPAMPLONA - SEDE PRINCIPAL DE LA UNIVERSIDAD DE PAMPLONA" INTERVENTORÍA: MYRIAM DOLORES ARTEAGA CARDENAS. RESISTENCIA ESPECIFICADA: 4.000 P.s.i TIPO DE MEZCLA: PREPARADA EN OBRA

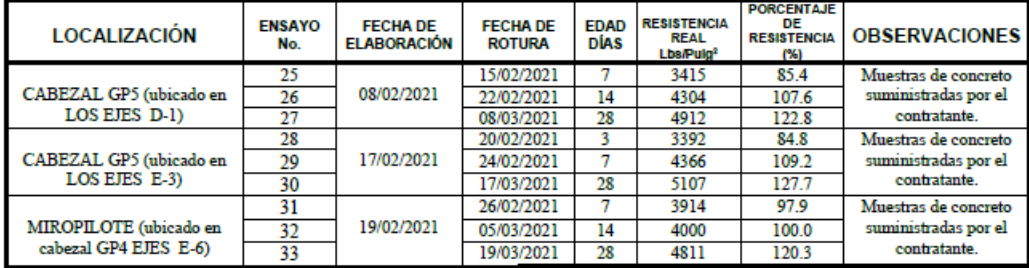

Vo. Bo. Jamps

AVENIDA 5 21AN-35 PRADOS DEL NORTE. TEL. 5485447 CÚCUTA - CEL.310- 2973442 E-mail: Isaías g-moyano@hotmail.com

Fuente: Interventoría Myrian Arteaga, 2021

Se realiza formato en Microsoft Excel llamado CEC-001 para tener control de los

ensayos realizados y los resultados que están arrojando en el laboratorio.

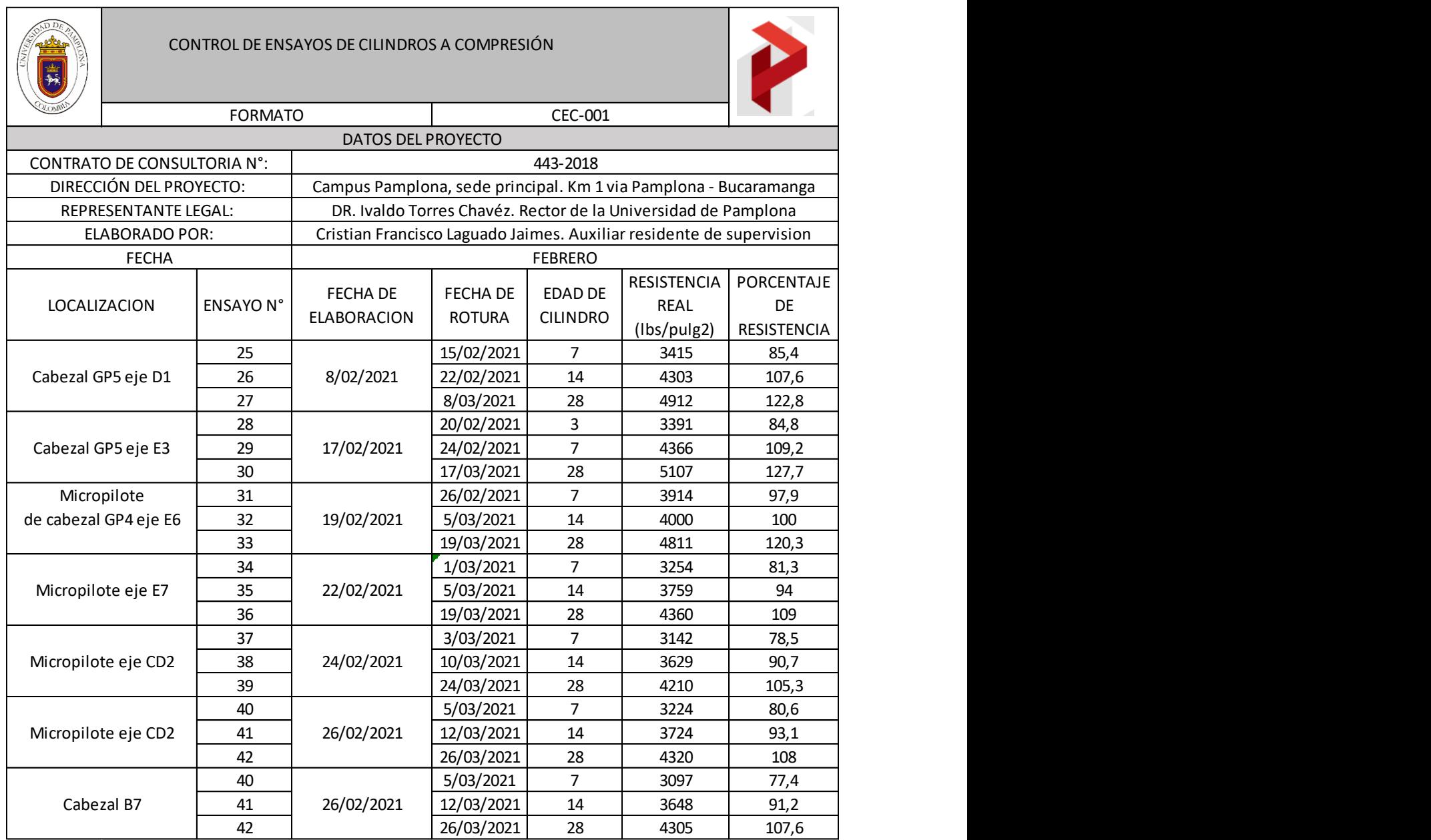

# *Tabla 39 Formato CEC-001 para control de ensayos de compresión*

Fuente: Propia

*Nota: En el Apéndice G llamado "Control de ensayos de asentamiento y compresión" se* 

*puede encontrar el control que se hizo a lo referente a los ensayos realizados en obra.*

Como se puede apreciar en la tabla 39 los cilindros están arrojando más del 60% de su resistencia a los 7 días lo que quiere decir que a los 14 y 28 días estará arrojando también más de los porcentajes óptimos que deberían presentar; esta resistencia de más puede ser producto de la "composición química del cemento, la misma finura, la relación agua cemento, que cuanto más baja sea más favorece la velocidad, la calidad intrínseca de los agregados, la condiciones de temperatura ambiente y la eficiencia de curado" (Osorio, 2021).

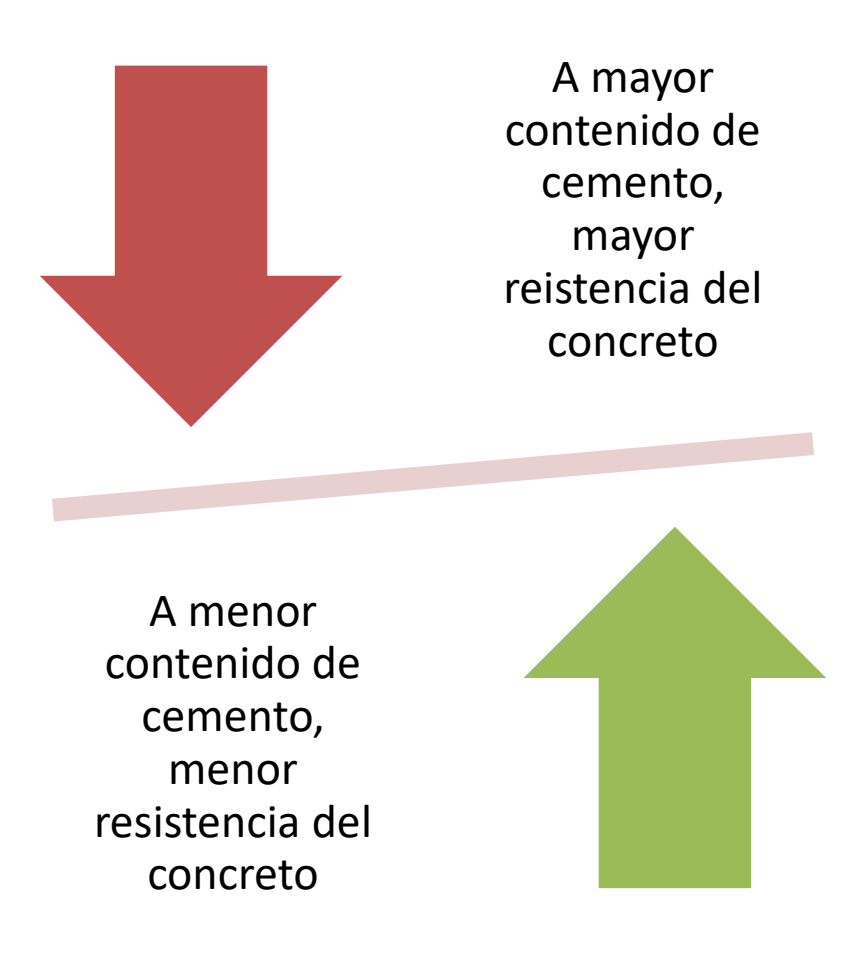

*Ilustración 42 Influencia de contenido de cemento en el concreto*

### **Entrega De Informes Quincenales**

Preparar informes quincenales al director de trabajo de grado de los avances en la obra.

### *Informes Quincenales Presentados*

En el plazo de la práctica empresarial se entregan informes quincenales al director de trabajo de grado, el ingeniero Ceudiel Mantilla, durante 4 meses, plazo donde se generan 8 informes quincenales que contienen:

- ✓ Información general de la obra.
- ✓ Resumen.
- ✓ Descripción del proyecto.
- $\checkmark$  Reconocimiento de obra.
- $\checkmark$  Actividades realizadas y sus respectivas cantidades ejecutadas.
- $\checkmark$  Avance existente en el informe anterior presentado.
- $\checkmark$  Avance actual en el presente informe.

## *Ilustración 43 metodología para desarrollo de informes quincenales*

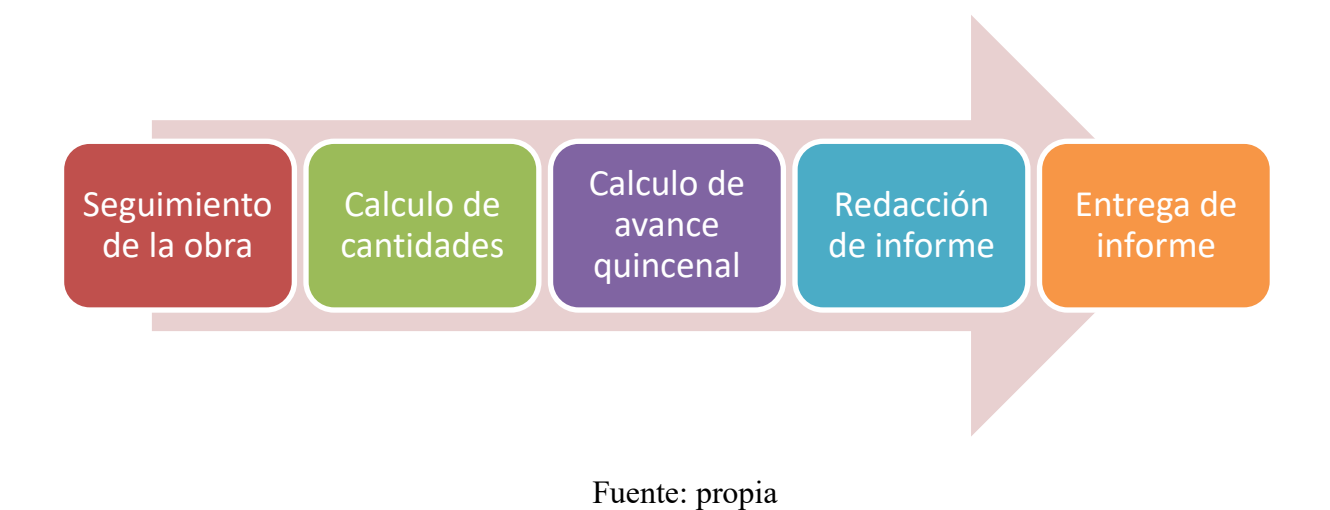

*Nota: En el Apéndice H llamado "Informes quincenales presentados" se puede encontrar el total de los 8 informes que se presentaron al director de trabajo de grado.*

### **Actas Suscritas Durante La Obra**

Se da acceso a diferentes informes y actas que se presentaron en la obra, las cuales se citan a continuación:

- $\checkmark$  Acta de recibo parcial N°3, este documento contiene el pago parcial que se hizo en una determinada fecha y su respectiva solicitud de reembolso, actas de conformación, contrato de la obra, el RUT.
- $\checkmark$  Justificación de imprevistos que se presentaron hasta el 16 de marzo de 2021 como lo es el traslado de la fibra óptica de la Universidad de Pamplona y constantes deslizamientos de tierra y material vegetal que generan una serie de trabajos extra a los programados.
- ✓ Informes mensuales de obra que contienen la relación de actas contractuales, el control de pólizas de contrato en obra, descripción del proyecto y actividades que se realizaron en el tiempo de desarrollo del informe mensual.
- $\checkmark$  Informes PGIO elaborados por la profesional SST en el cual se presenta el plan de gestión integral de la obra como herramienta de trabajo para garantizar la efectividad en la ejecución de la obra desde los ejes de calidad, ambiental y seguridad.

*Nota: En el Apéndice J llamado "Documentos y actas" se puede encontrar más información detallada de las actas e informes que el Consorcio Biblioteca ha generado.*

### **Conclusiones**

En el desarrollo de una práctica empresarial se tiene el primer acercamiento a lo que será el mundo laboral para un profesional de Ingeniería Civil, ya que lidia con todo lo relacionado a ella como lo es la entrega de informes, cálculo de cantidades implementadas en obra, control de material que ingresa a almacén, control de personal y todo lo pertinente a ello, designación de cuadrillas, asignación de actividades y relaciones con otros profesionales afín.

Se debe elaborar o seguir un cronograma para llevar el control y orden de las actividades y los tiempos que debe requerir cada una, así mismo si se presentan retrasos notificarlos y tratar de que estos retrasos afecten lo menos posible a el desarrollo del cronograma de obra.

Los bajos rendimientos presentados en una obra, a comparación de los programados, se debe por factores como fallos en los tiempos establecidos en la etapa de programación, mano de obra deficiente o escasa, condiciones climáticas que impiden la realización de actividades, imprevistos que se puedan presentar, condiciones o mala elección de la maquinaria.

Las condiciones de trabajo por causa de la pandemia COVID-19 cambiaron hoy en día a comparación de antes de ella, por lo cual se debe prestar atención a las normativas vigentes que va expidiendo el Ministerio de Salud para así seguir lineamientos impuestos por el gobierno y evitar sanciones o problemas en la salud de algún personal adscrito al proyecto.

El proyecto "Construcción Biblioteca Unipamplona" continúa ejecutándose aun después de la fecha de terminación de la práctica empresarial, ya que el avance hasta la fecha fue de un 53,7%.

El proyecto presenta un atraso del 30,8% ya que para la fecha según Microsoft Project y el seguimiento que se le da por presupuesto de obra debería tener un avance del 84,5%.

Se debe dar cumplimiento al Decreto 1072 de 2015 la cual es obligatoria en todos los sectores del trabajo y la resolución 682 de 2020, las cual contiene la normativa de bioseguridad para construcciones que se debe cumplir con especial detalle para evitar posibles inconvenientes que se puedan generar al no hacer cumplimiento de las mismas.

Se debe hacer especial estudio en los documentos técnicos y procesos constructivos que ofrecen los diseñadores para el desarrollo de determinada obra, ya que de no seguir los parámetros establecidos por este personal se puede estar entrando en posibles fallos de la estructura y reducción de la vida útil.

El especial control a las cantidades de material implementados en obra y los ingresados a almacén permiten pronosticar si el proyecto cuenta con las cantidades optimas de material o se debe hacer solicitud de más material.

Los ensayos de asentamiento y resistencia cilindros a la compresión permiten verificar que el concreto mezclado en obra esta siento fabricado de la forma recomendable y diseñada para los elementos estructurales en los cuales la mezcla de concreto de vacía.

Se hace más fácil manejar una bitácora de obra en formato electrónico para que el llenado de datos y registro fotográfico en obra se haga de forma rápida, para hacer mas sistemático este proceso se deben hacer los formatos de bitácora con anticipación, cabe resaltar que es de vital importancia también llevar una bitácora de obra en físico para la toma de firmas del personal encargado, pero en este caso esa bitácora física la llevaba el Consorcio a cargo.

No utilizaría andamios ni otros elementos que no estén certificados en futuras obras a mi cargo ya que estos elementos no certificados son propensos a producir accidentes laborales que pueden interrumpir la labor como Ingeniero Civil de calidad.

### **Recomendaciones**

Sería de gran ayuda suministrar a los oficiales de obra planos exactos de la obra e instrucciones de lectura de planos, en vez de dibujar los elementos y detalles ya que esto se puede prestar para errores a la hora de hacer el armado de los elementos estructurales.

Hacer revisión de los planos oficiales ya que en algunos detalles no se especifican algunas cosas o se encuentra doble especificación lo cual genera controversia y confusiones a la hora de realizar procesos constructivos en obra.

Se debe replantear los tiempos de ejecución de actividades propuestos en la programación de obra ya que estos no concuerdan con la cantidad y el tipo de actividad que se realiza.

Se debe replantear las actividades propuestas en el presupuesto ya que algunas no están estipuladas y otras no hacen parte de la ejecución que se lleva a cabo en el proyecto.

Replantear el lugar de almacenamiento del acero ya que está expuesto a la acción del medio ambiente que puede provocar oxido y perdida de su resistencia.

Prestar más atención a lo que corresponde a la dosificación que se usa para la mezcla ya que usar valdes como implemento de medida no es muy exacto.

Revisar rigurosamente el armado del acero en obra comparándolos con los plasmados en los planos porque se presentaron inconvenientes por falta de algunos aceros y espaciamientos no correspondientes al de los elementos como lo son cabezales, viga de amarre y columnas.

Se debe hacer cumplimiento de la norma NTC 1642 "Andamios. Requisitos generales de seguridad" donde se establecen los requisitos generales de seguridad para los andamios utilizados en la construcción, con el fin de proporcionar el nivel mínimo de seguridad para la vida de las personas que requieren su uso (ICONTEC, NTC 1642 Andamios, 1981).

Se debería tener un despiece de cada tramo del muro de contención perimetral ya que había unos tramos más largos que otros lo que podría estar influyendo en el trabajo optimo del elemento y abre cabida a posibles fallas porque el empuje de tierras va a ser mayor en un tramo más largo que en un tramo más corto.

Se recomienda hacer siempre uso de la línea de vida así sea a pequeñas alturas así se evitan posibles fuentes de accidente que están presentes por ejemplo en el vaciado del muro de contención ya que este tiene una altura de 2,5 metros la cual puede ser fatal para un ayudante o cualquier personal que este en obra.

### **Referencias**

- Alcaldía de Pamplona, A. d. (2021). *Mi Municipio*. Obtenido de http://pamplonanortedesantander.gov.co/MiMunicipio/Paginas/Informacion-del-Municipio.aspx
- Arquisejos. (6 de Marzo de 2019). *Cronograma de obra: Qué es, para qué sirve y cómo hacerlo*. Obtenido de https://arquisejos.com/cronograma-de-obra/#el-cronograma-de-obra

Asocreto. (2010). *Tecnología del concreto.* Bogota D.C.: Nomos Impresores.

- CA&CCA. (27 de Agosto de 2018). *¿De qué se encarga un supervisor de obras?* Obtenido de https://www.caycca.com/que-se-encarga-supervisor-obras/
- Cano, H. B. (8 de Marzo de 2013). *Supervisión de Estructuras de Concreto y de Acero*. Obtenido de https://sites.google.com/site/construyetuingenio2013/construccion-de-estructuras-deconcreto-reforzado/Tipos-de-acero-de-refuerzo
- Choque et al, A. (2014). *Residencia y sipervision de obras*. Obtenido de https://es.slideshare.net/scarletlanchipaalarcon/inspector-y-supervisor
- Civil, I. (29 de Mayo de 2019). *PRESUPUESTO DE OBRA*. Obtenido de https://www.cuevadelcivil.com/2010/06/presupuesto-de-obra.html
- Colmena Seguros. (2021). ABECÉ Resolución 392 de 2021.
- Conexionesan. (2 de Octubre de 2018). *Microsoft Project: su aplicación en la gestión de proyectos*. Obtenido de https://www.esan.edu.pe/apuntesempresariales/2018/10/microsoft-project-su-aplicacion-en-la-gestion-de-proyectos/
- Construcción, A. (11 de 2017). *Arqhys decoración*. Obtenido de https://www.arqhys.com/construccion/quees-viga.html

Construpedia. (s.f.). *Muros de Contención (estructura)*. Obtenido de https://www.construmatica.com/construpedia/Muros\_de\_Contenci%C3%B3n\_(estructura  $\mathcal{L}$ 

Corponor. (2021). *Uso del suelo*. Obtenido de https://corponor.gov.co/web/#miModalw

Gutiérrez, A. (23 de Junio de 2017). *Construcción en Acero*. Obtenido de https://www.construccionenacero.com/blog/ndeg-36-fundaciones-ii-consideracionesestructurales-parte-4-cabezales-para-pilotes

- Habit. (s.f.). *Construccion*. Obtenido de https://www.habitcolombia.com/serviciosprogramacion-de-obra/
- ICONTEC. (1981). *NTC 1642 Andamios.* Bogota D.C.
- ICONTEC. (1992). *Método de ensayo para determinar el asentamiento del concreto.* Santafé de Bogota D.C.

ICONTEC. (2000). *Especificaciones de los agregados para concreto.* Santafé de Bogota D.C.

- ICONTEC. (2007). *Barras corrugadas y lisas de acero de baja aleación, para refuerzo de concreto.* Santafé de Bogota D.C.
- ICONTEC. (2010). *Ensayos de resistencia a la compresion de especimenes cilÍndricos de concreto.* Santafé de Bogota D.C.
- ICONTEC. (2015). *Alambres de acero liso, grafilado y mallas electrosoldadas para refuerzo de concreto.* Santafé de Bogota D.C.

Lesur, L. (2007). *Manual del residente de obra: una guia paso a paso.* México: Trillas. Lucidchart. (s.f.). *Qué es un plano de planta*. Obtenido de

https://www.lucidchart.com/pages/es/que-es-un-plano-de-planta

McCormac, B. (2017). *Diseño de concreto reforzado.* México: Alfaomega Grupo Editor. Ministerio de Salud y Proteccion Social. (2020). *Protocolo general de bioseguridad para mitigar, controlar y realizar el adecuado manejo de la pamdemia del coronavirus* 

*COVID-19.* Bogota.

Ministerio de salud y proteccion social. (2020). *Resolución 0682 de 2020.* Bogota.

Ministerio de Salud y Proteccion Social. (2021). *Protocolo general de bioseguridad para mitigar, controlar y realizar el adecuado manejo de la pandemia del coronavirus COVID-19.* Bogota D.C.

Ministerio de trabajo. (2015). *Decreto Único Reglamentario del Sector Trabajo.* Bogota D.C.

Ministerio de trabajo. (2019). *Resolución 0312 de 2019.* Bogota D.C.

- Nominapp. (16 de Abril de 2021). *Conoce los porcentajes para la liquidación ARL según la clase de riesgo*. Obtenido de https://ayuda.nominapp.com/help/como-son-los-porcentajespara-la-liquidacion-arl-segun-el-riesgo
- Osorio, J. (2021). *Resistencia mecánica del concreto y resistencia a la compresión*. Obtenido de https://www.360enconcreto.com/blog/detalle/resistencia-mecanica-del-concreto-ycompresion
- Perez, J. (2009). *Definición de*. Obtenido de https://definicion.de/excel/
- Perusquía, R. (2000). *Bitácora de obra*. Obtenido de http://www.imcyc.com/revista/2000/julio2000/bitacora6.htm
- Posada. (2021). *Construcciones en cimentación profunda*. Obtenido de https://www.posada.pe/cimentaciones-profundas/

Silva, J. (2020). *Construcción de columnas de concreto*. Obtenido de

https://www.360enconcreto.com/blog/detalle/construccion-de-columnas-en-concreto

Silva, O. (2021). *LA IMPORTANCIA DEL VIBRADO EN EL CONCRETO*. Obtenido de

360enconcreto: https://www.360enconcreto.com/blog/detalle/importancia-del-vibradoen-el-concreto

Solís, R. (2004). *La supervision de obra.*

Torres, M. (2014). *Muros*. Obtenido de https://www.edu.xunta.gal/espazoAbalar/sites/espazoAbalar/files/datos/1464947489/cont ido/73\_muros.html

- Yepes, V. (17 de Enero de 2019). *Concepto de pilote y clasificaciones*. Obtenido de https://victoryepes.blogs.upv.es/2019/01/17/concepto-de-pilote-y-clasificaciones/
- Zapata, R. (2020). *Guía de Elaboración PAPSO Protocolo Construcción de Edificaciones*. Obtenido de https://www.udocz.com/co/read/75755/guia-de-elaboracion-papsoprotocolo-construccion-de-edificaciones